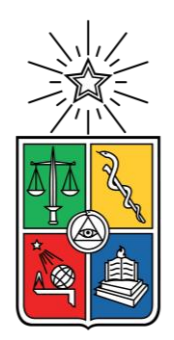

UNIVERSIDAD DE CHILE FACULTAD DE CIENCIAS FÍSICAS Y MATEMÁTICAS DEPARTAMENTO DE INGENIERÍA ELÉCTRICA

### **CONTROL PRIMARIO CON PENDIENTE VARIABLE APLICADO EN MICRORREDES AISLADAS**

MEMORIA PARA OPTAR AL TÍTULO DE INGENIERO CIVIL ELÉCTRICO

## **FELIPE ANDRÉS BARRERA LOBO**

PROFESOR GUÍA: PATRICIO MENDOZA ARAYA

MIEMBROS DE LA COMISIÓN ARIEL VALDENEGRO ESPINOZA FELIPE VALENCIA ARROYAVE

> SANTIAGO DE CHILE 2016

RESUMEN DE LA MEMORIA PARA OPTAR AL TÍTULO DE INGENIERO CIVIL ELÉCTRICO POR: FELIPE ANDRÉS BARRERA LOBO FECHA: 03/JULIO/2016 PROF. GUÍA: SR. PATRICIO MENDOZA ARAYA

#### CONTROL PRIMARIO CON PENDIENTE VARIABLE APLICADO EN MICRORREDES AISLADAS

Las microrredes se presentan como un tema que rompen con los paradigmas de transmisión de energía tradicionales. Esto se debe a que las microrredes incorporan la generación eléctrica en cercanía de los consumos, mediante redes en media y baja tensión, y en algunos casos, de forma aislada de los sistemas eléctricos de potencia. Este genera grandes desafíos tanto en operación de régimen permanente como en situaciones de contingencia. Entre estos desafíos se pueden destacar: la mayor variación temporal de la demanda y de la generación dada la significativa variabilidad de los recursos renovables; mayores niveles de pérdida y acoplamiento entre variables eléctricas y el déficit inercial debido a la baja presencia de máquinas rotatorias conectadas a la microrred.

En microrredes, el control droop con pendiente fije es aplicado sobre los inversores de las unidades de generación y es el encargado de mantener una operación segura, confiable y correcta del sistema. Sin embargo, existen ocasiones en que el margen de potencia disponible para realizar el control droop no es constante dada la variabilidad de los recursos renovables de las unidades de generación. Bajo este desafío es que en esta memoria se realiza el estudio de una estrategia de control droop con pendiente variable aplicado a microrredes aisladas, con el objetivo de ajustarse ante las variaciones del margen de potencia disponible.

En esta memoria se estudian los modelos de pequeña señal de una microrred específica, el impacto de los puntos de operación en cuanto a módulo de la impedancia de las cargas y de las pendientes del control droop para las variables de tensión y frecuencia; se obtiene una zona de operación estable que es utilizada posteriormente en simulaciones dinámicas, donde el sistema mide variaciones de carga para la elección de las pendientes máximas que garanticen la estabilidad del sistema.

Finalmente se demuestra que es posible aplicar una estrategia de control con pendiente variable y compararla con una de pendiente fija, obteniendo resultados estables e inestables, para ciertas condiciones de operación del control droop variable. Además se presentan diferencias menores al 0,4% para el caso de frecuencia y 1,5% para el caso de tensión entre la estrategia de pendiente variable respecto a la de pendiente fija, para cuando el sistema operó de forma estable. Con lo anterior se plantea que la estrategia de control variable es limitada en cuanto a variaciones del punto de operación y es efectiva al momento de establecer criterios de elección de una pendiente para un punto de operación sabiendo niveles de generación disponibles.

*A mi familia, a Francisca y a mis amigos*

# <span id="page-3-0"></span>**Agradecimientos**

En primer lugar quiero dar gracias a la vida, que me ha permitido conocer y maravillarme con grandes personas en estos 24 años que llevo en el planeta.

Todo este trabajo está dedicado a mis padres, que me han formado como persona y profesional en base a que el trabajo colaborativo y esforzado siempre rinde frutos. Gracias por permitir ser quien soy y por darme todas las oportunidades para poder estudiar. Gracias papá por darme valor ante situaciones difíciles y apoyarme en todo momento. A ti mamá gracias por ser la primera en darme ánimo y tratar de sacare una sonrisa cuando llegaba amargado a la casa. Y también darle las gracias a mi hermana por siempre sacarme de mi zona de confort y olvidar un poco el ajetreo de la universidad. Y como no agradecer a alguien que no puede leer esto, pero significó un gran cambio en nuestras vidas: ¡Pancracio!

Francisca, este trabajo también está dedicado a ti. Me aguantaste seis años mi cara ojerosa, jornadas de estudio y mis quejas ante tanta cosa que tenía que hacer, pero que terminaba haciéndolas después de quejarme. Todo tu amor está reflejado en este trabajo. Me enseñaste a amar mi carrera, en realidad a hacer todo con pasión y amor. Me diste un abrazo cuando estaba mal y también cuando me iba bien. Me hiciste pasar los mejores momentos fuera de la universidad.

A mis compañeros de plan común: los Tomás Díaz, Bravo y Villanueva; Aníbal; Lucho Marcoleta; Cristián Reyes; Urizar; Rivas y tantos más con los que se compartió una que otra cerveza.

A mis amigos de eléctrica generación 2009, 2010, 2011 y 2012. Vamos por edad: Nico Cacéres, el que me permitió unirme al EnergyLab y se convirtió en un tremendo amigo. Hernán Arraño, Nico Cifuentes, Villanueva y Giorgio, por esas horas interminables de estudio por Skype y en la universidad; al equipo de Chompamps: Huaso, Jaime, Chela, Mimo, Migue, Bandido, Sir Hunt, Tomás Herrera, César Díaz, Mati Becerra, Chico San Martín y todos los que pasaron por esta gran institución, ya que batallamos por tres años la Electrocopa y que la ganamos con tremenda garra. A los más pequeños que formaron parte de nuestra familia del Laboratorio de Energía y Accionamientos: Enrique, Pancho, Armijo, Pablo González, Tito Otárola, Dani Parada y todos los que iban, se quedaban o se iban. Que nunca se pierda la esencia del lab, que yo no olvidaré todo lo vivido ahí.

Agradezco también a mis profesores de comisión, Patricio Mendoza y Felipe Valencia por siempre estar dispuestos a ayudar y aguantar la cantidad de preguntas que les hice.

Finalmente agradezco al fútbol, por ser mi arma de motivación y desconexión y por darme muchas otras amistades fueras de las aulas. Como diría el gran Quique Wolf: "cómo vas a saber amigo lo que es la vida, sino nunca jamás jugaste al fútbol".

# <span id="page-4-0"></span>Tabla de contenido

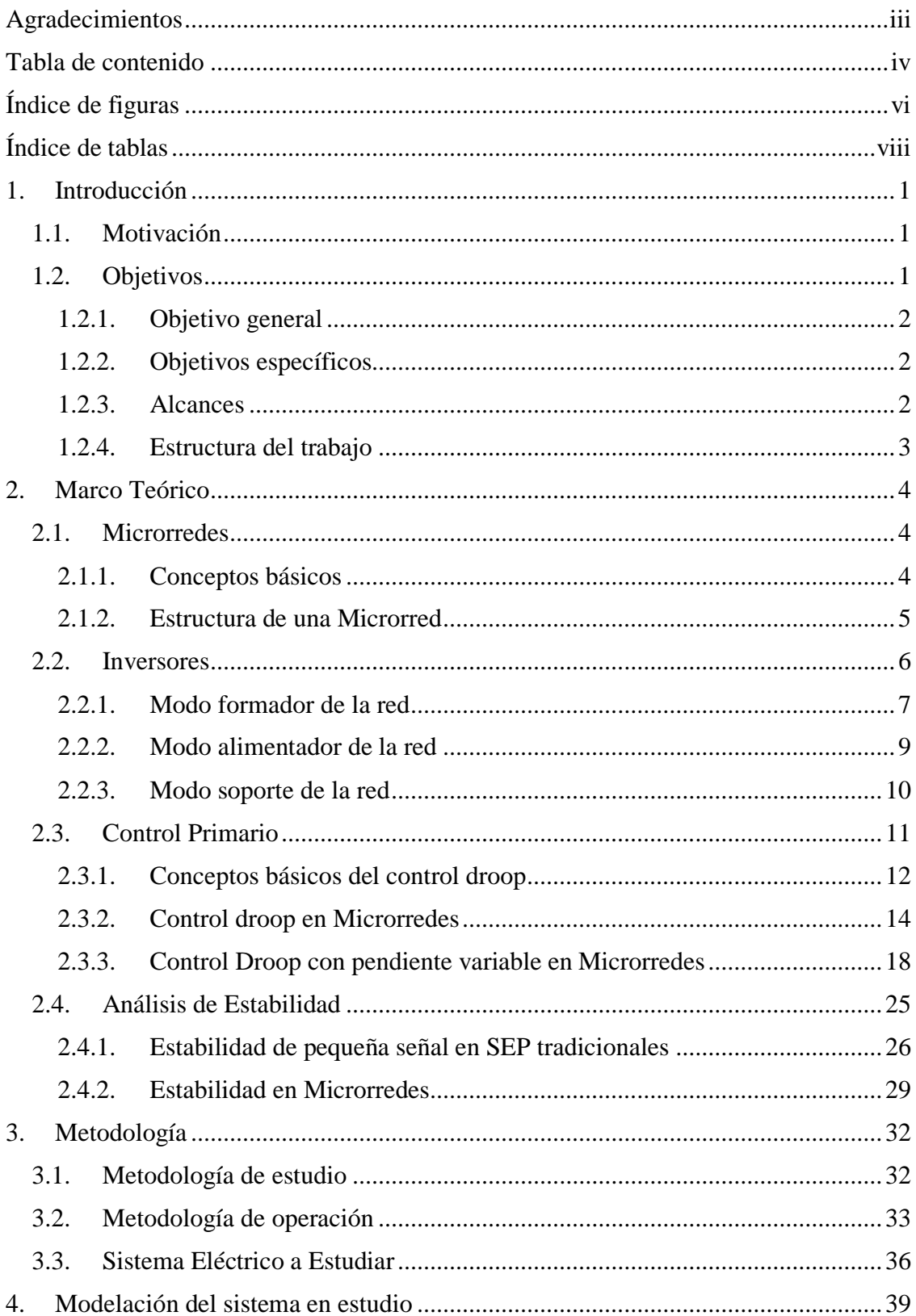

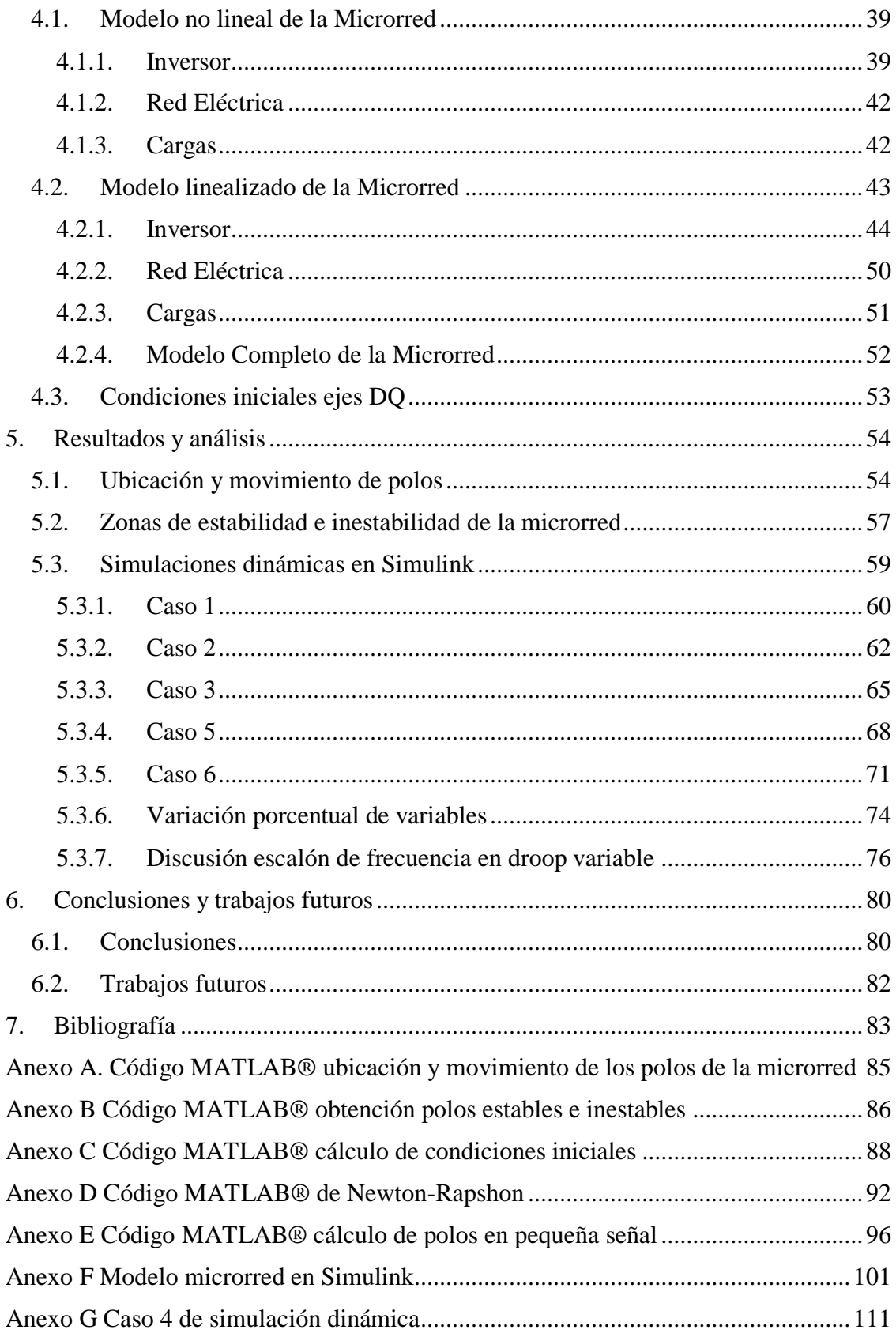

# <span id="page-6-0"></span>**Índice de figuras**

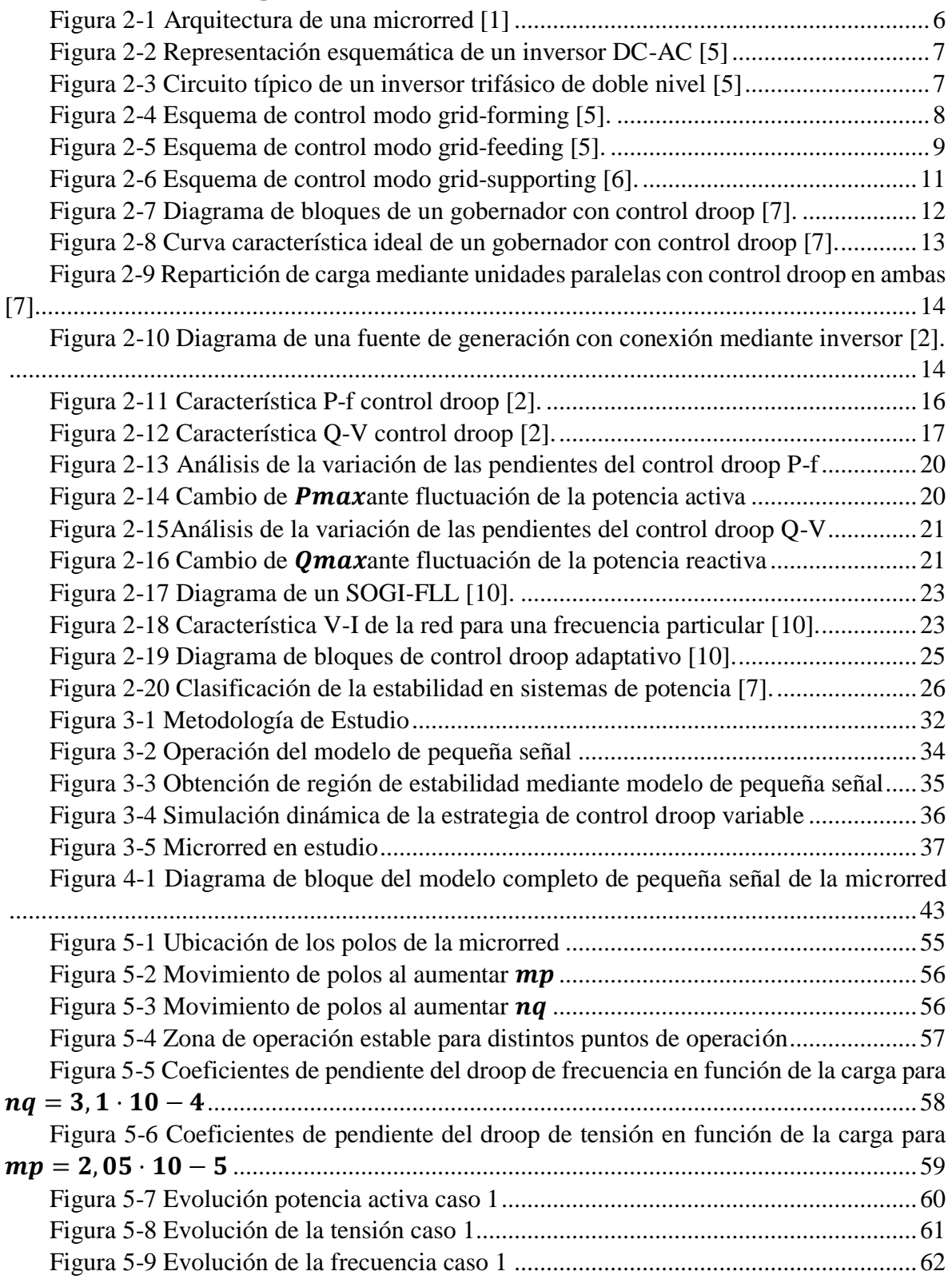

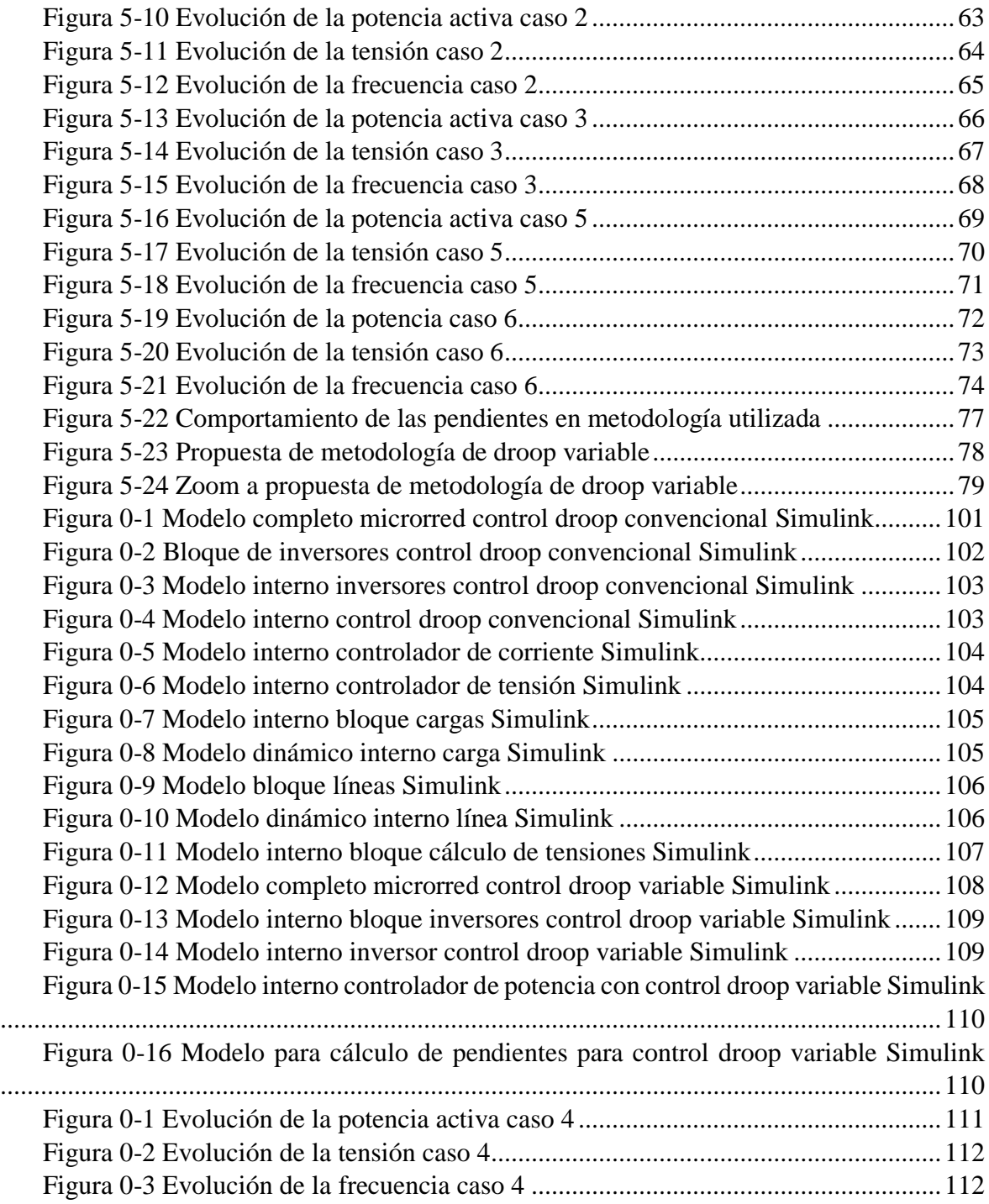

# <span id="page-8-0"></span>**Índice de tablas**

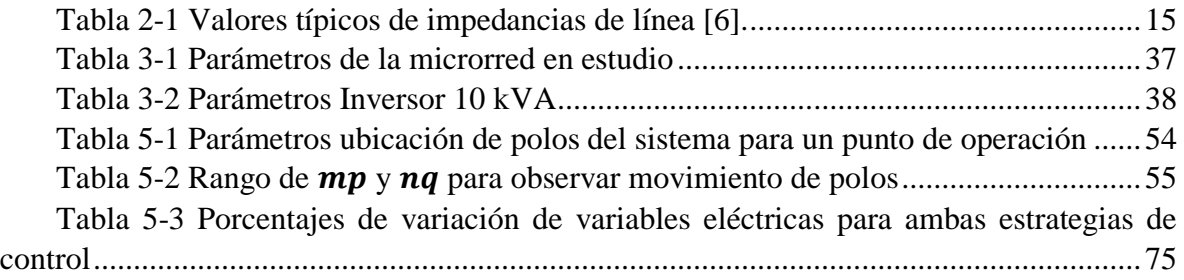

# <span id="page-9-0"></span>**1.Introducción**

## <span id="page-9-1"></span>**1.1. Motivación**

En la actualidad, las microrredes se presentan como un tema de investigación en aumento tanto a nivel teórico como experimental alrededor del mundo, dado que rompen con los paradigmas de transmisión de energía tradicionales, con zonas de generación alejadas de cargas centralizadas mediante sistemas troncales en alta tensión. Esto se debe a que las microrredes incorporan la generación eléctrica mediante fuentes convencionales y renovables en cercanía de los consumos, mediante redes en media y baja tensión, y en algunos casos, de forma aislada de los grandes sistemas eléctricos de potencia.

Este nuevo paradigma presenta soluciones para electrificación rural y de zonas aisladas, así como la posibilidad de autogestionar la red de forma inteligente, sin embargo también presenta grandes desafíos tanto en operación balanceada como en situaciones de contingencia. Entre estos problemas se pueden destacar los siguientes casos:

- Mayor variación temporal de los niveles de demanda.
- Significativa variabilidad de los niveles de generación dada la estocasticidad de los recursos renovables y su alto nivel de penetración en microrredes.
- Mayores niveles de pérdida y de acoplamiento entre variables eléctricas dado que generalmente se tratan de redes de distribución ( $R \approx X$ )
- Déficit inercial debido a la baja presencia de máquinas rotatorias conectadas directamente a la microrred.

En este tipo de situaciones, es clave tener estrategias de control en conjunto con los equipos de almacenamiento, los inversores y las protecciones para solucionar los puntos anteriormente mencionados, asegurando la estabilidad y la seguridad de la microrred, así como la continuidad del suministro eléctrico. Ante las complejidades anteriores es que en el presente trabajo se realiza el estudio del comportamiento de una estrategia de control primario de frecuencia y tensión con pendiente variable, aplicado en los inversores de los generadores de la microrred. El análisis se realizará mediante comparaciones de la respuesta dinámica del sistema ante la aplicación de la estrategia de control droop con pendiente fija (control droop convencional) y ante la aplicación de la estrategia con pendiente variable.

## <span id="page-9-2"></span>**1.2. Objetivos**

Los objetivos del presente trabajo se dividen en dos grupos, el objetivo general y los objetivos específicos, los cuales estarán complementados con los alcances del trabajo

#### **1.2.1. Objetivo general**

<span id="page-10-0"></span>El objetivo general de este trabajo es desarrollar una estrategia de control primario con pendiente variable aplicado en microrredes aisladas, llevando a cabo análisis de resultados mediante la comparación con estrategias convencionales de control primario, observando casos estables e inestables y proponer un conjunto de condiciones de operación a dicha estrategia.

#### **1.2.2. Objetivos específicos**

<span id="page-10-1"></span>En virtud del cumplimiento del objetivo general se plantean los siguientes objetivos específicos:

- Modelar una microrred de tal manera de poder aplicar la estrategia de control propuesta y sus posteriores comparaciones.
- Validar el modelo de la microrred mediante resultados existentes en la bibliografía.
- Evaluar la estrategia de control primario convencional y de pendiente variable.
- Analizar el comportamiento dinámico de la microrred ante distintos escenarios de operación, observando las ventajas y desventajas de la estrategia de control con pendiente variable escogida.

#### **1.2.3. Alcances**

<span id="page-10-2"></span>Dentro de los alcances del presente trabajo se encuentra una revisión bibliográfica de las distintas formas de modelación de una microrred, pasando por modelo de pequeña señal, modelación fasorial, entre otros.

Posteriormente se incluye una revisión bibliográfica de los distintos tipos de control primario que son posibles de aplicar en microrredes, tanto en operación aislada como conectada a un sistema eléctrico.

El trabajo incluye un modelo de microrred basado en el modelo de pequeña señal, que permite obtener los polos del sistema y su condición estable o inestable, bajo ciertos puntos de operación preestablecidos. Además se consideran dos modelaciones dinámicas de la microrred para evaluar la estabilidad de los escenarios propuestos en el modelo de pequeña señal. El primer modelo corresponde al control droop convencional, es decir, con pendiente fija, mientras que el segundo corresponde al modelo con pendiente variable. Ambas simulaciones permitirán establecer criterios de comparación entre la estrategia con pendiente fija y con pendiente variable.

Finalmente, el interés del trabajo es plantear una nueva metodología de control primario en microrredes, con el fin de validar y verificar su potencial utilización en microrredes reales.

El presente trabajo considera escenarios de operación con potencia constante disponible por parte de la generación y por parte de la demanda se consideran escenarios de aumento o disminución de la potencia aparente consumida. No se consideran perturbaciones extras de desconexión intempestiva de generación, demanda y líneas de transmisión. Además se toma como caso de estudio una microrred experimental instalada en el Laboratorio de Energía y

Accionamientos, de la Universidad de Chile. Bajo este caso, se excluye la implementación de la estrategia en las instalaciones del laboratorio.

#### **1.2.4. Estructura del trabajo**

<span id="page-11-0"></span>El presente trabajo se divide en 6 capítulos, los cuales se estructuran de la siguiente manera.

En el capítulo 1 se exponen los temas introductorios, correspondientes a la motivación para desarrollar el trabajo. Además de los objetivos que incluye el desarrollo y los alcances respectivos del estudio de la estrategia de control con pendiente variable.

En el capítulo 2 se presenta la revisión bibliográfica de las temáticas principales del trabajo, correspondiente a estructuras generales de una microrred, operación y tipos de inversores presentes en microrredes, estrategias de control primario y modelación para estudios de estabilidad en microrredes.

En el capítulo 3 se presenta la metodología de trabajo a realizar, la metodología de operación de las distintas simulaciones realizadas y la metodología de la estrategia de control primario con pendiente variable. Además se presenta los parámetros y topología del sistema eléctrico a estudiar.

En el capítulo 4 se exponen los modelos matemáticos de la microrred cuando se estructura como un sistema de pequeña señal y como un sistema dinámico. Ambos modelos se implementan posteriormente en simulaciones de estudio en MATLAB® y Simulink.

En el capítulo 5 se muestran los resultados obtenidos para cada una de las etapas propuestas en la metodología, que son desde la ubicación de los polos del sistema, movimiento de éstos ante distintos puntos de operación, obtención de la zona de estabilidad del sistema y simulaciones dinámicas con control primario convencional y variable.

Finalmente en el capítulo 6 se establecen las principales conclusiones de lo realizado en los capítulos anteriores. Además se mencionan trabajos a futuro a realizar en el tema de memoria y aplicaciones de éste a casos reales.

# <span id="page-12-0"></span>**2.Marco Teórico**

### <span id="page-12-1"></span>**2.1. Microrredes**

El concepto de microrred comprende un conjunto de cargas y pequeños generadores que operan como un sistema eléctrico controlable por sí mismo, que provee energía eléctrica y de calor dentro de su área [1]. Las microrredes integran las ventajas de utilizar las energías renovables no convencionales (ERNC) de manera más eficiente a través del concepto de Generación Distribuida (GD), lo que provee una nueva forma de inclusión de las ERNC a los grandes sistemas de potencia (SEP). Además, se les puede considerar como una efectiva red complementaria al SEP en el sentido de mejorar la confiabilidad y calidad de la inyección de energía [2]. Otra de las ventajas de una microrred es que ésta puede ser diseñada en base a los requerimientos de los clientes que están conectados a ella, como por ejemplo, reducir las pérdidas por los alimentadores, mejorar los niveles de tensión, proporcionar una mayor eficiencia en el uso del calor residual o proporcionar alimentación ininterrumpida [1].

En base a lo anterior, una microrred puede ser considerada como una "célula" controlable dentro del sistema eléctrico de potencia [3]. Además se puede considerar como una pequeña fuente de potencia o de servicios auxiliares, apareciendo como un generador virtual al resto del sistema interconectado (SI) [4].

#### **2.1.1. Conceptos básicos**

<span id="page-12-2"></span>Para comprender de mejor manera lo que es una microrred, es conveniente la caracterización de ella mediante sus conceptos básicos como lo son las tecnologías presentes en ella, las ventajas de utilizar el calor residual producido por las fuentes primarias de generación de energía y las consideraciones al conectarse a una red.

#### **A. Tecnologías**

Como se verá más adelante, una microrred está compuesta principalmente de equipos de electrónica de potencia, de control y de comunicación que permiten que una microrred funcione de forma tanto conectada como aislada del SEP principal [3]. A continuación se enlistan otros elementos presentes.

- Micro-turbinas: presentes en el rango de 25-100 kW, cuyo principal combustible es el gas natural, aunque también pueden funcionar en base a la quema de propano o combustibles líquidos tales como el petróleo.
- Celdas de combustibles: las celdas de combustibles son consideradas como una forma eficiente de generación con bajas emisiones, pero con un alto costo de inversión y mantención. Los rangos en que se presenta esta tecnología en microrredes es del orden de los 200 kW.
- ERNC: una de las principales fuentes de energía que se utilizan actualmente en microrredes. Las tecnologías que predominan son la generación fotovoltaica (PV) y

turbinas de viento, las cuales se conectan a la red mediante dispositivos de electrónica de potencia.

- Tecnologías de almacenamiento: referido almacenamiento de largo plazo (baterías, centrales de bombeo) y corto plazo (supercondensadores, volantes de inercia). Estos dispositivos son de importancia al momento de cambios en el sistema, ya que proveen de bloques de potencia en pocos segundos, lo que mejora la respuesta de éste ante contingencias.
- Recuperadores de calor: son tecnologías utilizadas en microrredes híbridas, las cuales están compuestas por intercambiadores de calor de media y baja temperatura.

#### **B. Combinación de calor y electricidad**

Dentro de las ventajas de las microrredes está la reducción de las emisiones de partículas nocivas para la salud y el medio ambiente. Esto se logra mediante generación en base a ERNC o también mediante la reutilización del calor residual de las fuentes primarias de generación de energía. Las unidades que combinan la generación de electricidad y la utilización del calor residual se denominan *Combined Heat and Power (CHP)*.

Las CHP provocan que los costos en la utilización de combustibles se reduzcan al igual que las emisiones de carbono y que disminuya las emisiones de calor al medio ambiente.

#### C. **Interconexión a SEP**

Otro de los aspectos básicos de la microrred son los estándares de cada país para la interconexión de ésta a un SEP más grande. En la actualidad, la reglamentación internacional, en general, no incluye específicamente el concepto de microrredes. Si bien se tiene que el estándar IEEE 1547 2003 incluye algunos tópicos, se habla principalmente de Generación Distribuida.

#### **2.1.2. Estructura de una Microrred**

<span id="page-13-0"></span>La estructura básica de una microrred abarca pequeñas fuentes de generación, usualmente menores a 100 kW, que se conectan de forma directa (máquinas síncronas) o mediante interfaces de electrónica de potencia al sistema de distribución, generalmente a tensiones menores a los 480 V. En las microrredes, los clientes de ésta colocan sus propias fuentes de generación, ya que estas tienen bajos costos de operación, funcionan a baja tensión y tienen una alta confiabilidad con una baja cantidad de emisiones. Desde el punto de vista de la microrred, los mecanismos de control y flexibilidad requeridos son proporcionados por los equipos de electrónica de potencia. La arquitectura de la microrred se centra en tres elementos críticos [1].

- 1. Fuentes de generación con controladores locales.
- 2. Optimizador de sistema.
- 3. Sistemas de protección distribuidos.

La [Figura 2-1](#page-14-1) ilustra la estructura de una microrred compuesta por los elementos anteriormente detallados.

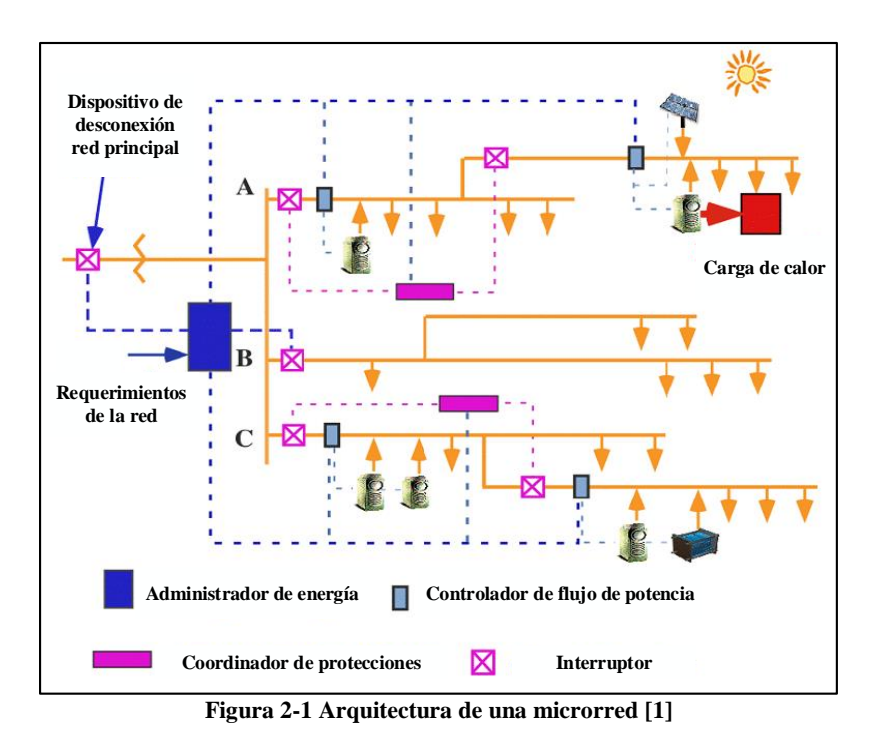

<span id="page-14-1"></span>En el esquema de la [Figura 2-1](#page-14-1) se observa que la microrred está compuesta por tres alimentadores A, B y C, los cuales poseen interruptores en su cabecera. Además cada uno de ellos presenta controladores del flujo de potencia, dado que la inyección o demanda puede provocar flujos bidireccionales en el alimentador durante ciertos períodos de tiempo. También se observa que la microrred se puede aislar del SEP principal mediante un interruptor estático. La estructura de la microrred responde a las necesidades de los clientes de ésta como también a motivos de seguridad, ya que la microrred debe responder de manera rápida, eficaz y coordinada frente a perturbaciones en el SEP principal (desconexión y operación en forma aislada), como también a perturbaciones propias de la microrred (desconexión de alimentadores) [1].

#### <span id="page-14-0"></span>**2.2. Inversores**

Uno de los principales elementos en una microrred es el inversor, el cual permite realizar la conexión de las fuentes de generación con la red AC, bajo los estándares de tensión y frecuencia que rigen al sistema. Además se considera un elemento primordial en las microrredes que operan aisladamente, ya que el control de tensión y frecuencia ante ciertas condiciones de operación (pequeñas variaciones o en contingencias) se realiza sobre el equipo y no sobre la fuente de generación.

Un inversor está compuesto por elementos electrónicos semiconductores, los cuales usualmente son dispositivos IGBTs con diodos conectados en forma antiparalela a éste. La conversión de la forma DC a AC se realiza mediante el ajuste del período de encendido y apagado de los transistores, los cuales se determinan mediante técnicas de modulación,

típicamente mediante modulación por ancho de pulso (PWM por sus siglas en inglés). Para mejorar la calidad de la forma de onda AC, ésta es procesada a través de un filtro pasa bajos construido por elementos LC. La [Figura 2-2](#page-15-1) muestra la representación básica de un inversor DC-AC, donde  $V_{DC}$  representa la forma de onda de tensión generada por la fuente,  $V_{AC,1}$ representa la forma de onda que sale del dispositivo de electrónica de potencia y  $V_{AC,2}$  la forma de onda con un bajo contenido armónico debido al filtro LC [5].

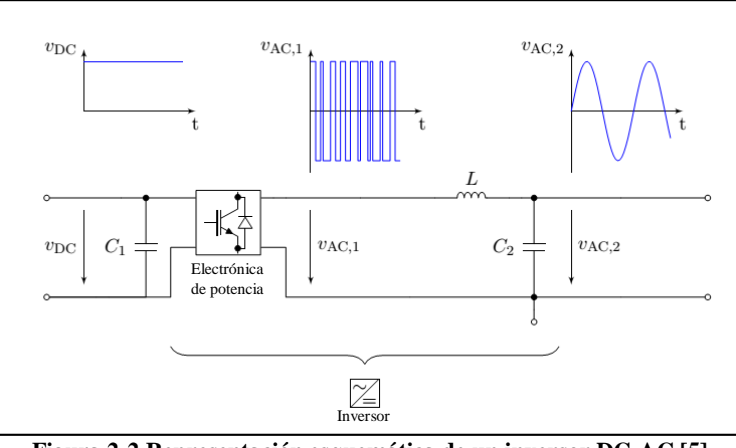

**Figura 2-2 Representación esquemática de un inversor DC-AC [5]**

<span id="page-15-1"></span>La [Figura 2-3](#page-15-2) muestra un circuito típico de un inversor trifásico de doble nivel con un filtro de salida LC. Este inversor está construido con transistores IGBTs y diodos antiparalelos. Se denota por  $V_{DC}$  a la tensión generada por la fuente primaria de energía y la tensión AC trifásica convertida se denota por  $V_{abc}$ , la cual es conectada a la red que tiene una tensión  $V_G$ . Los elementos  $L_f$ ,  $R_{f1}$ ,  $R_{f2}$  y  $C_f$  son los componentes del filtro de salida. Finalmente los elementos  $R_g y L_g$  son los elementos de interconexión a la red [5].

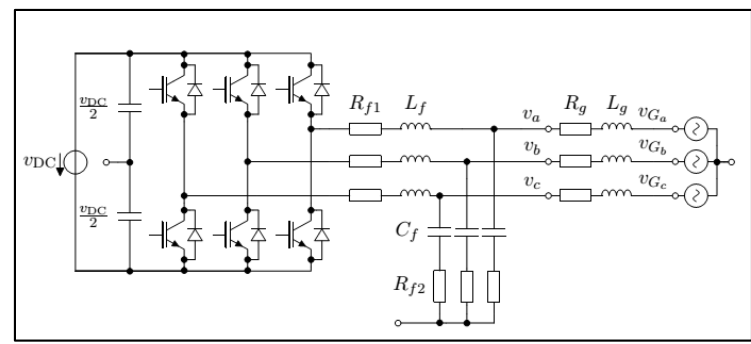

**Figura 2-3 Circuito típico de un inversor trifásico de doble nivel [5]**

<span id="page-15-2"></span>Dada las definiciones anteriores, se específica la existencia de tres formas de operación de un inversor: grid-forming (formador de la red), grid-feeding (alimentador de la red) y gridsupporting (soporte de la red) [5].

#### **2.2.1. Modo formador de la red**

<span id="page-15-0"></span>El modo formador de la red se denomina también control VSI (Voltage Source Inverter por sus siglas en inglés, inversor como fuente de tensión en español), ya que el inversor es controlado de forma de que la tensión y frecuencia de salida sea especificada por el diseñador del sistema. El sistema consiste en un esquema de control tipo cascada, donde se tienen dos lazos de control: interno de corriente y el externo de tensión. La [Figura 2-4](#page-16-0) muestra el esquema típico, donde la corriente de retroalimentación es la que circula a través de la inductancia del filtro, mientras que la tensión de retroalimentación es la tensión trifásica de salida del inversor  $V_{abc}$ . En el esquema de control de la [Figura 2-4,](#page-16-0) el lazo interno de corriente no es necesario y puede ser omitido, pero se incluye preferentemente para mejorar el rendimiento del controlador [5].

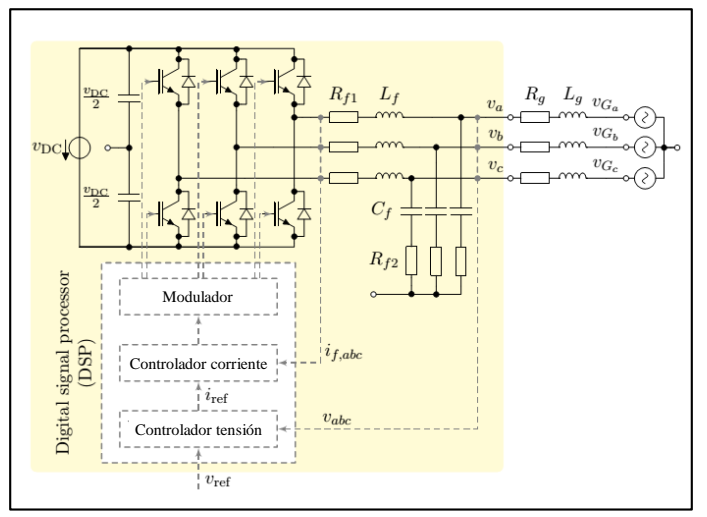

**Figura 2-4 Esquema de control modo grid-forming [5].**

<span id="page-16-0"></span>En el esquema de una microrred AC, este modo de operación puede ser usado como una referencia para el resto de los inversores que estén conectados y operando como alimentador de la red. Usualmente en aplicaciones industriales, estos inversores son alimentados por fuentes DC estables, ya sea baterías, celdas de combustibles u otra fuente primaria [6].

Para modelar este tipo de inversores, es necesario suponer lo siguiente: cuando un inversor operando como formador de la red es conectado a una fuente intermitente de generación renovable, éste es equipado con una reserva rápida de energía [5]. Lo anterior implica que se pueden despreciar los efectos dinámicos del lado DC del modelo.

Considerando un conjunto  $N_1$  de inversores operando como formador de la red, se definen sus tensiones de salida como lo siguiente:

$$
v_{abc,i} = \sqrt{\frac{2}{3}} V_i \cdot \begin{bmatrix} \sin \alpha_i \\ \sin(\alpha_i - \frac{2}{3}\pi) \\ \sin(\alpha_i + \frac{2}{3}\pi) \end{bmatrix}
$$
 (2-1)

Además, se considera como  $\omega_i := \dot{\alpha}_i$  (derivada temporal del ángulo de desfase  $\alpha$  de las fases trifásicas generadas) como la frecuencia de la tensión  $v_{abc,i}$ .

#### **2.2.2. Modo alimentador de la red**

<span id="page-17-0"></span>El modo alimentador de la red se denomina también control PQ o modo seguidor de la red. En este caso el inversor es operado como una fuente de corriente, es decir, provee una cantidad predefinida de potencia activa y reactiva a la red. Estas potencias son determinadas por un nivel mayor de control (control secundario, terciario) o por un sistema de gestión de energía. También en este caso, se implementa un esquema de control en cascada para lograr el control deseado. Al igual que en el modo formador de la red, el lazo interno de corriente toma la señal de corriente que circula por la inductancia del filtro. Sin embargo, el lazo externo de control no es el de tensión, sino más de potencia (o corriente en algunos casos). La señal que toma este lazo es la potencia activa y reactiva que es entregada por el inversor. La [Figura 2-5](#page-17-1) muestra el esquema típico de este modo de operación, el cual se diferencia del modo formador de la red que las referencias corresponden a las potencias activas y reactivas [5].

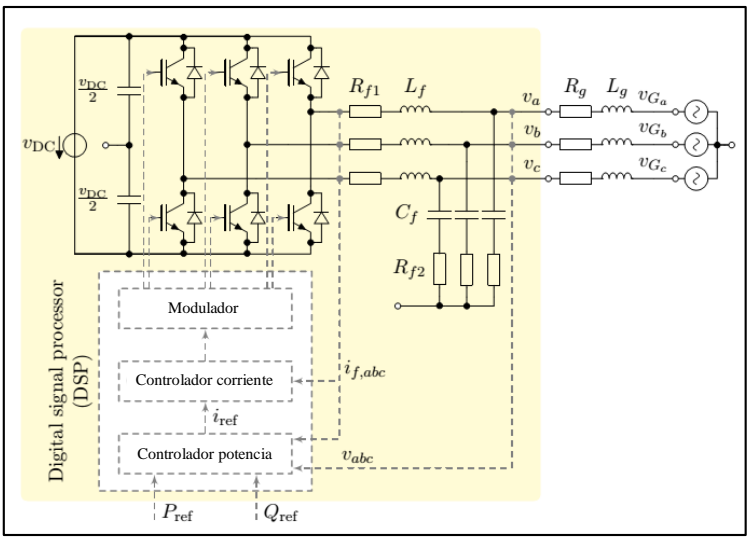

**Figura 2-5 Esquema de control modo grid-feeding [5].**

<span id="page-17-1"></span>El esquema de control anterior se caracteriza por permitir el control de la tensión (magnitud y frecuencia) mediante un controlador de potencia, que tiene como entrada las potencias de referencia de la unidad de generación y se sustenta en el acople de las variables eléctricas  $P - f y Q - V$  de las redes de alta tensión o  $P - V y Q - f$  en las redes de baja tensión. Sin embargo, el control propuesto no se puede realizar cuando la microrred opera de forma aislada, ya que el esquema necesita de una referencia de tensión y frecuencia, la cual puede ser dada por un generador síncrono local o un inversor que opere en modo formador o soportador de la red [6].

La modelación de un inversor que opera en modo alimentador de la red se logra considerando que este opera como fuentes de potencia o corriente. Para lograr este comportamiento, el método de control empleado para diseñar el lazo interno en el caso del modo formador de la red puede ser usado equivalentemente para operar el inversor en modo alimentador de la red.

#### **2.2.3. Modo soporte de la red**

<span id="page-18-0"></span>El modo de operación como soporte de la red considera que el inversor puede operar como una fuente de tensión con una impedancia serie de conexión o como una fuente de corriente con una impedancia en paralelo. En ambas formas de operación, el principal objetivo es la de participar en la regulación de la amplitud de la tensión y en su frecuencia, mediante el control de la potencia activa y reactiva que se entrega a la red.

Se pueden encontrar dos tipos de inversores dentro de este modo de operación [6].

- 1. Inversor operando como fuente de corriente, tal como se observa en la [Figura 2-6](#page-19-1) (a), donde el principal objetivo no es solo alimentar la carga conectada a la microrred, sino que también la de ser ajustado para contribuir en la regulación de tensión (magnitud y frecuencia), con los datos de la red principal y la microrred.
- 2. Inversor operando como fuente de tensión, tal como se observa en la [Figura 2-6](#page-19-1) (b), donde éste es conectado a la red mediante una impedancia serie, tal como se realiza el esquema simplificado de un generador síncrono [7]. En este esquema de control, la potencia activa y reactiva entregado por el inversor está en función de la tensión de la red AC, la tensión de la fuente emulada de tensión AC y de la impedancia de conexión. Esta impedancia puede ser un dispositivo físico conectado entre la red y el inversor o un elemento virtual, simulado mediante el lazo interno de corriente. Este tipo de inversores puede participar en la regulación de tensión y frecuencia tanto cuando la microrred está conectada a la red principal como cuando opera aislada de ésta.

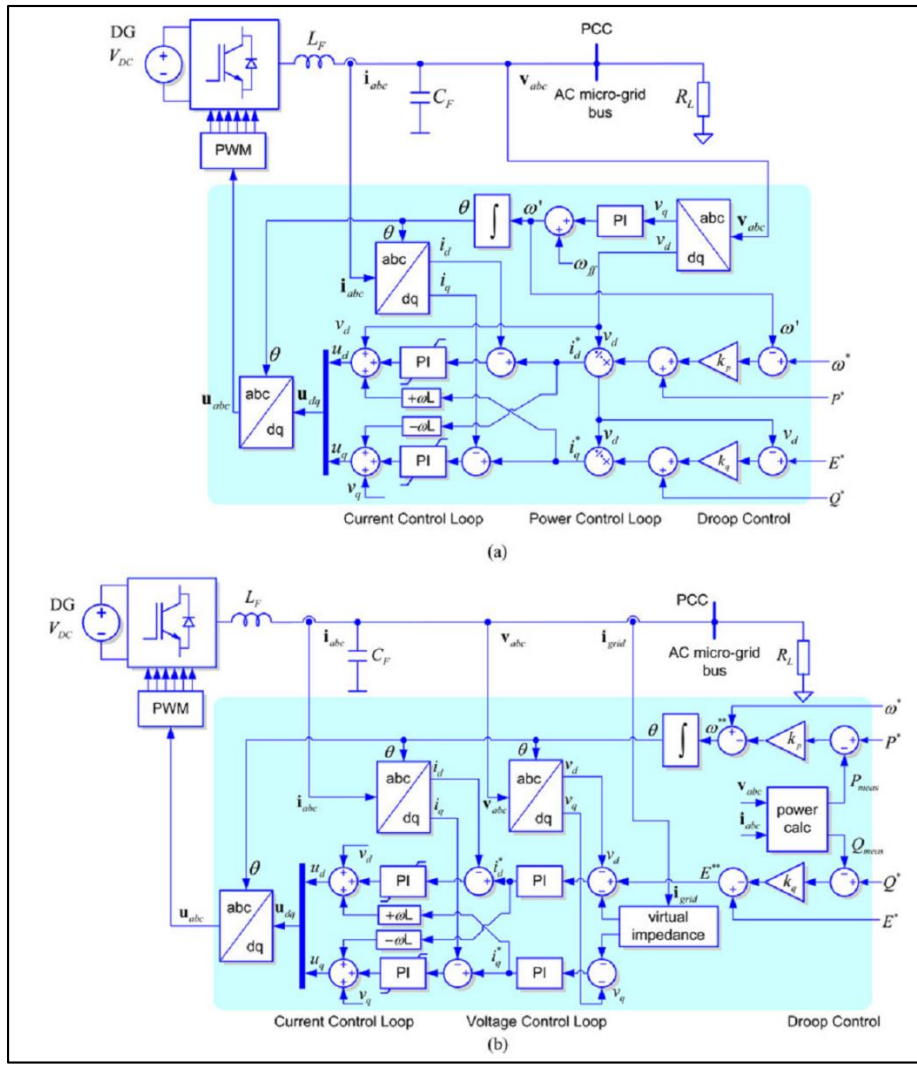

**Figura 2-6 Esquema de control modo grid-supporting [6].**

# <span id="page-19-1"></span><span id="page-19-0"></span>**2.3. Control Primario**

El control primario nace por la necesidad de controlar las variaciones entre carga y generación de un SEP, ya que un efectivo balance entre ambas variables provoca que el SEP opere en forma correcta.

Dentro de un SEP se tiene que los generadores inerciales presentan una respuesta ante un cambio en la demanda, la cual se refleja instantáneamente en un cambio en el torque eléctrico del generador. Esto provoca una desigualdad entre el torque mecánico y el eléctrico, provocando desviaciones de la velocidad determinada por la ecuación del *swing*. Además de la respuesta de los generadores, las demandas también presentan una respuesta, pero ante las desviaciones de frecuencia, ya que dentro de las demandas se encuentran motores, bombas

y/o ventiladores en los cuales una variación de la frecuencia provoca una variación en la velocidad de giro de sus motores [7].

#### **2.3.1. Conceptos básicos del control droop**

<span id="page-20-0"></span>Dada las respuestas de los generadores y de las demandas ante variaciones de torque y frecuencia respectivamente, se propone la inclusión de controladores en los generadores para compartir carga entre generadores y mantener una frecuencia constante al momento de ocurrir perturbaciones. En [7] se propone el controlador isócrono, que opera de forma correcta cuando el generador está aislado de otros generadores; y el control droop de velocidad, el cual funciona correctamente cuando operan más de dos unidades en paralelo. Este control del gobernador de velocidad provee de una característica en que la velocidad disminuye ante aumentos en la carga. La [Figura 2-7](#page-20-1) muestra el diagrama de bloques del gobernador con control droop.

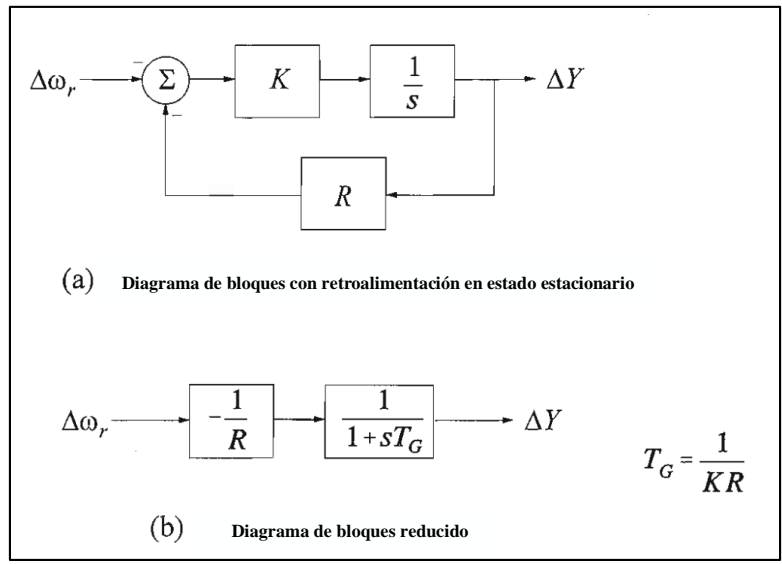

**Figura 2-7 Diagrama de bloques de un gobernador con control droop [7].**

<span id="page-20-1"></span>De la [Figura 2-7](#page-20-1) se observa que este control se caracteriza por ser un controlador proporcional con ganancia  $1/R$ . El valor de R determina la velocidad en régimen permanente versus la característica de carga de la unidad generadora. Este parámetro está representado por la siguiente expresión.

$$
\%R = \frac{\omega_{\text{vacio}} - \omega_{\text{plena carga}}}{\omega_0} \cdot 100 \tag{2-2}
$$

La siguiente figura muestra la curva característica de carga de una unidad generadora, donde  $\omega_{NL}$  es la velocidad o frecuencia en vacío;  $\omega_{FL}$  es la velocidad o frecuencia a plena carga y  $\omega_0$  es la velocidad o frecuencia nominal.

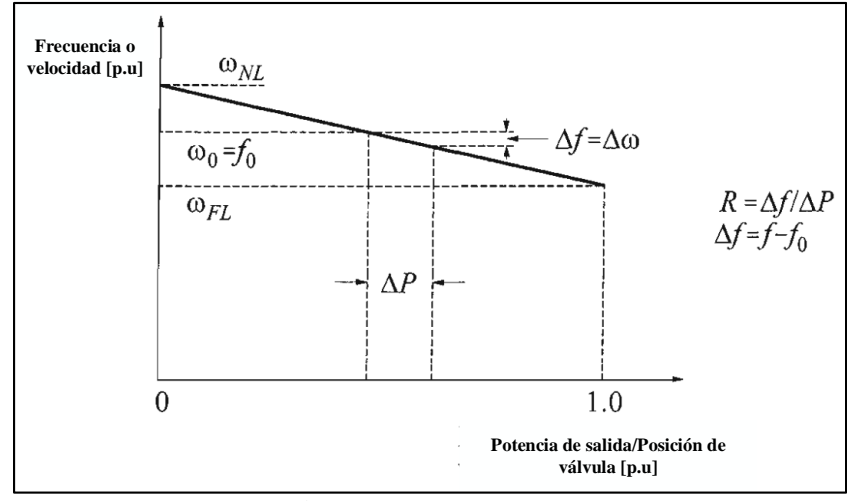

**Figura 2-8 Curva característica ideal de un gobernador con control droop [7].**

<span id="page-21-0"></span>De la [Figura 2-8](#page-21-0) se observa que si la máquina sufre una variación de la potencia eléctrica  $\Delta P$ , sufre por si un cambio en la velocidad de giro  $\Delta \omega$  mediante la apertura o cierre de las válvulas de la turbina. A partir de la curva mostrada, es posible definir la operación de unidades en paralelo mediante la repartición de carga entre ellas.

El principal supuesto al momento de analizar la operación en paralelo es que la frecuencia de la red o del área en que están operando las unidades es igual. En base a esto, se define que cada unidad compartirá las variaciones de carga en proporción al parámetro  $R$  de cada uno. A modo de ejemplo, considere la curva característica de control droop de dos unidades de la [Figura 2-9.](#page-22-1) Inicialmente ambas unidades operan a una frecuencia  $f_0$ , generando  $P_1$  y  $P_2$  respectivamente. Un aumento  $\Delta P_L$  de la carga provoca que cada unidad disminuya su velocidad, ya que ambas se ven forzadas a generar más para mantener el balance entre carga y generación. Así, la cantidad de carga que se reparten entre cada unidad viene dado por [7]:

$$
\Delta P_1 = P_1' - P_1 = \frac{\Delta f}{R_1}
$$

$$
\Delta P_2 = P_2' - P_2 = \frac{\Delta f}{R_2}
$$

Lo cual implica que:

$$
\frac{\Delta P_1}{\Delta P_2} = \frac{R_2}{R_1}
$$

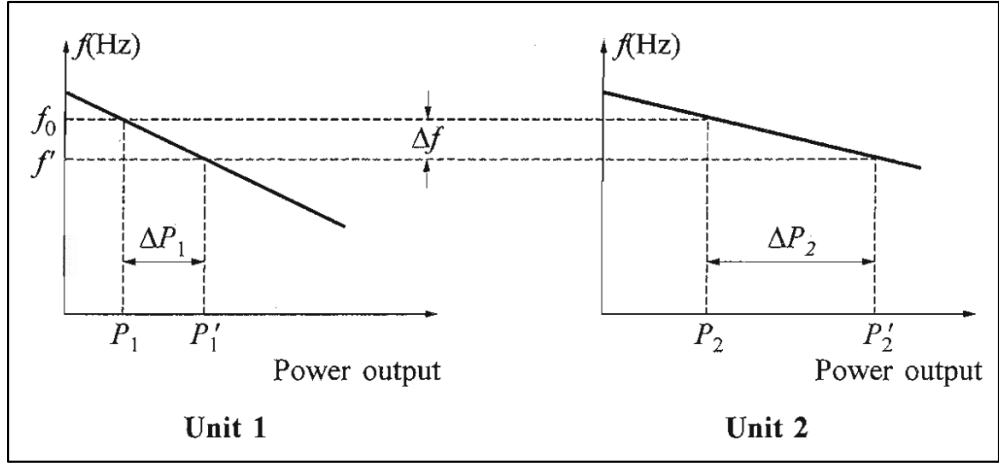

**Figura 2-9 Repartición de carga mediante unidades paralelas con control droop en ambas [7].**

#### **2.3.2. Control droop en Microrredes**

<span id="page-22-1"></span><span id="page-22-0"></span>Tal como se describió en la sección [2.1,](#page-12-1) las unidades de generación en una microrred se conectan a ésta mediante equipos de electrónica de potencia, denominados comúnmente inversores.

En el caso de una microrred, al no poseer ésta equipos de generación rotatorios o poseer un pobre estatismo equivalente, el control primario no es realizado por un cambio de la posición de las válvulas de las máquinas, modificando así la velocidad de rotación del rotor del generador. En microrredes en cambio, se puede aplicar un esquema control primario a los inversores del sistema, el cual se encarga de compartir carga entre los inversores manteniendo el voltaje y frecuencia del sistema dentro de rangos aceptables. Dentro de los sistemas de control existen diversos tipos, ya que cada uno se debe ajustar a las características propias de cada microrred. Para definirlos, es necesario saber el tipo de unidades con que se dispone y la forma en que la microrred está operando, si es de forma aislada o conectada a la red [8].

La característica del control droop aplicado a los generadores de una microrred se explica a partir de la [Figura 2-10.](#page-22-2)

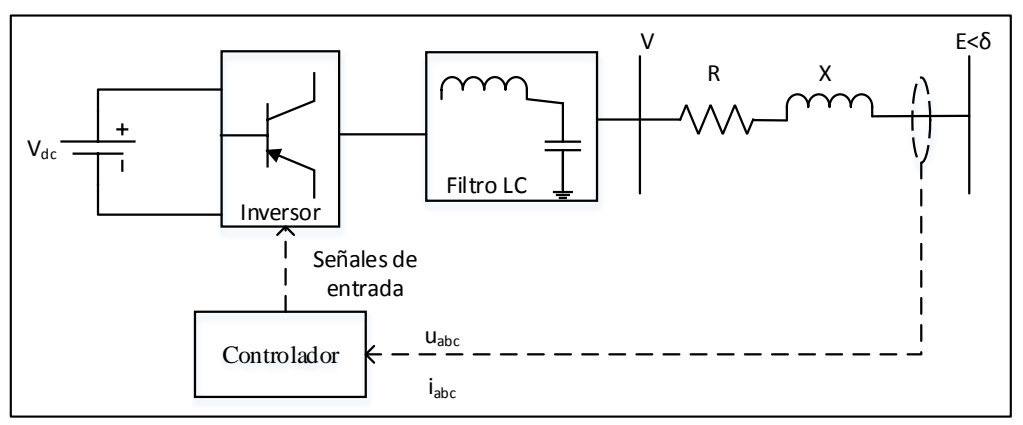

**Figura 2-10 Diagrama de una fuente de generación con conexión mediante inversor [2].**

<span id="page-22-2"></span>A partir de lo anterior, es posible definir la potencia activa y reactiva que inyecta la fuente de generación al bus AC de la microrred [6].

$$
P = \frac{V}{R^2 + X^2} [R(V - E \cdot \cos \delta) + XE \cdot \sin \delta]
$$
 (2-3)

$$
Q = \frac{V}{R^2 + X^2} \left[ -RE \cdot \sin \delta + X(V - E \cdot \cos \delta) \right]
$$
 (2-4)

Donde  $\delta$  representa el ángulo de fase entre la tensión generada y la tensión en el bus AC. Además se tiene que  $Z = R + jX$ , el cual posee un ángulo  $\theta$  de tal forma que  $R = Z \cdot \cos \theta$  $\mathbf{y} \times \mathbf{X} = \mathbf{Z} \cdot \sin \theta.$ 

Los SEP se caracterizan por sus diferencias en los valores típicos de resistencia e inductancia en función de la tensión de la red. La [Tabla 2-1](#page-23-0) muestra los valores típicos de las impedancias de línea para diferentes niveles de tensión.

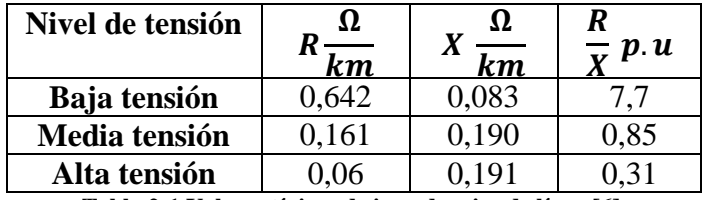

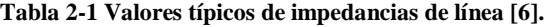

<span id="page-23-0"></span>En función de l[a Tabla 2-1](#page-23-0) se definen las siguientes ecuaciones para redes de alta tensión. Además se considera que las diferencias angulares entre las tensiones son pequeñas, por ende,  $\sin \delta \approx \delta$  y cos  $\delta \approx 1$ .

<span id="page-23-2"></span><span id="page-23-1"></span>
$$
P \approx \frac{EV}{X} \sin(\delta) \to \delta \approx \frac{XP}{EV}
$$
 (2-5)

$$
Q \approx \frac{V}{X} \cdot (V - E \cdot \cos(\delta_P)) \to V - E \approx \frac{XQ}{V}
$$
 (2-6)

De la Ecuación (2-5) y (2-6) se observa que la potencia activa y reactiva dependen principalmente de  $\delta$  y  $V$  respectivamente, lo que permite hacer la similitud al control droop explicado en la sección [2.3.1.](#page-20-0) Esta similitud permite, entonces, que los inversores compartan la potencia de la demanda (mediante un control adecuado) de la misma manera que las máquinas sincrónicas lo hacen en un SEP mediante su estatismo.

A continuación se presenta la característica P-f del control droop aplicado en un inversor de la microrred.

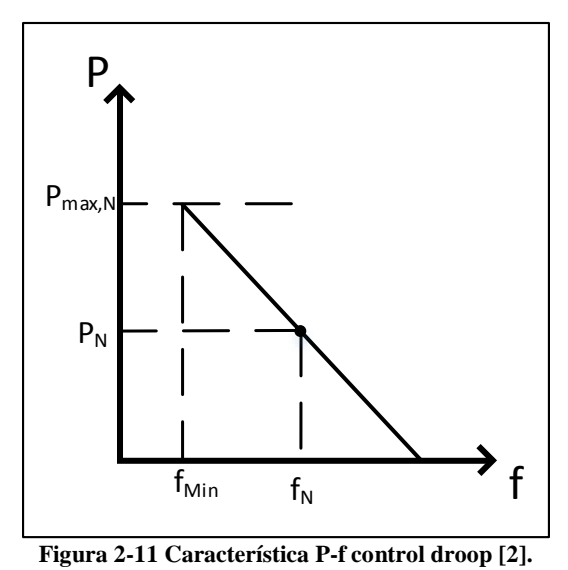

<span id="page-24-0"></span>A partir de la [Figura 2-11](#page-24-0) se puede calcular la ecuación de la recta de la curva característica, resultando lo siguiente.

$$
P = m(f - f_N) + P_N \tag{2-7}
$$

<span id="page-24-2"></span><span id="page-24-1"></span>
$$
m = \frac{P_N - P_{max}}{f_N - f_{min}}\tag{2-8}
$$

Donde:

- P: potencia activa de salida de la fuente de generación.
- f: frecuencia en el bus AC de la microrred.
- $P_N$ : punto de operación de la fuente de generación. Potencia activa de salida.
- $\cdot$   $f_N$ : punto de operación de la fuente de generación. Frecuencia en el bus AC de la microrred, cuando opera de forma estable.
- m: pendiente de la curva droop P-f.
- $P_{max}$ : potencia activa máxima.
- $P_{min}$ : potencia activa mínima.
- $f_{max}$ : frecuencia máxima a una potencia  $P_{min}$ .
- $f_{min}$ : frecuencia mínima a una potencia  $P_{max}$ .

Los valores de  $P_{max}$  y  $P_{min}$  se determinan en base al margen de reserva de potencia, donde la potencia máxima viene dada por la generación real máxima posible en el instante de estudio y la potencia mínima es la potencia que se podrá verter en caso de ser necesario. Ambos valores están en torno a  $P<sub>N</sub>$  que viene dado por el operador del sistema (centralizado o distribuido). Los valores de  $f_{max}$  y  $f_{min}$  son restricciones técnicas del sistema y están normadas.

También es posible definir la curva droop para la característica Q-V, tal como se muestra en la [Figura 2-12.](#page-25-0)

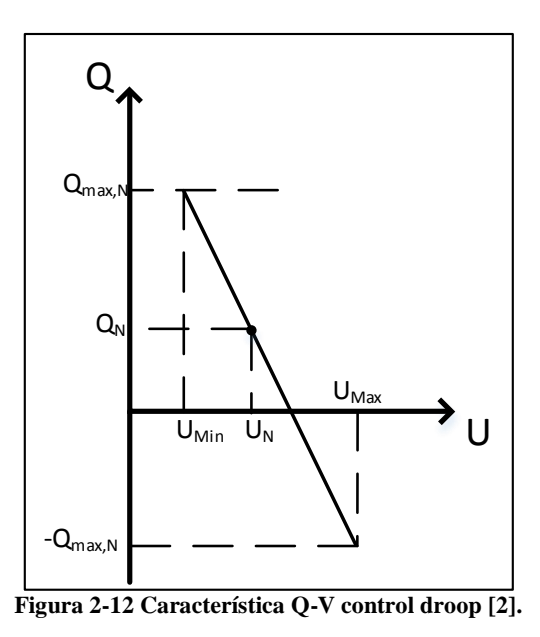

<span id="page-25-0"></span>A partir de la [Figura 2-12](#page-25-0) es posible determinar la ecuación de la recta que describe la potencia reactiva en función de la tensión.

$$
Q = n(U - U_N) + Q_N \tag{2-9}
$$

<span id="page-25-2"></span><span id="page-25-1"></span>
$$
n = \frac{Q_N - Q_{max}}{U_N - U_{min}}\tag{2-10}
$$

Donde:

- Q: potencia reactiva de salida de la fuente de generación.
- U: magnitud de la tensión en el bus AC de la microrred.
- $Q_N$ : punto de operación de la fuente de generación. Potencia reactiva de salida.
- $-U_N$ : punto de operación de la fuente de generación. Tensión en el bus AC de la microrred, cuando opera de forma estable.
- n: pendiente de la curva droop Q-V.
- $Q_{max}$ : potencia reactiva máxima.
- $-Q_{max}$ : potencia reactiva mínima.
- $U_{max}$ : tensión máxima a una potencia  $-Q_{max}$ .
- $U_{\text{min}}$ : tensión mínima a una potencia  $Q_{\text{max}}$ .

Los valores de  $Q_{max}$  y  $-Q_{max}$  se determinan en base al margen de reserva de potencia reactiva que es capaz de ser generada por la electrónica de potencia del inversor, que está directamente relacionado con la disponibilidad del recurso primario de la unidad de generación. Ambos valores están en torno a  $Q_N$  que viene dado por el operador del sistema (centralizado o distribuido). Los valores de  $V_{max}$  y  $V_{min}$  son restricciones técnicas del sistema y están normadas.

En redes de baja tensión, como lo son principalmente las microrredes que se estudian, la parte resistiva de la impedancia de la red es predominante, por lo cual es posible despreciar la parte inductiva. Esto conlleva a las siguientes ecuaciones para potencia activa y reactiva.

$$
P \approx \frac{V}{R}(V - E \cdot \cos \delta) \to V - E \approx \frac{RP}{V}
$$
 (2-11)

$$
Q \approx -\frac{V \cdot E}{R} \cdot \sin \delta \to \delta \approx -\left(\frac{RQ}{VE}\right) \tag{2-12}
$$

Se observa que para el caso en que predomina la parte resistiva en la impedancia, la tensión es controlada preferentemente mediante la potencia activa y la frecuencia es controlada por la potencia reactiva del inversor. A partir de las ecuaciones anteriores es posible definir las expresiones para el control droop para este tipo de líneas.

$$
P = m_p(U - U_N) + P_N
$$
 (2-13)

$$
Q = n_q(\omega - \omega_N) + Q_N \tag{2-14}
$$

Donde se define los siguientes valores para las pendientes del control droop.

$$
m_p = \frac{P_N - P_{max}}{U_N - U_{min}}\tag{2-15}
$$

$$
n_q = \frac{Q_N - Q_{max}}{\omega_N - \omega_{min}}\tag{2-16}
$$

El valor de  $P_{max}$  se determina en base al margen de reserva de potencia, donde la potencia máxima viene dada por la generación real máxima posible en el instante de estudio. El valor de  $P_{max}$  está en torno a  $P_N$  que viene dado por el operador del sistema (centralizado o distribuido). Los valores de  $U_{max}$  y  $U_{min}$  son restricciones técnicas del sistema y están normadas. El valor de  $Q_{max}$  se determina en base al margen de reserva de potencia reactiva que es capaz de ser generada por la electrónica de potencia del inversor, que está directamente relacionado con la disponibilidad del recurso primario de la unidad de generación. Dicho valor están en torno a  $Q_N$  que viene dado por el operador del sistema (centralizado o distribuido). Los valores de  $\omega_{max}$  y  $\omega_{min}$  son restricciones técnicas del sistema y están normadas.

#### **2.3.3. Control Droop con pendiente variable en Microrredes**

<span id="page-26-0"></span>Existen múltiples variantes del control droop tradicional presentado en [2.3.2.](#page-22-0) Una de las estrategias que se propone es un control droop con pendiente variable, en función de las variaciones de carga en la red [2]. El fin de obtener un control droop con pendiente variable, es que las oscilaciones de frecuencia y/o tensión sean más atenuadas que con el control droop tradicional.

En [2] se presenta esta estrategia para un acople P-f y Q-V de control. Se propone un inversor con capacidad  $S_c$  de potencia aparente, que se conecta a la red como se muestra en la [Figura 2-10.](#page-22-2) Cuando el inversor está operando régimen permanente, éste lo hace a una potencia aparente  $S_N$ , con una potencia activa y reactiva  $P_N$  y  $Q_N$  respectivamente. Además, el punto de operación considera un factor de potencia  $\varphi_N$ . Con lo anterior, se tienen las ecuaciones [\( 2-7](#page-24-1) ), [\( 2-8](#page-24-2) ), [\( 2-9](#page-25-1) ) y [\( 2-10](#page-25-2) ).

Para el caso de variar la pendiente  $m$  de la potencia activa, se supone que la potencia reactiva del sistema se mantiene constante y que solo la potencia activa es la que fluctúa. La estrategia consiste en reducir la pendiente m variando la potencia máxima  $P_{max}$  que puede entregar el inversor. Lo anterior es para que la frecuencia en la microrred no fluctúe en demasía y asegurar que el punto de operación correspondiente a la potencia reactiva no cambie. Como se muestra en la [Figura 2-13,](#page-28-0) antes de que la potencia activa fluctúe, el inversor opera a una frecuencia  $f_N$  y una potencia  $P_N$  y la curva característica del droop es la de color rojo continua, donde además el máximo de potencia activa es  $P_{max,N}$  con una pendiente  $m_N$ . Después de que la potencia activa fluctúa, la curva característica cambia a la azul segmentada, con una pendiente  $m_R$  donde la potencia máxima es ahora  $P_{max,R}$ . Se deduce que la pendiente  $m_R$  es menor que  $m_N$ , por lo tanto se logra la reducción de la fluctuación de frecuencia en la microrred.

La [Figura 2-14](#page-28-1) muestra el cambio de potencia aparente máxima del inversor cuando la potencia activa está fluctuando. Sea  $P_{max,C}$  el límite superior de potencia activa, manteniendo la potencia reactiva constante y con un factor de potencia  $\varphi_{P,C}$ . Luego la pendiente en ese punto de operación viene dada por.

$$
m_c = \frac{P_N - P_{max,C}}{f_N - f_{\min}}\tag{2-17}
$$

Si el rango de variación de potencia máxima está dado por  $P_{max} \in [P_{max,N}, P_{max,C}],$ entonces el rango de ajuste de la pendiente del control droop está dado por.

$$
m_c \le m \le m_N \tag{2-18}
$$

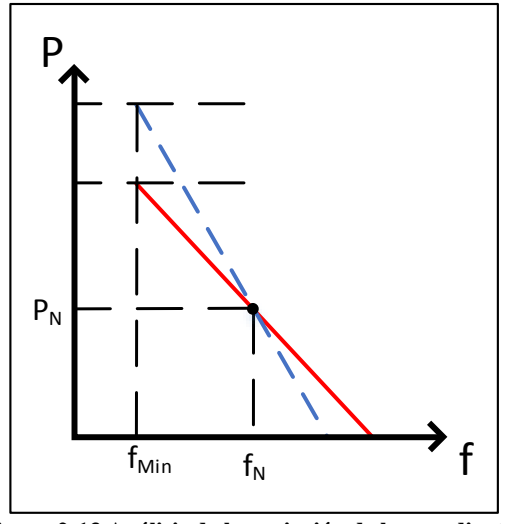

<span id="page-28-0"></span>**Figura 2-13 Análisis de la variación de las pendientes del control droop P-f**

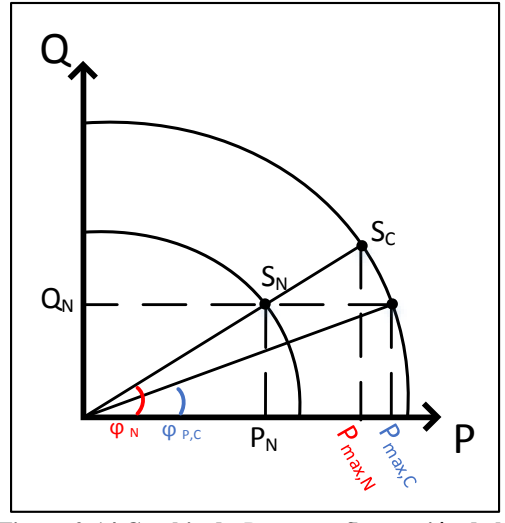

<span id="page-28-1"></span>**Figura 2-14 Cambio de**  $P_{max}$ **ante fluctuación de la potencia activa**

Para el control de la pendiente de potencia reactiva se tienen analogías respecto al caso anterior. Se debe suponer para este caso que la potencia activa no tiene fluctuaciones y solo las tiene la carga de potencia reactiva de la microrred. En este caso es posible disminuir la pendiente *n* mediante un incremento del máximo de potencia reactiva  $Q_{max}$ , lo que permite disminuir las fluctuaciones de la magnitud de la tensión en el bus de conexión con la microrred. Como se ve en la [Figura 2-15,](#page-29-0) antes de la fluctuación de potencia reactiva, la magnitud de la tensión en el bus de conexión es  $U_N$  y la potencia reactiva de salida es  $Q_N$ , donde la curva característica Q-V es la de color rojo continua, con una pendiente  $n<sub>N</sub>$ . Después de la fluctuación de reactivos, la curva característica Q-V pasa a ser la azul segmentada, donde la potencia reactiva máxima pasa a ser  $Q_{max,R}$  y la pendiente pasa a ser  $n_R$ . Nuevamente es posible observar que la pendiente  $n_R$  es menor que la pendiente  $n_N$ , por lo tanto se consigue efectivamente la reducción de las fluctuaciones de la magnitud de tensión en el bus de conexión.

La [Figura 2-16](#page-29-1) muestra el máximo cambio de  $Q_{max}$  del inversor cuando se tiene una fluctuación de la carga reactiva. Sea  $Q_{max,C}$  el límite superior de  $Q_{max}$  en la situación de que se mantiene el intercambio de potencia activa y además que se tenga un factor de potencia  $\varphi_{0,C}$ . Con lo anterior, la pendiente resulta ser.

$$
n_c = \frac{Q_N - Q_{max,c}}{U_N - U_{min}}\tag{2-19}
$$

Entonces, si el rango de variación de  $Q_{max}$  está dado por  $Q_{max} \in [Q_{max,N}, Q_{max,C}],$ entonces el rango de ajuste de la pendiente de potencia reactiva está dado por.

$$
n_c \le n \le n_N \tag{2-20}
$$

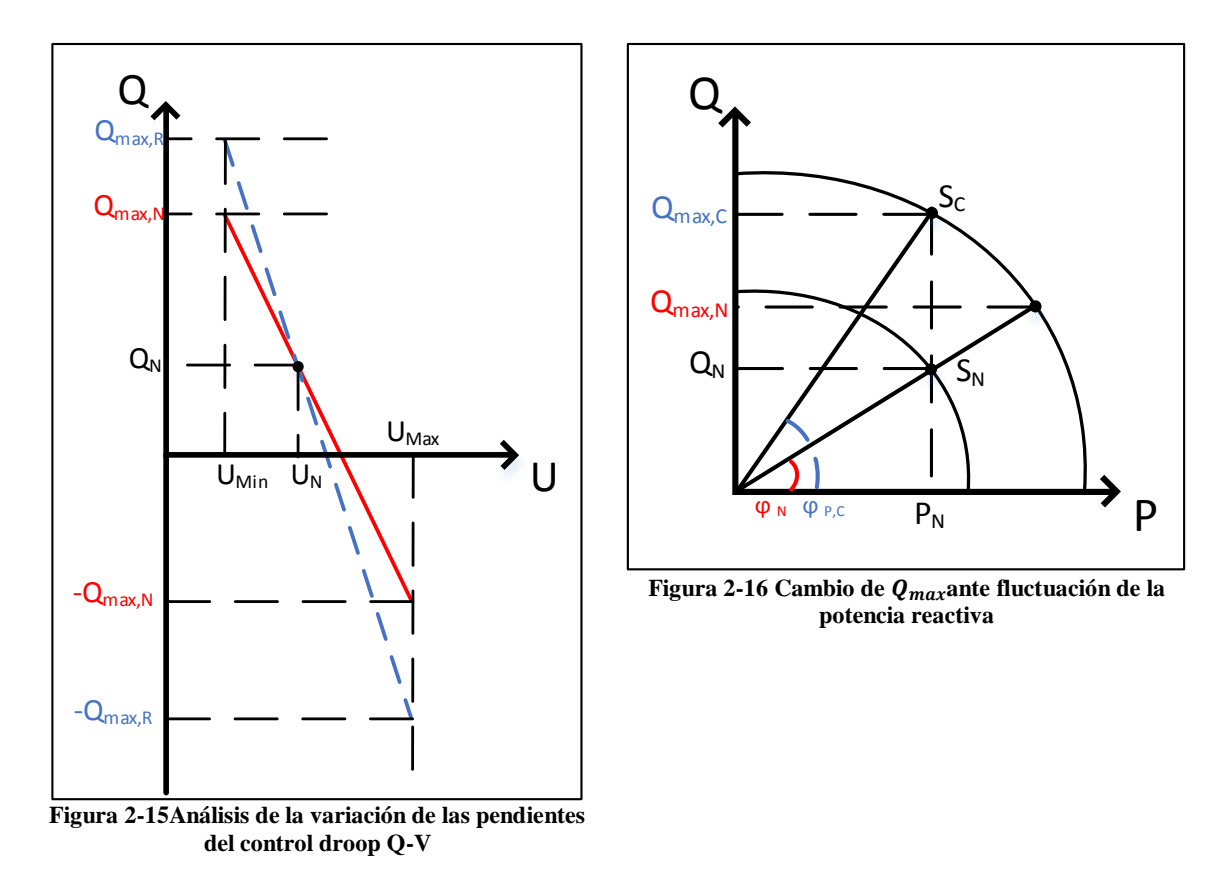

<span id="page-29-1"></span><span id="page-29-0"></span>Otra forma que se propone de realizar un control droop con pendiente variable, específicamente en turbinas eólicas de tipo de inducción doblemente alimentado, es uno que varíe acorde a la reserva de potencia de cada turbina en cada instante de tiempo [9]. Esto se realiza cuando la turbina eólica opera en modo "deload", es decir, por bajo de su punto de máxima entrega de potencia (MPP). Este tipo de control permite que la turbina con un mayor margen de reservan contribuya con más potencia que otra que disponga de un menor margen de reserva.

Para lo anterior, se define el margen de potencia de cada turbina mediante la siguiente ecuación:

$$
P_{margen} = P_{max} - P_{out} \tag{2-21}
$$

donde,  $P_{max}$  se define como el punto dado por el MPPT y  $P_{out}$  es la potencia actual de salida de la turbina.

La variación dinámica del parámetro del control droop es logrado mediante la asignación decreciente de los valores de droop versus el aumento del margen de reserva de potencia. Según esta relación, una turbina con el mayor margen de reserva tendrá el menor valor de droop, por ende, ésta será la que participa con mayor repartición de carga para la regulación primaria de frecuencia. El cálculo del parámetro del control droop ( $R_{act}$ ) se rige mediante la siguiente ecuación:

$$
R_{act} = R_{max} - (R_{max} - R_{min}) \cdot \left[ \frac{M_{act} - M_{min}}{M_{max} - M_{min}} \right]
$$
 (2-22)

donde,

- $M_{max}$ : margen máximo de reserva [p.u].
- $M_{min}$ : margen mínimo de reserva [p.u].
- $M_{act}$ : margen actual de reserva [p.u].
- $R_{max}$ ,  $R_{min}$ : droop máximo y mínimo [%].

Finalmente, la repartición de carga entre las turbinas estará regida por la ecuación de proporcionalidad de la regulación primaria de frecuencia, la cual es:

$$
\Delta P \alpha \frac{\Delta f}{R} \tag{2-23}
$$

Una tercera metodología es la implementación de un control adaptativo para la asignación de los coeficientes del control droop clásico. Este modelo se basa en la estimación de los parámetros de la microrred. Se propone en [10] la caracterización de la red mediante los fasores de corriente y tensión en el punto de acople común (PCC por sus siglas en inglés) entre la red y el punto de conexión con la red. Se utiliza un *"frequency-locked loop"* basado en un integrador generalizado de segundo orden (SOGI-FLL por sus siglas en inglés) para el seguimiento de los fasores de tensión y corriente. Tal como se muestra en la [Figura 2-17,](#page-31-0) se tiene dos integradores en cascada en el lazo cerrado con el fin de implementar el SOGI. Este tipo de monitoreo de la red provee de alta precisión, bajos costos computacionales y una capacidad de adaptabilidad en frecuencia.

La estructura SOGI opera mediante una señal de entrada que es la tensión de la red  $\nu$ que es restada de la señal  $v'$ , que tiene la misma magnitud y fase que la señal  $v$ . Luego es amplificada por una constante  $k$  y se resta con la señal en cuadratura de la señal  $v$ , que se denomina  $v'_q$ . El resultado es restado por la señal  $\omega'$  que corresponde a la frecuencia de resonancia del SOGI. Finalmente es integrado para reducir el error de régimen permanente entre la señal de entrada y la salida. La segunda sección del SOGI-FLL corresponde al *frequency locked loop*, que reduce el error de fase entre las señales de entrada y de la salida mediante un control PI, con constante de proporcionalidad  $\gamma$ . Además esta sección de control tiene como entrada la frecuencia central de oscilación  $\omega_{ff}$  que es utilizada como referencia para llevar el error en régimen permanente a cero.

EL SOGI-FLL también se aplica para el monitoreo de la corriente inyectada en el PCC con el fin de obtener el fasor de corriente. El monitoreo actúa como un filtro selectivo para detectar las dos señales de salida en cuadratura d-q, lo que es una herramienta interesante para atenuar las armónicas de la tensión medida y la corriente y detectar con exactitud los fasores de tensión y corriente de la red  $I_g$  y  $V_g$ .

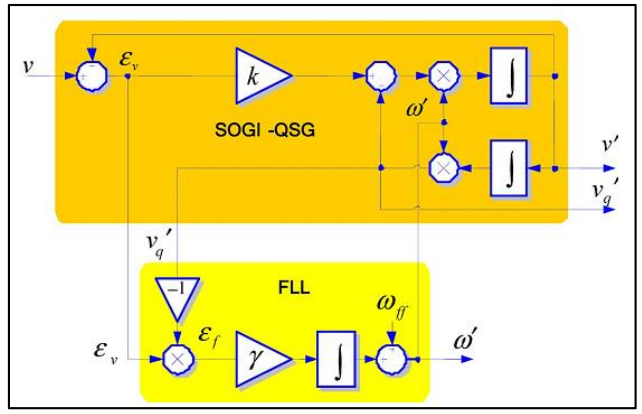

**Figura 2-17 Diagrama de un SOGI-FLL [10].**

<span id="page-31-0"></span>La técnica descrita estima los parámetros de la red a través de un equivalente de Thevenin desde el PCC, el cual corresponde a una impedancia  $\vec{Z}_g$  y una fuente de tensión  $\vec{V}_g$ . La característica V-I mostrada en la [Figura 2-18](#page-31-1) permite tener una aproximación de la estimación de ambos fasores, los cuales se describen mediante las siguientes ecuaciones:

$$
\vec{Z}_g = Z_g \angle \theta_g = \frac{\Delta \vec{V}_{PCC}}{\Delta \vec{I}_{PCC}} = \frac{\vec{V}_1 - \vec{V}_2}{\vec{I}_1 - \vec{I}_2}
$$
\n(2-24)

$$
\vec{V}_g = V_g \angle \phi_g = \vec{V}_{PCC} - \vec{Z}_G \vec{I}_{PCC(i)} = \frac{\vec{I}_1 \vec{V}_2 - \vec{I}_2 \vec{V}_1}{\vec{I}_1 - \vec{I}_2}
$$
(2-25)

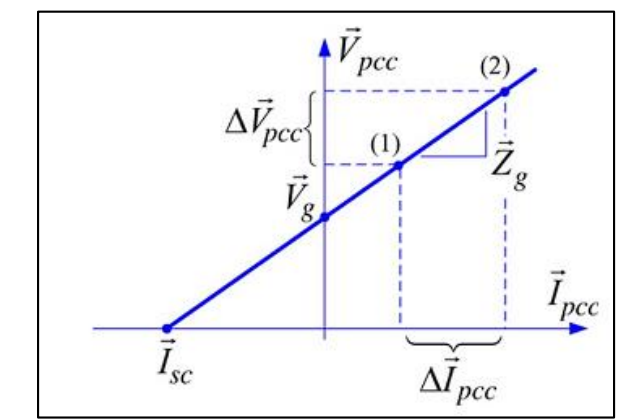

<span id="page-31-2"></span>**Figura 2-18 Característica V-I de la red para una frecuencia particular [10].**

<span id="page-31-1"></span>El control adaptativo actúa sobre la potencia activa y reactiva que es inyectada por el inversor a la red, tomando como base la estimación de los parámetros descrito anteriormente. Las ecuaciones a seguir son las siguientes:

$$
P = \frac{1}{Z_g} \left[ \left( E V_g \cdot \cos \phi - V_g^2 \right) \cdot \cos \theta_g + E V_g \cdot \sin \phi \sin \theta_g \right]
$$
 (2-26)

$$
Q = \frac{1}{Z_g} \left[ \left( E V_g \cdot \cos \phi - V_g^2 \right) \cdot \sin \theta_g - E V_g \cdot \sin \phi \cos \theta_g \right]
$$
 (2-27)

donde,  $E y \phi$  corresponden a la magnitud y la fase de la tensión del inversor respectivamente y  $V_g$  a la tensión de la red. Se puede observar que ambas expresiones dependen fuertemente de la impedancia de la red, por lo cual es pertinente realizar un cambio de variable de tal manera que la potencia activa y reactiva sean independientes de la impedancia. Sea lo siguiente:

<span id="page-32-2"></span>
$$
P_c = Z_g(P \cdot \sin \theta_g - Q \cdot \cos \theta_g) \tag{2-28}
$$

$$
Q_c = Z_g(P \cdot \cos \theta_g + Q \cdot \sin \theta_g) \tag{2-29}
$$

Sustituyendo ( $2-28$ ) y ( $2-29$ ) en ( $2-26$ ) y ( $2-27$ ) se obtiene lo siguiente:

<span id="page-32-1"></span><span id="page-32-0"></span>
$$
P_c = EV_g \cdot \sin \phi \tag{2-30}
$$

<span id="page-32-3"></span>
$$
Q_c = EV_g \cdot \cos\phi - V_g^2 \tag{2-31}
$$

Asumiendo que las variaciones angulares  $\phi$  son pequeñas y que sin $(\phi) \sim \phi$  y que  $\cos \phi \sim 1$ , se puede observar que  $P_c$  depende fuertemente de la fase  $\phi$ , mientras que  $Q_c$ depende fuertemente de la diferencia de tensión  $E - V_q$ , por lo cual se pueden usar ambas variables en el control droop para la inyección de potencia activa y reactiva. Se propone el siguiente control droop para la fase  $\phi$  y la tensión E:

$$
\phi = -G_p(s)Z_g[(P - P^*) \cdot \sin \theta_g - (Q - Q^*) \cdot \cos \theta_g]
$$
\n(2-32)

$$
E = E^* - G_q(s)Z_g[(P - P^*) \cdot \cos \theta_g - (Q - Q^*) \cdot \sin \theta_g]
$$
 (2-33)

Finalmente, las funciones de transferencias de los compensadores de potencia activa y reactiva,  $G_p(s)$  y  $G_q(s)$  respectivamente, están expresadas por las siguientes ecuaciones:

$$
G_p(s) = \frac{m_i + m_p s + m_d s^2}{s}
$$
 (2-34)

<span id="page-32-6"></span><span id="page-32-5"></span><span id="page-32-4"></span>
$$
G_q(s) = \frac{n_i + n_p s}{s} \tag{2-35}
$$

donde,  $m_i$ ,  $m_p$  y  $m_d$  corresponden a los coeficientes de la parte integral, proporcional y derivativa del control PID de la potencia activa y los coeficientes  $n_i$  y  $n_n$  corresponden a los coeficientes de la parte integral y proporcional del control PI de la potencia reactiva. Para obtener los coeficientes  $m \, y \, n$ , es necesario calcular la ecuación de cuarto orden al combinar las ecuaciones [\( 2-32](#page-32-3) ), [\( 2-33](#page-32-4) ), [\( 2-34](#page-32-5) ) y [\( 2-35](#page-32-6) ). Los cinco coeficientes se ajustan de tal manera que la familia de ecuaciones del método de ecuación de la raíz de la expresión de cuarto orden obtenida, asegure la estabilidad del sistema. El esquema de la [Figura 2-19](#page-33-1) muestra los bloques del control adaptativo propuesto.

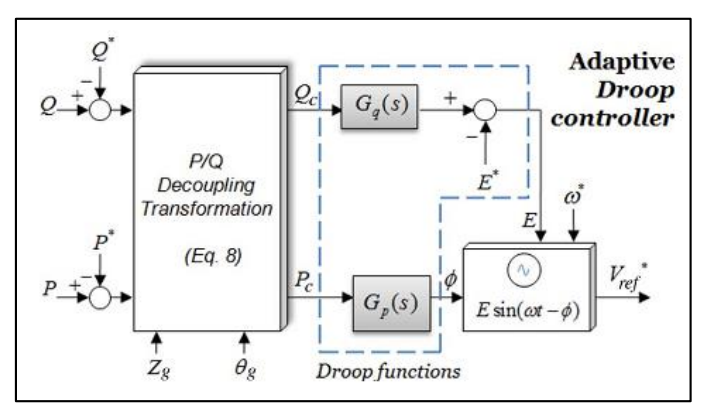

**Figura 2-19 Diagrama de bloques de control droop adaptativo [10].**

# <span id="page-33-1"></span><span id="page-33-0"></span>**2.4. Análisis de Estabilidad**

La estabilidad de un sistema de potencia ha sido ampliamente definida como la propiedad de un sistema de potencia de permanecer en un estado de operación en equilibrio bajo condiciones de operación normales y tener la capacidad de regresar a un punto de operación estable y aceptable luego de sufrir una perturbación. En la evaluación de la estabilidad será de amplio interés el tipo de perturbación que sufra el SEP, ya sea una gran o pequeña perturbación, categorizada en la [Figura 2-20.](#page-34-1) El primer caso se refiere a cambios en las cargas del sistema, el cual debe ser capaz de operar en forma continua ante estos cambios. El segundo caso se refiere a contingencias de otra índole, tales como cortocircuitos, grandes pérdidas de generación/carga, desconexión de líneas, entre otras.

Dada las condiciones anteriores, es de interés el estudio de la estabilidad de ángulo o transitoria y de tensión, ya que si se pierde sincronismo o la tensión del sistema colapsa, se pueden provocar situaciones de peligro para las unidades generadoras, transmisoras y de carga.

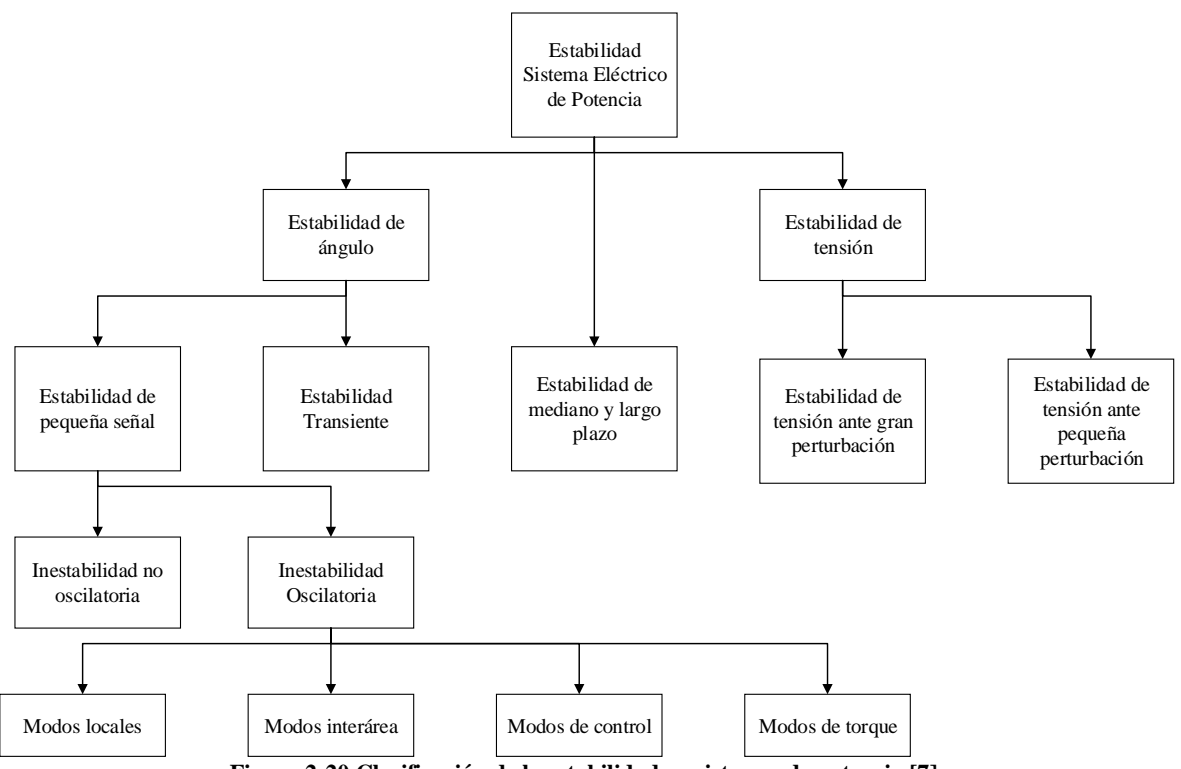

**Figura 2-20 Clasificación de la estabilidad en sistemas de potencia [7].**

#### **2.4.1. Estabilidad de pequeña señal en SEP tradicionales**

<span id="page-34-1"></span><span id="page-34-0"></span>La estabilidad de pequeña señal se define como la habilidad de un SEP de mantener sincronismo cuando es sujeto a pequeñas perturbaciones. Además el sistema puede ser linealizado en torno a un punto de equilibrio y analizado posteriormente en dicho punto.

Para los SEP, la inestabilidad de éste se refleja en un incremento del ángulo del rotor del generador debido a la falta de torque sincronizante o también en oscilaciones de amplitud creciente del ángulo del rotor debido a la falta de torque amortiguante.

El estudio de estabilidad de pequeña señal requiere la representación en el espacio de estado del sistema del tipo:

<span id="page-34-2"></span>
$$
\dot{x} = f(x, u, t) \tag{2-36}
$$

donde  $x, u, y$  t se refieren al vector de estado, variables de estado, entradas del sistema y tiempo.  $\dot{x}$  se refiere a la derivada de las variables de estado respecto al tiempo.

Además se expresa el vector de salidas del sistema  $y$  a través de la siguiente forma.

$$
y = g(x, u) \tag{2-37}
$$

A partir de [\( 2-36](#page-34-2) ) se define que el punto de equilibrio o punto singular  $x_0$  del sistema es el que satisface.

$$
f(x_0) = 0 \tag{2-38}
$$

Luego, se pueden establecer los siguientes criterios de estabilidad de un sistema dinámico.

1. Estabilidad local: un sistema es localmente estable en torno a un punto de equilibrio si cuando éste es sujeto a una perturbación, puede permanecer dentro de una pequeña región en torno a este punto.

Si el sistema logra retornar al punto de equilibrio luego de transcurrido un tiempo  $t$ , se dice que el sistema es asintóticamente estable.

- 2. Estabilidad finita: si el estado del sistema se mantiene en torno a una región finita  $R$ ,  $\acute{e}$ ste es estable dentro de  $R$ . Si el sistema vuelve al punto de equilibrio inicial desde cualquier punto dentro de  $R$ , el sistema es asintóticamente estable dentro de la región finita  $R$ .
- 3. Estabilidad global: se dice que el sistema es globalmente estable si la región incluye todos los puntos del espacio finito.

La ecuación [\( 2-36](#page-34-2) ) puede ser linealizada en torno a un punto de equilibrio  $x_0$ , desde el cual se le realiza una perturbación  $\Delta x$  al estado del sistema. También se considera una entrada  $u_0$  y una perturbación  $\Delta u$ . Si se establece que las perturbaciones son pequeñas, la ecuación [\( 2-36](#page-34-2) ) se puede expresar en términos de la expansión de series de Taylor de primer orden. Con lo anterior se obtiene el siguiente sistema lineal.

<span id="page-35-0"></span>
$$
\Delta x = A\Delta x + B\Delta u \tag{2-39}
$$

<span id="page-35-1"></span>
$$
\Delta y = C\Delta x + D\Delta u \tag{2-40}
$$

donde,

$$
A = \begin{bmatrix} \frac{\partial f_1}{\partial x_1} & \cdots & \frac{\partial f_1}{\partial x_n} \\ \vdots & \ddots & \vdots \\ \frac{\partial f_n}{\partial x_1} & \cdots & \frac{\partial f_n}{\partial x_n} \end{bmatrix} \qquad B = \begin{bmatrix} \frac{\partial f_1}{\partial u_1} & \cdots & \frac{\partial f_1}{\partial u_r} \\ \vdots & \ddots & \vdots \\ \frac{\partial f_n}{\partial u_1} & \cdots & \frac{\partial f_n}{\partial u_r} \end{bmatrix}
$$
  
\n
$$
C = \begin{bmatrix} \frac{\partial g_1}{\partial x_1} & \cdots & \frac{\partial g_1}{\partial x_n} \\ \vdots & \ddots & \vdots \\ \frac{\partial g_1}{\partial x_1} & \cdots & \frac{\partial g_m}{\partial x_n} \end{bmatrix} \qquad D = \begin{bmatrix} \frac{\partial g_1}{\partial u_1} & \cdots & \frac{\partial g_1}{\partial u_r} \\ \vdots & \ddots & \vdots \\ \frac{\partial g_m}{\partial u_1} & \cdots & \frac{\partial g_m}{\partial u_r} \end{bmatrix}
$$
 (2-41)

A las ecuaciones [\( 2-39](#page-35-0) ) y [\( 2-40](#page-35-1) ) se les aplica la transformada de Laplace, resultando lo siguiente.

$$
s\Delta x(s) - \Delta x(0) = A\Delta x(s) + B\Delta u(s)
$$
 (2-42)
$$
\Delta y(s) = C\Delta x(s) + D\Delta u(s) \tag{2-43}
$$

La ecuación [\( 2-42](#page-35-0) ) se puede reordenar, resultando lo siguiente.

$$
\Delta x(s) = (sI - A)^{-1} [\Delta x(0) + B\Delta u(s)] \tag{2-44}
$$

Esta expresión corresponde a la respuesta del estado del sistema linealizado  $\Delta x$ , en el dominio de Laplace. A partir de la ecuación anterior, es posible determinar los polos de  $\Delta x(s)$ , los cuales son las raíces de la ecuación [\( 2-45](#page-36-0) ), denominado también polinomio característico del sistema.

<span id="page-36-0"></span>
$$
\det|sI - A| = 0 \tag{2-45}
$$

El primer criterio para el estudio de la estabilidad del sistema corresponde al primer método de Lyapunov, el cual analiza los valores propios de la matriz, dado por las raíces de la ecuación [\( 2-45](#page-36-0) ). El método establece que [7]:

- 1. Cuando los valores propios tienen parte real negativa, se dice que el sistema es asintóticamente estable.
- 2. Cuando al menos uno de los valores propios tiene parte real positiva, se dice que el sistema es inestable.
- 3. Cuando el sistema tiene valores propios con parte real nula, no es posible decir nada acerca del sistema mediante el primer método de Lyapunov.

El segundo criterio está referido al segundo método de Lyapunov o método directo, el cual determina la estabilidad directamente por medio del uso de funciones adecuadas que están definidas en el espacio de estados. En este caso se considera el signo de la función de Lyapunov como también el signo de la derivada respecto al tiempo de las ecuaciones del espacio de estados.

El equilibrio de la ecuación [\( 2-36](#page-34-0) ) es estable si existe una función definida positiva  $V(x_1, x_2, ..., x_n)$  que es totalmente diferenciable con respecto a la ecuación (2-36) es no positiva.

Además, el equilibrio de la ecuación [\( 2-36](#page-34-0) ) es asintóticamente estable si existe una función definida positiva  $V(x_1, x_2, ..., x_n)$  que es totalmente diferenciable con respecto a la ecuación [\( 2-36](#page-34-0) ) es definida negativa.

El sistema es estable en la región en donde  $\dot{V}$  es semidefinida negativa y asintóticamente estable si  $\dot{V}$  es definida negativa.

#### **2.4.2. Estabilidad en Microrredes**

Los estudios de estabilidad en microrredes no difieren en gran medida a lo expuesto en el diagrama de l[a Figura 2-20,](#page-34-1) en particular, se realizan tanto estudios en pequeña señal como frente a grandes contingencias (cortocirtcuitos, pérdidas de generación, etc.).

Los análisis de estabilidad de pequeña señal en microrredes utilizan los mismos criterios que los vistos en la sección anterior, es decir, se realiza la representación en variables de estado del sistema según la representación que se requiera o proponga de los distintos componentes del sistema. Luego se calculan los valores propios y utilizando la estabilidad de Lyapunov (primer y segundo método) se establece la estabilidad en pequeña señal del sistema.

En [11] y tal como se dijo anteriormente, la representación del sistema permite observar la sensibilidad de éste ante cambios en parámetros críticos como lo son los coeficientes del control droop, valor de la impedancia de conexión, relación X/R, entre otros. Una de las representaciones que se realiza es mediante fasores dinámicos. Mediante la representación fasorial de la tensión como de la corriente es posible determinar las ecuaciones para el estudio de la dinámica de la potencia activa y reactiva del sistema y así estudiar la dinámica del control droop del o los inversores que lo tengan implementado. La ecuación típica de la representación de fasores dinámicos es la siguiente:

$$
\underline{E}(t) = E(t) \cdot \cos \delta(t) + jE(t) \cdot \sin \delta(t) = P(e(t)) \tag{2-46}
$$

Luego, el fasor dinámico de la derivada de  $E(t)$  es:

$$
P\left(\frac{d}{dt}e(t)\right) = \frac{d}{dt}\underline{E}(t) + j\omega\underline{E}(t)
$$
\n(2-47)

Así, teniendo un sistema simplificado como el de la [Figura 2-10,](#page-22-0) la corriente de salida del inversor cuando la impedancia es del tipo R-X tiene la siguiente forma:

$$
\underline{I} = \frac{\underline{V} - \underline{E}}{Ls + R + j\omega L} \tag{2-48}
$$

La modelación mediante fasores dinámicos indica que cuando se analiza el modelo de pequeña señal, el sistema se vuelve inestable para ganancia de alto valor del control droop [11]. Otro estudio indica que la relación R/X de la impedancia de conexión también es un factor primordial para indicar la estabilidad del sistema, indicando que mientras más inductiva sea la impedancia, mejor es la estabilidad del sistema [12].

Otras de las formas de representación de una microrred basada en inversores es mediante el diagrama ortogonal p-q, similar al caso de generadores síncronos en grandes SEP, que gira a una frecuencia  $\omega$ . Para el caso de las microrredes, esta frecuencia se determina según los requerimientos de la modelación, donde usualmente es la frecuencia nominal de la red. En un primer caso [13] se modela según una referencia d-q común para todos los inversores, donde la tensión  $\vec{E}$  se representa como:

$$
\vec{E} = e_d + je_q \tag{2-49}
$$

donde,

<span id="page-38-0"></span>
$$
e_d = E \cdot \cos \delta
$$
  
\n
$$
e_q = E \cdot \sin \delta
$$
  
\n
$$
\delta = \arctan \left( \frac{e_q}{e_d} \right)
$$

El ángulo  $\delta$  representa la posición angular del vector E. En base a la ecuación (2-49), el autor propone la linealización del sistema entorno a  $\delta$ . Luego de procedimientos algebraicos, se llega a un sistema de la forma.

$$
\left[\Delta \dot{X}\right] = [A][\Delta X] \tag{2-50}
$$

donde,  $\Delta \dot{X}$  contiene las derivadas en el tiempo de las variables de estado del sistema que son la tensión en ejes d-q y la frecuencia de cada uno de los inversores que se están modelando. La matriz [A] contiene los parámetros del sistema como lo son los coeficientes del control droop, derivadas parciales de la posición angular respecto a las tensiones en ejes d-q, frecuencia de corte, entre otros. Y  $\Delta X$  contiene las variables de estado descritas anteriormente. Mediante el análisis de los valores propios de la matriz  $[A]$  es posible determinar los parámetros correctos de las pendientes del control droop de los inversores y las frecuencias de corte de los filtros para que el sistema sea estable ante diversas contingencias.

Una segunda forma de modelar un sistema en una referencia d-q es establecer un sistema de referencia para cada uno de los elementos presentes, es decir, se establece un espacio de estados propios para cada elemento [14]. Dentro de los elementos que se puede modelar están los lazos de control de corriente, tensión y potencia de cada inversor; la red del sistema y las cargas presentes en este. El procedimiento para modelar un sistema de esta forma es establecer las ecuaciones de estado para cada elemento, según un plano de referencia d-q que gira a una frecuencia  $\omega_i$  propia del elemento. Posteriormente se establece un modelo completo de un inversor de tal forma que el sistema de referencia sea único para el equipo y seguido de lo anterior se establece un modelo que contenga a todos los inversores del sistema. A continuación se modelan las ecuaciones dinámicas de la red y de las cargas. Finalmente se obtiene la ecuación de estado para el sistema completo, que es de la forma:

$$
\begin{bmatrix}\n\Delta x_{inv} \\
\Delta t_{uneaDQ} \\
\Delta t_{cargaDQ}\n\end{bmatrix} = A_{mg} \begin{bmatrix}\n\Delta x_{inv} \\
\Delta t_{lineaDQ} \\
\Delta t_{cargaDQ}\n\end{bmatrix}
$$
\n(2-51)

donde,  $\Delta x_{inv}$  representa las variables de estado de los inversores del sistema (ángulo de referencia, potencias activa y reactiva, corrientes, tensiones, entre otras),  $\Delta i_{lineaDO}$  representa las corrientes por las líneas de la microrred y  $i_{cargaDQ}$  las corrientes consumidas por las cargas del sistema. La matriz  $[A_{mg}]$  representa la matriz de estado del sistema completo. A partir de los valores propios de la matriz  $[A_{mg}]$  se puede analizar el comportamiento de la estabilidad frente a cambios en alguno de los parámetros característicos de los controladores de tensión, corriente y/o potencia, como también de las impedancias de conexión. El autor muestra que ante un incremento de los valores de los coeficientes del control droop, el sistema se vuelve más inestable, pero que la inestabilidad no es igual para cada inversor, es decir, que se tienen diversas sensibilidades del sistema.

Los análisis de estabilidad ante grandes contingencias se realizan generalmente bajo simulaciones en softwares de modelación, tal como puede ser Simulink de MATLAB. Se analizan los comportamientos de las variables de tensión y frecuencia para observar bajo qué condiciones de operación se generan inestabilidades en el sistema en estudio.

# **3.Metodología**

Para cumplir los objetivos del presente trabajo es necesario establecer una metodología de desarrollo que permita obtener los resultados necesarios para validar una estrategia de control droop con pendiente variable, la cual debe ser contrastada con estrategias existentes de control droop aplicado en microrredes aisladas.

## **3.1. Metodología de estudio**

<span id="page-40-0"></span>La metodología de estudio utilizada para el análisis de las opciones de control droop convencional y con pendiente variable es la siguiente.

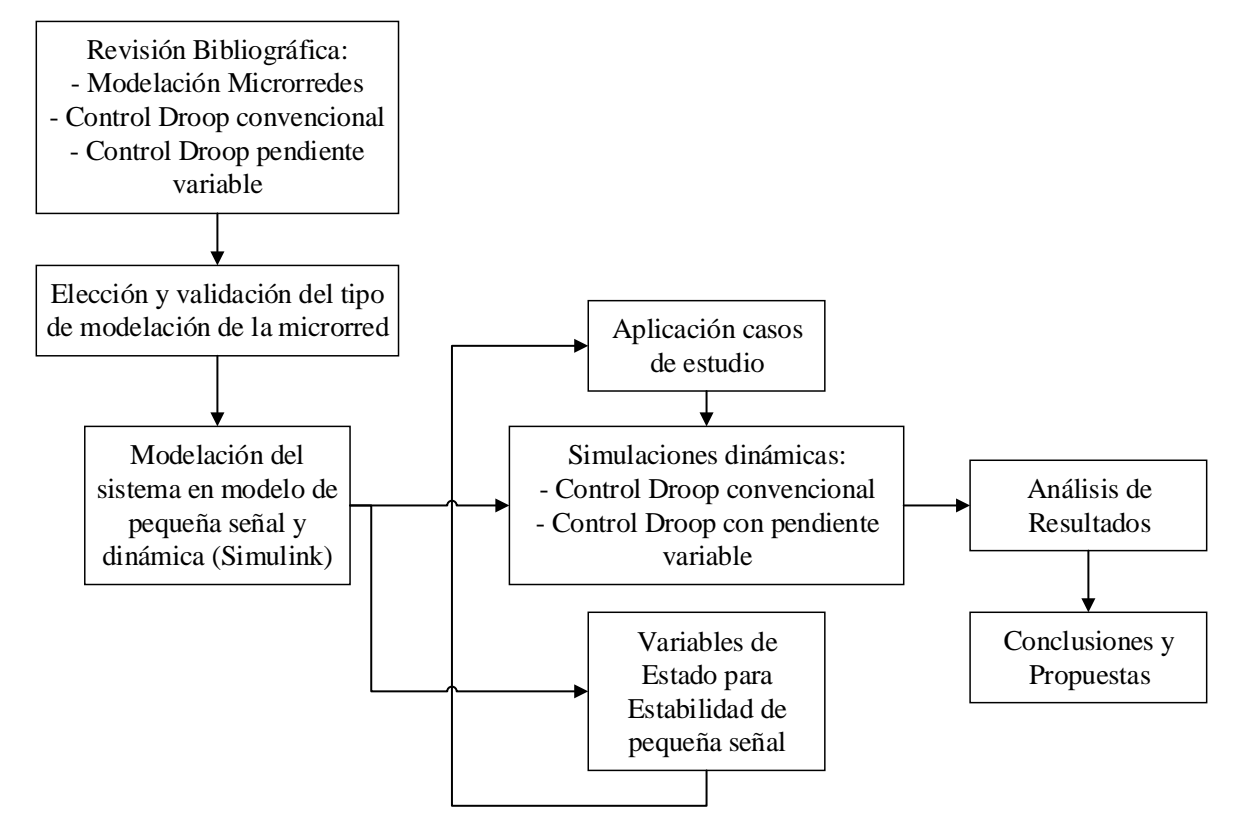

**Figura 3-1 Metodología de Estudio**

En primer lugar se realiza una revisión bibliográfica de las temáticas de interés para abordar el trabajo, los cuales se concentran en tres ejes:

- Modelación de Microrredes
- Control Droop Convencional
- Control Droop con Pendiente Variable

Luego de la revisión bibliográfica, se elige la representación de microrredes con el modelo de pequeña señal. Esta elección se complementa con una validación del modelo, simulando y comparando los resultados obtenidos en [14].

La microrred que se detalla en [3.3](#page-44-0) se representa mediante el modelo de pequeña señal en el software MATLAB® y también se representa su modelo mediante ecuaciones dinámicas en la herramienta Simulink del mismo software. Para ello se establece que el control droop con pendiente fija (convencional) a utilizar es la que relaciona  $P - \delta y Q - V$ , que es aplicado en ambas representaciones. Además se establece la metodología de operación del control droop con pendiente variable que se detalla en [3.2,](#page-41-0) que también realiza el control siguiendo la relación  $P - \delta y Q - V$ .

Las simulaciones a realizar constan de dos etapas:

- 1. Modelación de pequeña señal: las simulaciones de esta representación otorgan los polos del sistema al establecer que  $f(x_0) = 0$ , donde  $x_0$  es el punto de operación del sistema.
- 2. Modelación dinámica: las simulaciones de esta representación tiene como valores de entrada los polos del sistema obtenidos en las simulaciones del modelo de pequeña señal y los casos de estudio que se quieren verificar.

Finalmente la metodología de estudio considera los análisis de los resultados obtenidos, mediante comparaciones cualitativas y cuantitativas del comportamiento de las variables de tensión, frecuencia y potencia del sistema. Con el trabajo anterior se finaliza con las conclusiones y el trabajo futuro a realizar.

## **3.2. Metodología de operación**

<span id="page-41-0"></span>Tal como se explicó en la sección [3.1,](#page-40-0) la metodología de trabajo abarca tres etapas principales, que son las siguientes:

- Obtención de polos del sistema
- Obtención de puntos de equilibrio del sistema
- Simulaciones dinámicas para evaluación del control droop con pendiente fija y variable

En la [Figura 3-2](#page-42-0) se muestra el diagrama de operación del modelo de pequeña señal.

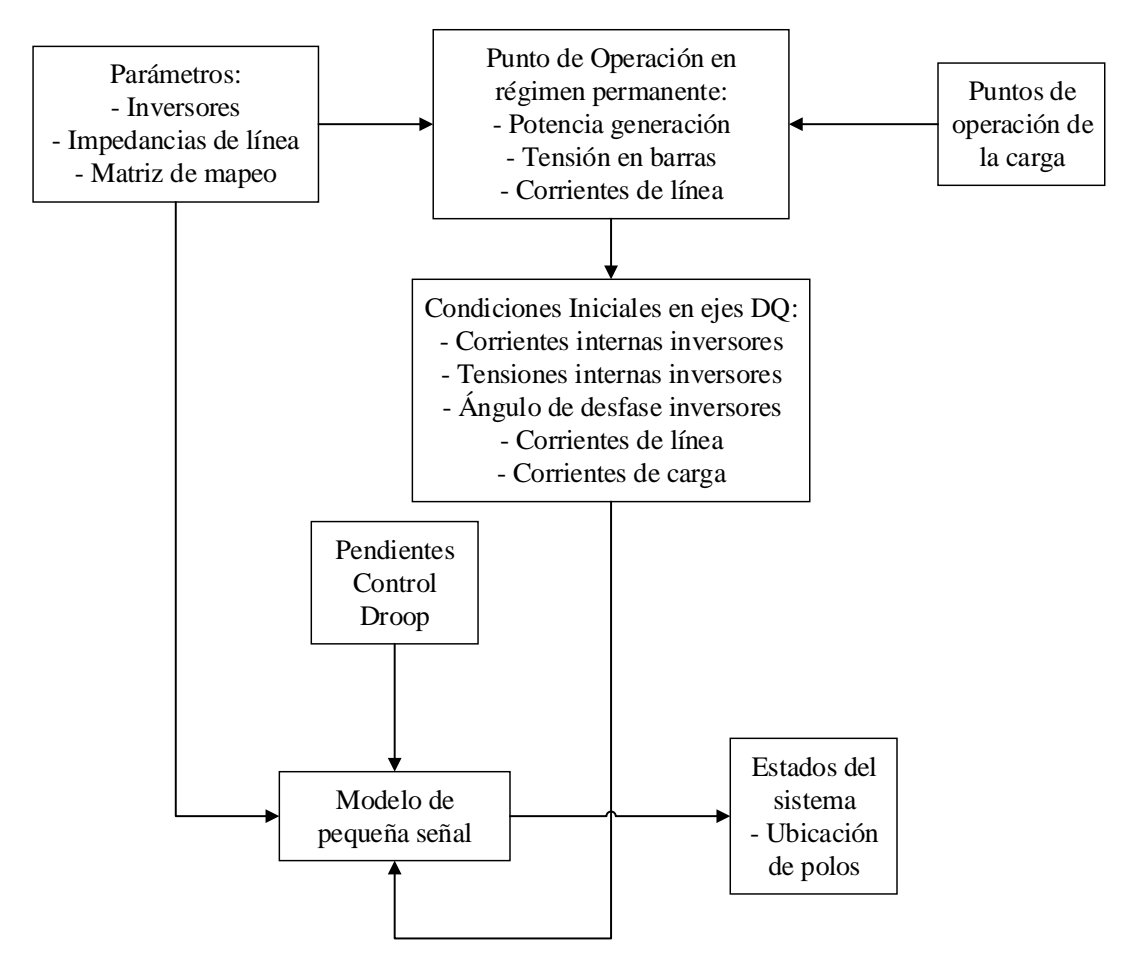

**Figura 3-2 Operación del modelo de pequeña señal**

<span id="page-42-0"></span>El modelo de operación de la [Figura 3-2](#page-42-0) tiene como salida los polos del sistema representado mediante un modelo de pequeña señal. Para ello en el bloque "Modelo de pequeña señal" se obtienen los polos del sistema considerando que  $f(x_0) = 0$ , donde  $x_0$  es el punto de operación establecido.

Para lograr lo anterior, se necesita como entrada los siguientes grupos de datos:

- Condiciones iniciales en ejes D-Q: corresponde a los puntos de operación establecidos, mediante distintos niveles de potencia demandada. Con la utilización de la herramienta Newton-Raphson se obtienen los niveles de tensión, ángulos y corrientes en las líneas del sistema. Con la transformada de Park y las ecuaciones detalladas en la sección [4.3,](#page-61-0) se calculan las condiciones iniciales de las variables de corrientes y tensión de cada inversor; corrientes de línea; corrientes de carga y tensión en las barras, siempre en ejes D-Q.
- Pendientes control droop: corresponden a las pendientes de frecuencia y tensión del control droop. El valor de la pendiente considera la variación de dos parámetros: máximo porcentaje de variación de tensión y/o frecuencia y también la potencia disponible para realizar la repartición de carga.

Parámetros del sistema a estudiar: corresponden a los parámetros de línea, inversor y cargas.

La [Figura 3-3](#page-43-0) muestra en detalle el procedimiento para determinar la región de operación estable del sistema.

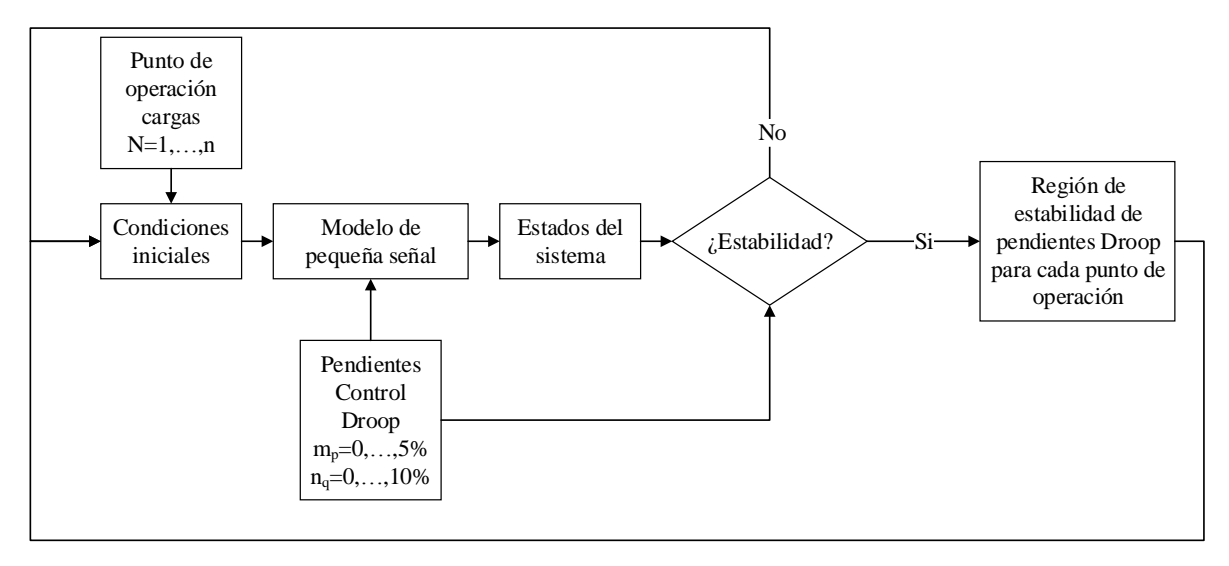

**Figura 3-3 Obtención de región de estabilidad mediante modelo de pequeña señal**

<span id="page-43-0"></span>En primer lugar se escoge un conjunto de N puntos de operación respecto a los niveles de carga del sistema, con los cuales se calculan las condiciones iniciales en ejes D-Q del sistema. Luego se ingresan esos valores más un conjunto de  $m_p$  y  $n_q$  valores de las pendientes del droop al modelo de pequeña señal, calculando los polos del sistema. Mediante el siguiente criterio se establece si el sistema es estable:

> Si Re $(Polo_i) < 0 \rightarrow P$ unto de Operación estable Si Re $(Polo_i) > 0 \rightarrow P$ unto de Operación inestable Si Re $(Polo_i) = 0 \rightarrow P$ unto de Operación no asegura estado

En caso que el punto de operación sea estable, se guardan los valores de carga,  $m_{pi}$  y  $n_{qi}$ , en caso contrario se deja esos valores como nulos en el índice 'i' correspondiente. De esta forma se itera hasta completar los puntos de operación preestablecidos.

La [Figura 3-4](#page-44-1) muestra el proceso de las simulaciones dinámicas para probar el modelo establecido.

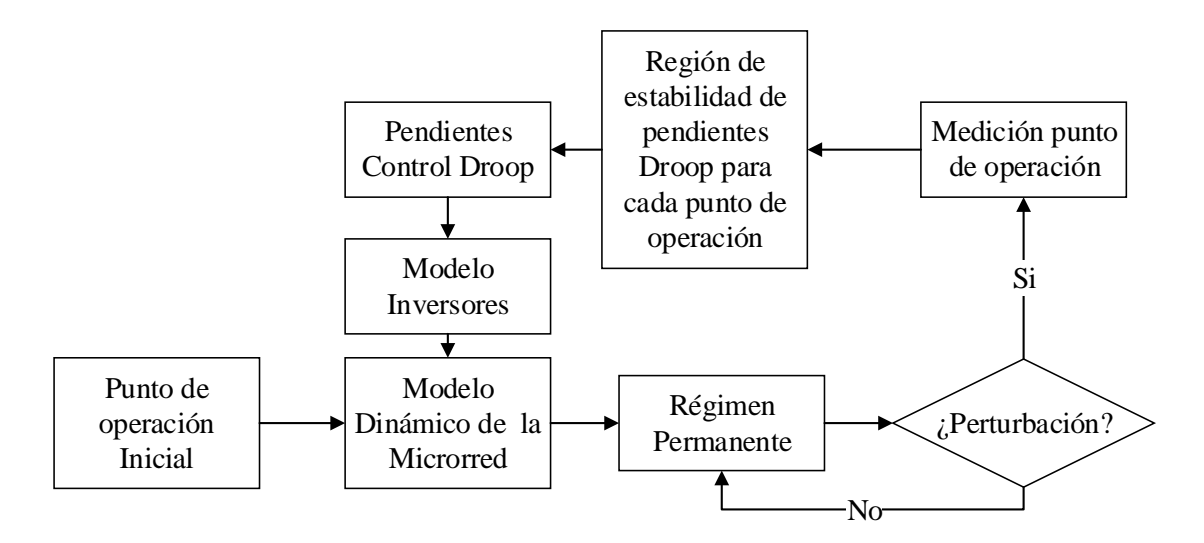

**Figura 3-4 Simulación dinámica de la estrategia de control droop variable**

<span id="page-44-1"></span>Las simulaciones del modelo dinámico de la microrred consideran primero dos grupos de valores de entrada:

- 1. Punto de operación inicial
- 2. Modelo de los inversores: este modelo tiene como variable dependiente las pendientes del control droop iniciales del sistema. Posteriormente estas pendientes pueden cambiar su valor si es que existe una perturbación.

Posteriormente el sistema logra operar en régimen permanente y se realiza una variable de decisión en función de si existe o no una perturbación del sistema determinada por un cambio en la potencia aparente de las demandas del sistema. Si existe una perturbación, el sistema mide el punto de operación, determinado como la suma de los módulos de las potencias aparentes consumidas por la demanda del sistema y se escogen los valores de pendientes del droop que, previamente en el modelo de pequeña señal, aseguren un punto de equilibrio estable para dicha condición de operación del sistema. Estas pendientes son el máximo valor de pendiente que asegure la estabilidad. Las pendientes escogidas son ingresadas al modelo del inversor y se vuelve a operar en régimen permanente. En caso de que no exista una perturbación, el sistema mantiene el valor de las pendientes hasta que exista una nueva perturbación.

## <span id="page-44-0"></span>**3.3. Sistema Eléctrico a Estudiar**

Para el presente trabajo se utilizará como sistema eléctrico base la microrred construida en el Laboratorio de Energía y Accionamientos del Departamento de Ingeniería Eléctrica de la Universidad de Chile, que se muestra en la [Figura 3-5.](#page-45-0) Esta microrred consiste en un sistema trifásico de baja tensión (380 V fase-fase), con una potencia base de 10 kVA. La razón de analizar esta microrred es la posterior factibilidad de aplicar la propuesta de control en inversores que puedan conectarse al sistema.

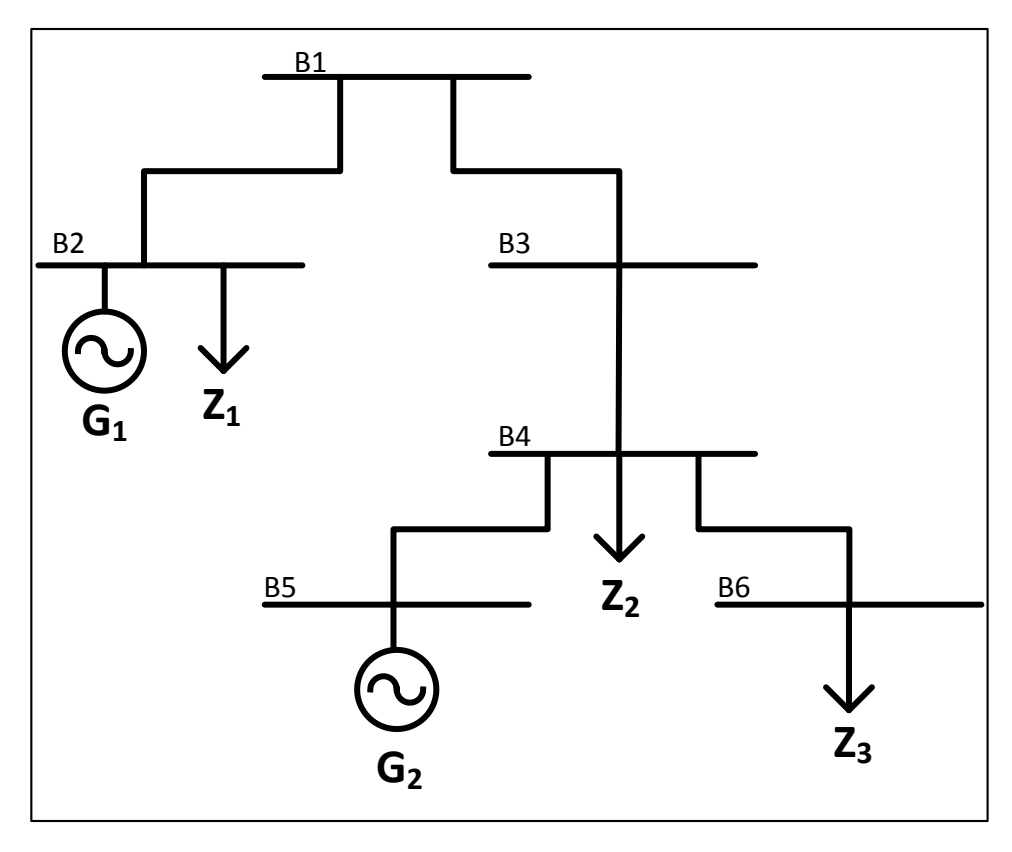

**Figura 3-5 Microrred en estudio**

<span id="page-45-1"></span><span id="page-45-0"></span>La red consiste en 6 barras trifásicas conectadas entre sí por elementos resistivos e inductivos que simulan una línea de transmisión. Los parámetros medidos para las líneas simuladas se muestran en la [Tabla 3-1:](#page-45-1)

| Línea   | $R\Omega$  | $X\Omega$  |
|---------|------------|------------|
| $1-2$   | 0,7890384  | 0,37474596 |
| $1 - 3$ | 0,88565017 | 0,72806038 |
| $3-4$   | 1,00113985 | 0,48939002 |
| $4 - 5$ | 1,27147659 | 0,55283342 |
| 4-6     | 0,83676405 | 0,35729613 |

**Tabla 3-1 Parámetros de la microrred en estudio**

Debido a que no se poseen los parámetros internos del inversor del laboratorio, se modela en función del inversor descrito en [14]. Los parámetros del inversor son los siguientes

| Parámetro          | <b>Valor</b>           | Parámetro       | <b>Valor</b>  |
|--------------------|------------------------|-----------------|---------------|
| $\omega_c$         | $31,41 \frac{rad}{ }$  | $\mathcal{C}_f$ | 50 $\mu$ F    |
| $\omega_0$         | $\frac{rad}{s}$<br>314 | $L_f$           | $1,35$ mH     |
| $K_{ic}$           | $16 \cdot 10^{3}$      | $r_{\epsilon}$  | $0,1 \Omega$  |
| $K_{pc}$           | 10,5                   | $L_c$           | $0,35$ $mH$   |
| $K_{iv}$           | 390                    | $R_{Lc}$        | $0,03 \Omega$ |
| $\Lambda_{\nu\nu}$ | 0,05                   |                 |               |
| F                  | 0,75                   |                 |               |

**Tabla 3-2 Parámetros Inversor 10 kVA**

## <span id="page-47-4"></span>**4.Modelación del sistema en estudio**

### **4.1. Modelo no lineal de la Microrred**

A partir de la revisión bibliográfica y a lo establecido en [14], se realiza en una primera instancia la modelación del sistema en sus ecuaciones dinámicas, que serán las implementadas en Simulink.

Dado que el sistema posee distintos sistemas de referencias, propios de cada inversor, es necesario tener todas las variables en un mismo sistema de rotación. La ecuación [\( 4-1](#page-47-0) ) contiene la matriz de transformación  $T_i$  de las variables individuales  $f_{dq}$  de cada inversor, trasladándolo a las variables  $f_{DQ}$  del sistema común.

<span id="page-47-0"></span>
$$
[f_{DQ}] = [T_i][f_{dq}] \tag{4-1}
$$

$$
[T_i] = \begin{bmatrix} \cos(\delta_i) & -\sin(\delta_i) \\ \sin(\delta_i) & \cos(\delta_i) \end{bmatrix}
$$
 (4-2)

#### **4.1.1. Inversor**

Las ecuaciones que rigen al inversor corresponden a las de sus controladores internos y a los elementos propios de la conexión de éste al sistema eléctrico correspondiente. Los controladores se dividen en: tensión, corriente y potencia, mientras que los elementos de conexión corresponden al filtro LC y a la impedancia de acople RL. Las ecuaciones que se describen a continuación son válidas para inversores que operan como fuente de tensión, que será el caso del presente trabajo.

Controlador de Potencia

El controlador de potencia está regido por el comportamiento de las corrientes y tensiones de salida del inversor, las cuales son medidas para obtener la potencia activa y reactiva que se está generando, tal como muestran las ecuaciones [\( 4-3](#page-47-1) ) y [\( 4-4](#page-47-2) )

$$
\hat{p} = v_{od}i_{od} + v_{og}i_{og}
$$
\n(4-3)

$$
\hat{q} = v_{od}i_{oq} - v_{oq}i_{od} \tag{4-4}
$$

Los valores anteriores presentan oscilaciones de alta frecuencia, por lo cual se hace un filtrado de los datos ante una frecuencia de corte  $\omega_c$ . Las ecuaciones (4-5) y (4-6) muestran los valores obtenidos en el dominio de Laplace.

<span id="page-47-3"></span><span id="page-47-2"></span><span id="page-47-1"></span>
$$
P = \frac{\omega_c}{s + \omega_c} \hat{p}
$$
 (4-5)

<span id="page-48-0"></span>
$$
Q = \frac{\omega_c}{s + \omega_c} \hat{q} \tag{4-6}
$$

Luego con el valor deseado de la pendiente del control droop de frecuencia, se obtiene la frecuencia de referencia, como se muestra en la ecuación [\( 4-7](#page-48-1) )

<span id="page-48-1"></span>
$$
\omega^* = \omega_n - m_p P \tag{4-7}
$$

Con el valor de frecuencia, se obtiene el ángulo del inversor, que permitirá posteriormente cambiar las referencias rotacionales del sistema.

$$
\dot{\theta} = \omega \to \theta = \omega_n t - \int m_p P dt \tag{4-8}
$$

El control droop de tensión sigue la misma lógica que el de frecuencia. Las ecuaciones [\( 4-9](#page-48-2) ) y [\( 4-10](#page-48-3) ) muestran el valor de la tensión de referencia de salida del inversor. Por conveniencia se deja la tensión en el eje q como cero.

$$
v_{od}^* = V_n - n_q Q \tag{4-9}
$$

<span id="page-48-5"></span><span id="page-48-4"></span><span id="page-48-3"></span><span id="page-48-2"></span>
$$
v_{oq}^* = 0 \tag{4-10}
$$

Dado que durante el trabajo será necesario el cálculo de distintas pendientes, las ecuaciones [\( 4-11](#page-48-4) ) y [\( 4-12](#page-48-5) ) definen su expresión.

$$
m_p = \frac{\omega_{max} - \omega_{min}}{P_{max}}
$$
 (4-11)

$$
n_q = \frac{V_{odmax} - V_{oqmin}}{Q_{max}}\tag{4-12}
$$

Finalmente, se obtiene el ángulo de salida del inversor como la diferencia integral entre la frecuencia de sus variables internas con la frecuencia común, tal como muestra la ecuación  $(4-13)$ .

$$
\delta = \int (\omega - \omega_{com}) \tag{4-13}
$$

Por simplicidad de notación se agrupan los valores de tensión y corriente en los ejes DQ en los siguientes vectores.

<span id="page-48-6"></span>
$$
v_{odq}^{*} = [v_{od}^{*} \quad v_{odq}^{*}]^{T}
$$

$$
v_{odq} = [v_{od} \quad v_{od}]^{T}
$$

$$
i_{ldq} = [i_{ld} \quad i_{lq}]^{T}
$$

$$
i_{odq} = [i_{od} \quad i_{od}]^{T}
$$

#### Controlador de tensión

El controlador de corriente recibe los valores de referencia de tensión enviados por el control droop y mide los valores de salida de tensión.

La variación de tensión en el tiempo está regidas por las ecuaciones [\( 4-14](#page-49-0) ) y [\( 4-15](#page-49-1) )

<span id="page-49-0"></span>
$$
\frac{d\phi_d}{dt} = v_{od}^* - v_{od} \tag{4-14}
$$

<span id="page-49-1"></span>
$$
\frac{d\phi_q}{dt} = v_{oq}^* - v_{oq} \tag{4-15}
$$

Luego la corriente de salida de referencia del controlador de corriente está dada por las ecuaciones

$$
i_{ld}^* = Fi_{od} - \omega_n C_f v_{og} + K_{pv}(v_{od}^* - v_{od}) + K_{iv}\phi_d
$$
 (4-16)

$$
i_{lq}^* = Fi_{oq} + \omega_n C_f v_{od} + K_{pv} (v_{oq}^* - v_{oq}) + K_{iv} \phi_q
$$
 (4-17)

Controlador de corriente

Con las señales de referencia de la corriente del controlador, se calcula la variación de ésta respecto a la corriente medida, mediante las ecuaciones [\( 4-18](#page-49-2) ) y [\( 4-19](#page-49-3) ).

<span id="page-49-2"></span>
$$
\frac{d\zeta_d}{dt} = i_{ld}^* - i_{ld} \tag{4-18}
$$

<span id="page-49-3"></span>
$$
\frac{d\zeta_q}{dt} = i_{lq}^* - i_{lq} \tag{4-19}
$$

Luego la tensión de referencia de salida del controlador de tensión viene dada por las ecuaciones

$$
v_{id}^{*} = -\omega_{n}L_{f}i_{lq} + K_{pc}(i_{ld}^{*} - i_{ld}) + K_{ic}\gamma_{d}
$$
 (4-20)

$$
v_{iq}^{*} = \omega_{n} L_{f} i_{ld} + K_{pc} (i_{lq}^{*} - i_{lq}) + K_{ic} \gamma_{q}
$$
 (4-21)

Filtro LC e inductancia de acople RL

El inversor se conecta a la red mediante un filtro LC para filtrar las perturbaciones de alta frecuencia que se generan. La ecuaciones [\( 4-22](#page-50-0) ) y ( [4-23](#page-50-1) ) muestran las ecuaciones que rigen a la corriente de salida del filtro.

<span id="page-50-0"></span>
$$
\frac{di_{ld}}{dt} = -\frac{r_f}{L_f}i_{ld} + \omega i_{lq} + \frac{1}{L_f}v_{id} - \frac{1}{L_f}v_{od}
$$
\n(4-22)

$$
\frac{di_{lq}}{dt} = -\frac{r_f}{L_f}i_{lq} - \omega i_{ld} + \frac{1}{L_f}v_{iq} - \frac{1}{L_f}v_{oq}
$$
\n(4-23)

Luego las ecuaciones [\( 4-24](#page-50-2) ) y [\( 4-25](#page-50-3) ) muestran la variación de tensión de salida de la inductancia de acople y las ecuaciones [\( 4-26](#page-50-4) ) y [\( 4-27](#page-50-5) ) muestran la corriente de salida del inversor.

<span id="page-50-2"></span><span id="page-50-1"></span>
$$
\frac{dv_{od}}{dt} = \omega v_{og} + \frac{1}{C_f} i_{ld} - \frac{1}{C_f} i_{od}
$$
 (4-24)

<span id="page-50-5"></span><span id="page-50-4"></span><span id="page-50-3"></span>
$$
\frac{dv_{oq}}{dt} = -\omega v_{od} + \frac{1}{C_f}i_{lq} - \frac{1}{C_f}i_{oq}
$$
\n(4-25)

$$
\frac{di_{od}}{dt} = -\frac{r_c}{L_c}i_{od} + \omega i_{og} + \frac{1}{L_c}v_{od} - \frac{1}{L_c}v_{bd}
$$
\n(4-26)

<span id="page-50-7"></span><span id="page-50-6"></span>
$$
\frac{di_{oq}}{dt} = -\frac{r_c}{L_c}i_{oq} - \omega i_{od} + \frac{1}{L_c}v_{oq} - \frac{1}{L_c}v_{bq}
$$
 (4-27)

#### **4.1.2. Red Eléctrica**

Las ecuaciones [\( 4-28](#page-50-6) ) [y \( 4-29](#page-50-7) ) describen el comportamiento dinámico de las corrientes de línea del sistema.

$$
\frac{di_{lineD_i}}{dt} = -\frac{r_{linei}}{L_{linei}} i_{lineD} + \omega i_{lineQ} + \frac{1}{L_{linei}} v_{bDj} - \frac{1}{L_{linei}} v_{bDk}
$$
(4-28)

$$
\frac{d i_{lineQ_i}}{dt} = -\frac{r_{linei}}{L_{linei}} i_{lineQi} - \omega i_{lineDi} + \frac{1}{L_{linei}} v_{bQj} - \frac{1}{L_{linei}} v_{bQk}
$$
(4-29)

#### **4.1.3. Cargas**

Finalmente, las ecuaciones [\( 4-30](#page-51-0) ) y [\( 4-31](#page-51-1) ) describen el comportamiento dinámico de las corrientes consumidas por las demandas del sistema.

<span id="page-51-0"></span>
$$
\frac{di_{loadDi}}{dt} = -\frac{R_{loadi}}{L_{loadi}} i_{loadDi} + \omega i_{loadQi} + \frac{1}{L_{loadi}} v_{bDi}
$$
(4-30)

<span id="page-51-1"></span>
$$
\frac{di_{loadQi}}{dt} = -\frac{R_{loadi}}{L_{loadi}} i_{loadQi} - \omega i_{loadDi} + \frac{1}{L_{loadi}} v_{bQi}
$$
\n(4-31)

## **4.2. Modelo linealizado de la Microrred**

Para estudiar la respuesta de la microrred ante los distintos sistemas de control droop, se propone la utilización de un modelo linealizado del sistema, para así estudiar la ubicación de los polos del sistema y observar posibles inestabilidades dados por el tipo de control o la sensibilidad de algún parámetro del control.

El esquema general utilizado para el análisis de pequeña señal se muestra en la [Figura](#page-51-2)  [4-1.](#page-51-2)

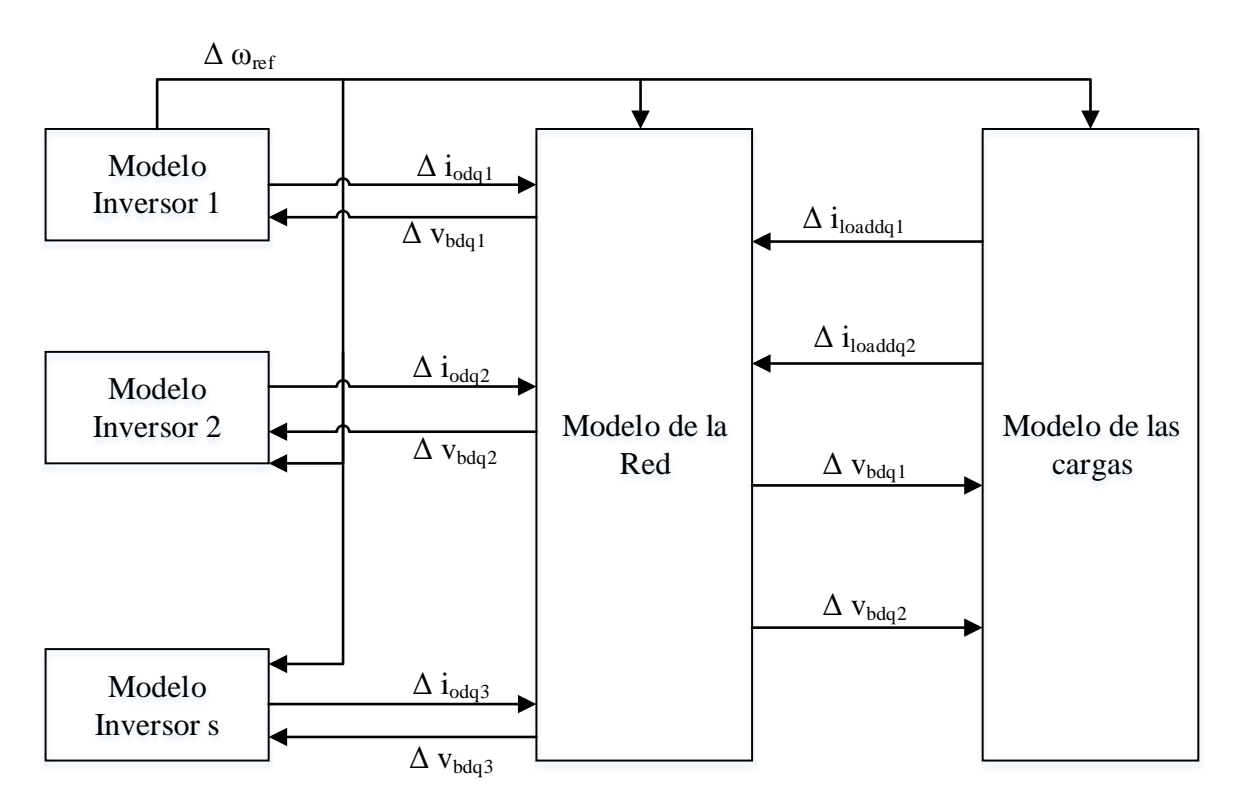

**Figura 4-1 Diagrama de bloque del modelo completo de pequeña señal de la microrred**

<span id="page-51-2"></span>Se puede observar que existen señales de entrada y salida de cada bloque, que se distribuyen en tres grupos:

Inversores: el modelo utilizado considera un inversor de referencia, que envía a los bloques del sistema la señal de frecuencia de referencia. El resto de los inversores envía señales de desviaciones de corriente al bloque de la red y recibe las desviaciones de tensión de éste. El control droop de los 3 inversores es el mismo, con la diferencia que el de referencia envía la señal de frecuencia de referencia al sistema.

- Red: se compone de las ecuaciones de las líneas del sistema, considerando las interconexiones correspondientes de cada nodo. El bloque envía señales de desviaciones de frecuencia a los bloques de inversores y cargas, mientras que recibe las señalas de desviaciones de corriente por parte de ellos.
- Cargas: se compone de las ecuaciones que describen las cargas del sistema, enviando señales de desviaciones de corriente consumida al bloque de red y recibiendo las señales de desviaciones de corriente por parte de éste.

A continuación se describen en detalle las ecuaciones matriciales que componen a cada bloque.

### **4.2.1. Inversor**

Al igual que en las ecuaciones dinámicas, el modelamiento se hace por grupo de controlador del inversor.

Controlador de potencia

Las ecuaciones en pequeña señal de este controlador se describen en las ecuaciones [\( 4-32](#page-52-0) ) y [\( 4-33](#page-52-1) )

$$
\begin{bmatrix} \dot{\Delta\delta} \\ \Delta P \\ \Delta Q \end{bmatrix} = A_P \begin{bmatrix} \Delta\delta \\ \Delta P \\ \Delta Q \end{bmatrix} + B_P \begin{bmatrix} \Delta i_{ldq} \\ \Delta v_{odq} \\ \Delta i_{odq} \end{bmatrix} + B_{P\omega com} [\Delta \omega_{com}] \tag{4-32}
$$

<span id="page-52-1"></span><span id="page-52-0"></span>
$$
\begin{bmatrix}\n\Delta \omega \\
\Delta v_{odq}^*\n\end{bmatrix} = \begin{bmatrix}\nC_{P\omega} \\
C_{P\nu}\n\end{bmatrix} \begin{bmatrix}\n\Delta \delta \\
\Delta P \\
\Delta Q\n\end{bmatrix} \tag{4-33}
$$

$$
A_P = \begin{bmatrix} 0 & -m_p & 0 \\ 0 & -\omega_c & 0 \\ 0 & 0 & -\omega_c \end{bmatrix}
$$
 (4-34)

$$
B_{P\omega_{com}} = \begin{bmatrix} -1\\0\\0 \end{bmatrix} \tag{4-35}
$$

$$
B_{P} = \begin{bmatrix} 0 & 0 & 0 & 0 & 0 \\ 0 & 0 & \omega_{c}I_{od} & \omega_{c}I_{og} & \omega_{c}V_{od} & \omega_{c}V_{og} \\ 0 & 0 & \omega_{c}I_{og} & -\omega_{c}I_{od} & -\omega_{c}V_{og} & \omega_{c}V_{od} \end{bmatrix}
$$
(4-36)

$$
C_{P\omega} = \begin{bmatrix} 0 & -m_p & 0 \end{bmatrix} \tag{4-37}
$$

$$
C_{Pv} = \begin{bmatrix} 0 & 0 & -n_q \\ 0 & 0 & 0 \end{bmatrix}
$$
 (4-38)

#### Controlador de tensión

Las ecuaciones que describen al controlador de corriente en pequeña señal corresponden a la ecuación [\( 4-39](#page-53-0) ) y [\( 4-40](#page-53-1) ).

$$
\Delta \dot{\phi}_{dq} = [0] [\Delta \phi_{dq}] + B_{V1} [\Delta v_{odq}^{*}] + B_{V2} \begin{bmatrix} \Delta i_{ldq} \\ \Delta v_{odq} \\ \Delta i_{odq} \end{bmatrix}
$$
(4-39)

<span id="page-53-0"></span>
$$
\Delta \phi_{dq} = [\Delta \phi_d \quad \Delta \phi_q]^T \tag{4-40}
$$

Donde:

<span id="page-53-1"></span>
$$
B_{V1} = \begin{bmatrix} 1 & 0 \\ 0 & 1 \end{bmatrix} \tag{4-41}
$$

$$
B_{V2} = \begin{bmatrix} 0 & 0 & -1 & 0 & 0 & 0 \\ 0 & 0 & 0 & -1 & 0 & 0 \end{bmatrix}
$$
 (4-42)

La corriente de referencia de salida corresponde a la ecuación [\( 4-43](#page-53-2) ).

$$
\left[\Delta i_{ldq}^*\right] = C_V \left[\Delta \phi_{dq}\right] + D_{V1} \left[\Delta v_{odq}^*\right] + D_{V2} \begin{bmatrix} \Delta i_{ldq} \\ \Delta v_{odq} \\ \Delta i_{odq} \end{bmatrix}
$$
\n(4-43)

<span id="page-53-2"></span>
$$
C_V = \begin{bmatrix} K_{iv} & 0 \\ 0 & K_{iv} \end{bmatrix} \tag{4-44}
$$

$$
D_{V1} = \begin{bmatrix} K_{pv} & 0 \\ 0 & K_{pv} \end{bmatrix} \tag{4-45}
$$

$$
D_{V2} = \begin{bmatrix} 0 & 0 & -K_{pv} & -\omega_n C_f & F & 0 \\ 0 & 0 & \omega_n C_f & -K_{pv} & 0 & F \end{bmatrix}
$$
 (4-46)

#### Controlador de corriente

Las ecuaciones que describen al controlador de corriente en pequeña señal corresponden a la ecuación [\( 4-47](#page-54-0) ) y [\( 4-48](#page-54-1) ).

$$
\left[\Delta \dot{\gamma}_{dq}\right] = \left[0\right] \left[\Delta \gamma_{dq}\right] + B_{C1} \left[\Delta i_{ldq}^*\right] + B_{C2} \begin{bmatrix} \Delta i_{ldq} \\ \Delta \nu_{odq} \\ \Delta i_{odq} \end{bmatrix} \tag{4-47}
$$

<span id="page-54-0"></span>
$$
\Delta \gamma_{dq} = [\Delta \gamma_d \quad \Delta \gamma_q]^T \tag{4-48}
$$

Donde:

<span id="page-54-1"></span>
$$
B_{C1} = \begin{bmatrix} 1 & 0 \\ 0 & 1 \end{bmatrix} \tag{4-49}
$$

$$
B_{C2} = \begin{bmatrix} -1 & 0 & 0 & 0 & 0 & 0 \\ 0 & -1 & 0 & 0 & 0 & 0 \end{bmatrix}
$$
 (4-50)

La corriente de referencia de salida corresponde a la ecuación [\( 4-51](#page-54-2) ).

$$
\[\Delta v_{idq}^*\] = C_c \[\Delta \gamma_{dq}\] + D_{c1} \[\Delta i_{tdq}^*\] + D_{c2} \begin{bmatrix} \Delta i_{ldq} \\ \Delta v_{odq} \\ \Delta i_{odq} \end{bmatrix} \tag{4-51}
$$

Donde:

<span id="page-54-2"></span>
$$
C_C = \begin{bmatrix} K_{ic} & 0 \\ 0 & K_{ic} \end{bmatrix} \tag{4-52}
$$

$$
D_{C1} = \begin{bmatrix} K_{pc} & 0 \\ 0 & K_{pc} \end{bmatrix} \tag{4-53}
$$

$$
D_{C2} = \begin{bmatrix} -K_{pc} & -\omega_n L_f & 0 & 0 & 0 & 0\\ \omega_n L_f & -K_{pc} & 0 & 0 & 0 & 0 \end{bmatrix}
$$
 (4-54)

Filtro LC e inductancia de acople RL

La ecuación que describen el comportamiento sobre el filtro LC y la inductancia de acople corresponde a la ecuación [\( 4-55](#page-55-0) )

$$
\begin{bmatrix}\n\Delta i_{idq} \\
\Delta v_{odq} \\
\Delta t_{odq}\n\end{bmatrix} = A_{LCL} \begin{bmatrix}\n\Delta i_{ldq} \\
\Delta v_{odq} \\
\Delta i_{odq}\n\end{bmatrix} + B_{LCL1} \begin{bmatrix}\n\Delta v_{idq}\n\end{bmatrix} + B_{LCL2} \begin{bmatrix}\n\Delta v_{bdq}\n\end{bmatrix} + B_{LCL3} \begin{bmatrix}\n\Delta \omega\n\end{bmatrix}
$$
\n(4-55)

<span id="page-55-0"></span>
$$
A_{LCL} = \begin{bmatrix} -\frac{r_{Lf}}{L_f} & \omega_0 & -\frac{1}{L_f} & 0 & 0 & 0 \\ -\omega_0 & -\frac{r_{Lf}}{L_f} & 0 & -\frac{1}{L_f} & 0 & 0 \\ \frac{1}{C_f} & 0 & 0 & \omega_0 & -\frac{1}{C_f} & 0 \\ 0 & \frac{1}{C_f} & -\omega_0 & 0 & 0 & -\frac{1}{C_f} \\ 0 & 0 & \frac{1}{L_c} & 0 & -\frac{r_{Lc}}{L_c} & \omega_0 \\ 0 & 0 & 0 & \frac{1}{L_c} & -\omega_0 & -\frac{r_{Lc}}{L_c} \end{bmatrix}
$$
(4-56)

$$
B_{LCL1} = \begin{bmatrix} \frac{1}{L_f} & 0 \\ 0 & \frac{1}{L_f} \\ 0 & 0 \\ 0 & 0 \\ 0 & 0 \\ 0 & 0 \end{bmatrix}
$$
(4-57)  

$$
B_{LCL2} = \begin{bmatrix} 0 & 0 \\ 0 & 0 \\ 0 & 0 \\ 0 & 0 \\ -\frac{1}{L_c} & 0 \\ 0 & -\frac{1}{L_c} \end{bmatrix}
$$
(4-58)

$$
B_{LCL3} = [I_{lq} \quad -I_{ld} \quad V_{oq} \quad -V_{od} \quad I_{oq} \quad -I_{od}]^T
$$
 (4-59)

Cambio de referencia individual a común

Tal como fue descrito en la sección [3.1,](#page-40-0) las variables están referidas a un único sistema de rotación, para el modelo de pequeña señal se debe aplicar la expresión [\( 4-60](#page-56-0) ).

$$
\[\Delta i_{oDQ}\] = [T_s]\[\Delta i_{odq}\] + [T_c]\[\Delta \delta\]
$$
\n(4-60)

Donde:

<span id="page-56-0"></span>
$$
T_s = \begin{bmatrix} \cos(\delta_0) & -\sin(\delta_0) \\ -\sin(\delta_0) & \cos(\delta_0) \end{bmatrix}
$$
 (4-61)

$$
T_c = \begin{bmatrix} -I_{od} \sin(\delta_0) - I_{og} \cos(\delta_0) \\ I_{od} \cos(\delta_0) - I_{og} \sin(\delta_0) \end{bmatrix}
$$
 (4-62)

En el caso de la tensión, como es una variable dentro del sistema, la referencia global debe ser transformada a la referencia de cada inversor y carga, mediante la ecuación [\( 4-63](#page-56-1) )

<span id="page-56-1"></span>
$$
\[\Delta v_{bdq}\] = [T_s^{-1}]\[\Delta v_{bDQ}\] + [T_V^{-1}][\Delta \delta] \tag{4-63}
$$

Donde:

$$
T_V^{-1} = \begin{bmatrix} -V_{bD} \sin(\delta_0) + V_{bQ} \cos(\delta_0) \\ -V_{bD} \cos(\delta_0) - V_{bQ} \sin(\delta_0) \end{bmatrix}
$$
 (4-64)

Ecuación individual de cada inversor

Con los modelos de cada elemento interno del inversor, es posible determinar el sistema completo de cada inversor, tal como se muestran en las ecuaciones [\( 4-65](#page-56-2) ) y [\( 4-66](#page-56-3) )

$$
[\Delta x_{invl}^{\cdot}] = A_{INVi}[\Delta x_{invl}^{\cdot}] + B_{INVi}[\Delta v_{bDQi}^{\cdot}] + B_{\omega icom}[\Delta \omega_{com}]
$$
 (4-65)

<span id="page-56-3"></span><span id="page-56-2"></span>
$$
\begin{bmatrix}\n\Delta \omega_i \\
\Delta i_{opQi}^*\n\end{bmatrix} = \begin{bmatrix}\nC_{INV\omega i} \\
C_{INVci}\n\end{bmatrix} [\Delta x_{invi}]
$$
\n(4-66)

$$
[\Delta x_{invi}] = [\Delta \delta_i \quad \Delta P_i \quad \Delta Q_i \quad \Delta \phi_{dqi} \quad \Delta \gamma_{dqi} \quad \Delta i_{ldqi} \quad \Delta v_{odqi} \quad \Delta i_{odqi}]^T \tag{4-67}
$$

$$
A_{INVi} = \begin{bmatrix} A_{Pi} & 0 & 0 & B_{Pi} \\ B_{V1i}C_{Pvi} & 0 & 0 & B_{V2i} \\ B_{C1i}D_{V1i}C_{Pvi} & B_{C1i}D_{V1i}C_{Pvi} & B_{LCL3i}C_{P\omega i} & 0 & B_{C1i}D_{V2i} + B_{C2i} \\ B_{LCL1i}D_{C1i}D_{V1i}C_{Pvi} + B_{LCL2i}[T_{Vi}^{-1} & 0 & 0] + B_{LCL3i}C_{P\omega i} & B_{LCL1i}D_{C1i}C_{Vi} & B_{LCL1i}C_{Ci} & A_{LCLi} + B_{LCL1i}(D_{C1i}D_{V2i} + D_{C2i}) \end{bmatrix}
$$
(4-68)

$$
B_{INVi} = \begin{bmatrix} 0 \\ 0 \\ 0 \\ B_{LCL2} T_S^{-1} \end{bmatrix}_{13x2} \tag{4-69}
$$

$$
B_{i\omega com} = \begin{bmatrix} B_{P\omega com} \\ 0 \\ 0 \\ 0 \end{bmatrix}_{13x1} \tag{4-70}
$$

$$
C_{INV_{\omega i}} = \begin{cases} [C_{P\omega} \quad 0 \quad 0 \quad 0]_{1x13} \quad i = 1\\ [0 \quad 0 \quad 0 \quad 0]_{1x13} \quad i \neq 1 \end{cases} \tag{4-71}
$$

$$
C_{INVci} = [[T_c \ 0 \ 0] \ 0 \ 0 \ [0 \ 0 \ T_s]]_{2x13} \tag{4-72}
$$

#### Modelo considerando todos los inversores

Las ecuaciones [\( 4-73](#page-57-0) ) y [\( 4-74](#page-57-1) ) definen el modelo completo de todos los inversores del sistema.

$$
[\Delta x_{INV}] = A_{INV}[\Delta x_{INV}] + B_{INV}[\Delta v_{DDQ}] \tag{4-73}
$$

<span id="page-57-1"></span><span id="page-57-0"></span>
$$
[\Delta i_{oDQ}] = C_{INV_c} [\Delta x_{INV}]
$$
 (4-74)

$$
A_{INV} = \begin{bmatrix} A_{INV1} + B_{1\omega com}C_{INV\omega 1} & 0 & \dots & 0 \\ 0 & A_{INV2} + B_{2\omega com}C_{INV\omega 1} & \dots & 0 \\ \dots & \dots & \dots & \dots & \dots \\ 0 & 0 & 0 & \dots & A_{INVs} + B_{s\omega com}C_{INV\omega 1} \end{bmatrix}_{13s x 13s}
$$
 (4-75)

$$
B_{INV} = \begin{bmatrix} B_{INV1} \\ B_{INV2} \\ \dots \\ B_{INVs} \end{bmatrix}_{13sx2m}
$$
 (4-76)

$$
C_{INVC} = \begin{bmatrix} [C_{INVC1}] & 0 & \dots & 0 \\ 0 & [C_{INVC2}] & \dots & 0 \\ \dots & \dots & \dots & \dots \\ 0 & 0 & \dots & [C_{INVC5}] \end{bmatrix}_{2sx13s} \tag{4-77}
$$

## **4.2.2. Red Eléctrica**

El modelo de la red eléctrica se describe en la ecuación [\( 4-78](#page-58-0) ).

$$
\left[\Delta t_{lineDQ}\right] = A_{NET} \left[\Delta t_{lineDQ}\right] + B_{1NET} \left[\Delta v_{DDQ}\right] + B_{2NET} \Delta \omega \tag{4-78}
$$

$$
A_{NET} = \begin{bmatrix} A_{NET1} & 0 & \dots & 0 \\ 0 & A_{NET2} & \dots & 0 \\ \dots & \dots & \dots & \dots \\ 0 & 0 & \dots & A_{NETn} \end{bmatrix}
$$
 (4-79)

<span id="page-58-0"></span>
$$
B_{1NET} = \begin{bmatrix} B_{1NET1} \\ B_{1NET2} \\ \dots \\ B_{1NETn} \end{bmatrix}_{2n\times 2m}
$$
 (4-80)

$$
B_{2NET} = \begin{bmatrix} B_{2NET1} \\ B_{2NET2} \\ \dots \\ B_{2NETn} \end{bmatrix}_{2nx1}
$$
 (4-81)

$$
A_{NETi} = \begin{bmatrix} -\frac{r_{linei}}{L_{linei}} & \omega_0 \\ -\omega_0 & -\frac{r_{linei}}{L_{linei}} \end{bmatrix}
$$
 (4-82)

$$
B_{2NETi} = \begin{bmatrix} I_{lineQi} \\ -I_{lineDj} \end{bmatrix}
$$
 (4-83)

$$
B_{1NETi} = \begin{bmatrix} \dots & \frac{1}{L_{linei}} & 0 & \dots \\ \dots & 0 & \frac{1}{L_{linei}} & \dots \\ \dots & 0 & \frac{1}{L_{linei}} & \dots \end{bmatrix}_{2x2m}
$$
 (4-84)

## **4.2.3. Cargas**

El modelo de pequeña señal de las cargas se describe en la ecuación [\( 4-85](#page-59-0) )

$$
[\Delta i_{loadDQ}] = A_{load} [\Delta i_{loadDQ}] + B_{1LOAD} [\Delta v_{DDQ}] + B_{2LOAD} \Delta \omega
$$
 (4-85)

$$
A_{load} = \begin{bmatrix} A_{load1} & 0 & \dots & 0 \\ 0 & A_{load2} & \dots & 0 \\ \dots & \dots & \dots & \dots \\ 0 & 0 & \dots & A_{loadp} \end{bmatrix}_{2px2p}
$$
 (4-86)

<span id="page-59-0"></span>
$$
B_{1LOAD} = \begin{bmatrix} B_{1LOAD1} \\ B_{1LOAD2} \\ \dots \\ B_{1LOADp} \end{bmatrix}_{2px2m}
$$
 (4-87)

$$
B_{2LOAD} = \begin{bmatrix} B_{2LOAD1} \\ B_{2LOAD2} \\ \dots \\ B_{2LOADp} \end{bmatrix}_{2px1}
$$
 (4-88)

$$
A_{loadi} = \begin{bmatrix} -\frac{R_{loadi}}{L_{loadi}} & \omega_0 \\ -\omega_0 & -\frac{R_{loadi}}{L_{loadi}} \end{bmatrix}
$$
 (4-89)

$$
B_{2LOADI} = \begin{bmatrix} I_{loadQi} \\ -I_{loadDi} \end{bmatrix}
$$
 (4-90)

$$
B_{1LOADI} = \begin{bmatrix} \dots & \frac{1}{L_{loadi}} & 0 & \dots \\ \dots & 0 & \frac{1}{L_{loadi}} & \dots \end{bmatrix}_{2x2m}
$$
 (4-91)

#### **4.2.4. Modelo Completo de la Microrred**

Para completar el modelo de la microrred, primero es necesario referir el sistema a un único nodo, con una fuente  $v_{bDQ}$  y una resistencia  $r_N$  lo suficientemente grande para no afectar la dinámica del sistema, la cual recibe las corrientes de los inversores  $(i_{oDQ})$ , la de las cargas ( $i_{loadDQ}$ ) y de las líneas ( $i_{lineDQ}$ ). Las ecuaciones [\( 4-92](#page-60-0) ) y [\( 4-93](#page-60-1) ) definen las tensiones.

<span id="page-60-0"></span>
$$
v_{bDi} = r_N \left( i_{oDi} - i_{loadDi} + i_{lineDi,j} \right) \tag{4-92}
$$

<span id="page-60-2"></span><span id="page-60-1"></span>
$$
v_{bQi} = r_N \left( i_{oQi} - i_{loadQi} + i_{lineQi,j} \right)
$$
 (4-93)

El modelo de pequeña señal se muestra en la ecuación [\( 4-94](#page-60-2) )

$$
[\Delta v_{bDQ}] = R_N \big( M_{INV} [\Delta i_{oDQ}] + M_{load} [\Delta i_{loadDQ}] + M_{NET} [\Delta i_{lineDQ}] \big)
$$
 (4-94)

Donde:

- $M_{INV}$ : matriz de mapeo de los inversores que se conectan a cada nodo del sistema. Es de tamaño  $2mx2s$ . Si un inversor s se conecta al nodo  $m$  se coloca un 1, en caso contrario es cero.
- $M_{load}$ : matriz de mapeo de las cargas que se conectan a cada nodo del sistema. Es de tamaño  $2mx2p$ . Si una carga  $p$  se conecta al nodo  $m$  se coloca -1, en caso contrario es cero.
- $M_{NET}$ : matriz de mapeo de las líneas del sistema. Es de tamaño  $2mx2n$ . Si la corriente de la línea  $n$  entra al nodo  $m$ , se coloca un 1, en cambio, si sale del nodo m se coloca -1. Si la línea no se conecta al nodo  $m$ , se coloca un cero.

Con las ecuaciones anteriores es posible describir el modelo completo de la microrred, el cual está definido en la ecuación [\( 4-95](#page-60-3) ).

<span id="page-60-3"></span>
$$
\begin{bmatrix}\n\Delta x_{INV} \\
\Delta t_{lineDQ} \\
\Delta t_{loadDQ}\n\end{bmatrix} = A_{mg} \begin{bmatrix}\n\Delta x_{INV} \\
\Delta t_{lineDQ} \\
\Delta t_{loadDQ}\n\end{bmatrix}
$$
\n(4-95)

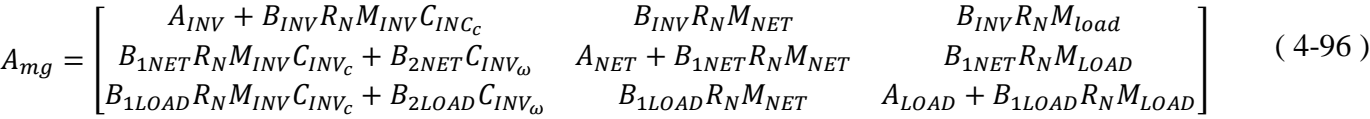

## <span id="page-61-0"></span>**4.3. Condiciones iniciales ejes DQ**

A continuación se presentan las ecuaciones para el cálculo de las condiciones iniciales de las variables internas del inversor. El resto de las condiciones iniciales correspondientes a las corrientes de línea, de carga y tensiones nodales se calculan a partir del método de Newton-Raphson y posteriormente con la transformada de Park.

La ecuación [\( 4-97](#page-61-1) ) muestra la expresión para el cálculo de la corriente de salida del inversor.

<span id="page-61-2"></span><span id="page-61-1"></span>
$$
I_{odqi} = \left(\frac{S_{barrai}}{V_{barraDqi}}\right)^{*}
$$
 (4-97)

La ecuación [\( 4-98](#page-61-2) ) muestra el cálculo de la tensión previa a la inductancia de acople del inversor con el nodo de conexión.

$$
V_{odqi} = I_{odqi} \cdot j\omega L_c + V_{barrai}
$$
 (4-98)

Finalmente la ecuación [\( 4-99](#page-61-3) ) muestra el cálculo de la corriente que circula previo al condensador del filtro LC del inversor.

<span id="page-61-3"></span>
$$
I_{ldqi} = I_{odqi} + V_{odqi} \cdot j\omega C_f \tag{4-99}
$$

# **5. Resultados y análisis**

Con el diseño de la microrred presentada en la sección [4,](#page-47-4) se implementan simulaciones en MATLAB® para la obtención de los polos del sistema, que será utilizado para el control droop convencional y con pendiente variable.

Posterior a las simulaciones en MATLAB®, se realizan simulaciones dinámicas en Simulink para comparar las respuestas en el tiempo de ambas estrategias de control.

## **5.1. Ubicación y movimiento de polos**

<span id="page-62-0"></span>A continuación se muestra la ubicación de los polos del sistema para el siguiente punto de operación.

| Parámetro                         | Valor                |
|-----------------------------------|----------------------|
| $m_{n}$                           | $2.4 \cdot 10^{-3}$  |
| $\boldsymbol{n}_{\boldsymbol{q}}$ | $1.3 \cdot 10^{-4}$  |
| $Z_{1}$                           | $25,1516 + 22,5533j$ |
| $Z_2$                             | $33,5354 + 30,0711j$ |
| $Z_{2}$                           | $50,3021 + 45,1066j$ |

**Tabla 5-1 Parámetros ubicación de polos del sistema para un punto de operación**

La [Figura 5-1](#page-63-0) muestra la ubicación de los polos más cercanos al origen, lo que corresponden a los controladores de corriente, tensión y potencia de los inversores. Se observa que para el punto de operación de la [Tabla 5-1](#page-62-0) el sistema es estable, ya que no existen polos en el semiplano derecho de la gráfica.

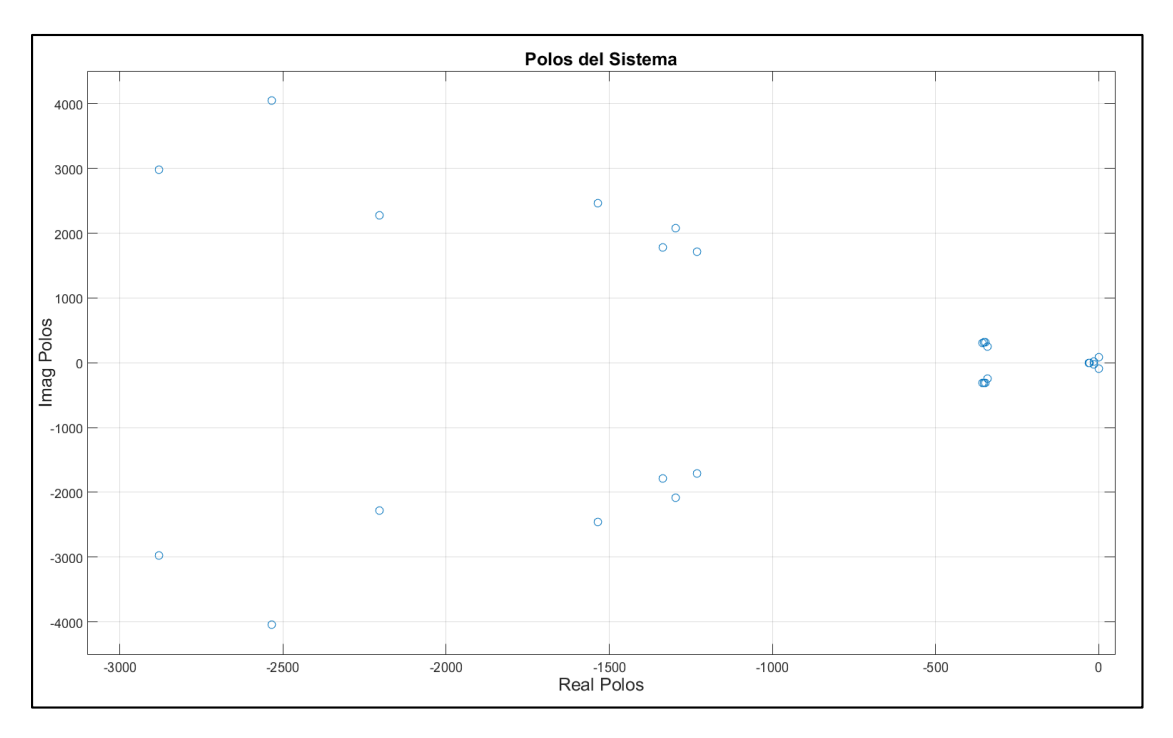

**Figura 5-1 Ubicación de los polos de la microrred**

<span id="page-63-0"></span>Para observar más en detalle cómo afectan las pendientes del control droop en la estabilidad del sistema, se calcula la estabilidad para un rango de valores de  $m_p$  y  $n_q$ . El rango utilizado para el estudio de la [Figura 5-2](#page-64-0) y de la [Figura 5-3](#page-64-1) fue el siguiente.

| Variando $m_p$ con $n_q$ fijo en 1, 3 · 10 <sup>-4</sup>      |                          |  |  |
|---------------------------------------------------------------|--------------------------|--|--|
| $m_n$                                                         | $\{0, 3 \cdot 10^{-1}\}$ |  |  |
| Variando $n_q$ con $m_p$ fijo en 9,5 $\cdot$ 10 <sup>-5</sup> |                          |  |  |
| $n_{\alpha}$                                                  | $\{0, 3 \cdot 10^{-1}\}$ |  |  |

**Tabla 5-2 Rango de y para observar movimiento de polos**

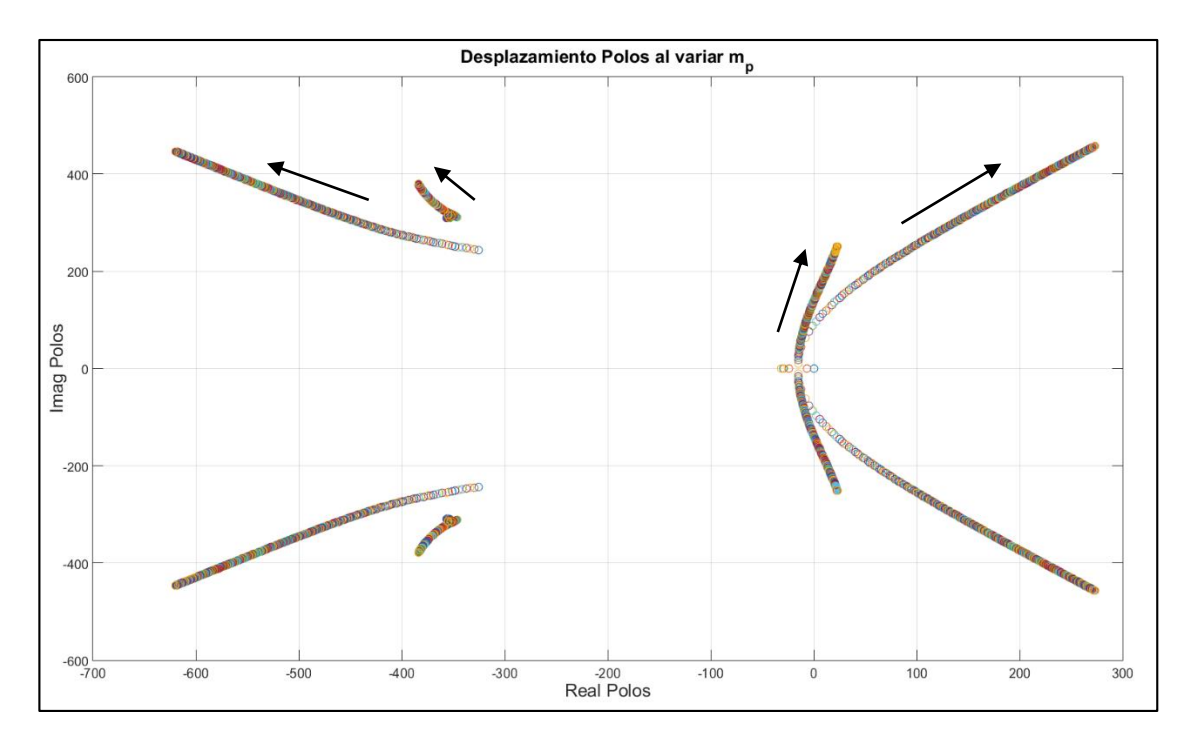

**Figura 5-2 Movimiento de polos al aumentar** 

<span id="page-64-0"></span>Se puede observar que al variar la pendiente del control de frecuencia, los polos cercanos al origen se desplazan rápidamente hacia la zona de inestabilidad para la pendiente del control droop de tensión dado.

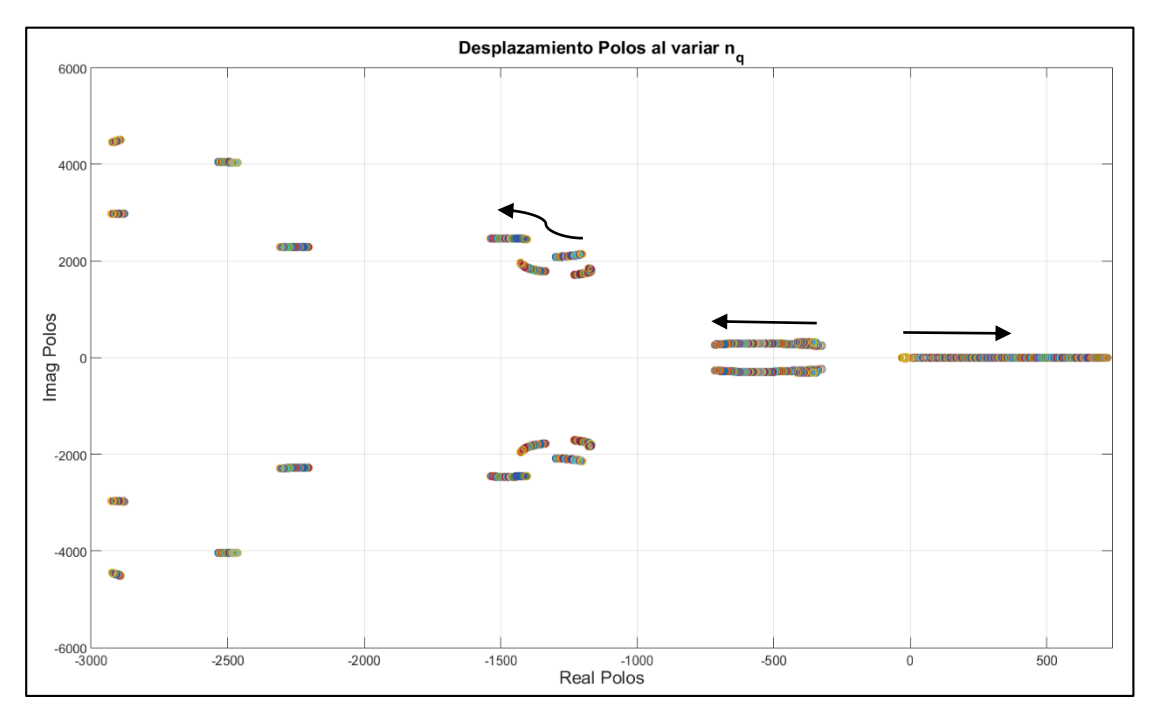

<span id="page-64-1"></span>**Figura 5-3 Movimiento de polos al aumentar** 

En este caso se puede observar que al igual que en el caso anterior, los valores propios ubicados cercanos al origen se mueven rápidamente a la zona de inestabilidad ante una variación de la pendiente del control droop de tensión.

Dado que la modelación previa supone una misma pendiente para ambos inversores, es de interés para un trabajo posterior, realizar un análisis de sensibilidad de los polos al variar las pendientes de uno u otro inversor.

## **5.2. Zonas de estabilidad e inestabilidad de la microrred**

Tal como se propuso en la sección [3.2,](#page-41-0) para realizar la comparación de los métodos droop convencional y droop variable, primero se realiza un estudio sobre la estabilidad del sistema ante diversos puntos de operación, variando  $m_p$ ,  $n_q$  y el valor de las cargas.

La aplicación se adjunta en el [Anexo B Código MATLAB® obtención polos estables e](#page-94-0)  [inestables,](#page-94-0) donde se construyen tres matrices correlacionadas entre sí, en las cuales se guarda el valor de carga,  $m_p$  y  $n_q$  si y solo si el sistema es estable, en caso contrario se establece un valor nulo en el índice del punto de operación.

La [Figura 5-4](#page-65-0) muestra la zona de operación estable para la microrred en estudio. Se puede observar que los puntos estables tienen dependencia del valor de las pendientes del control droop y de las impedancias de las cargas del sistema. Se establece que mientras mayor es la pendiente del droop de tensión y/o de frecuencia, el nivel de carga a la cual el sistema es estable se reduce. Este fenómeno se debe a la modelación de pequeña señal del sistema, donde los controladores droop son los de menor frecuencia, es decir, están más cerca del origen, por lo tanto una modificación de esos valores sensibiliza la estabilidad del sistema.

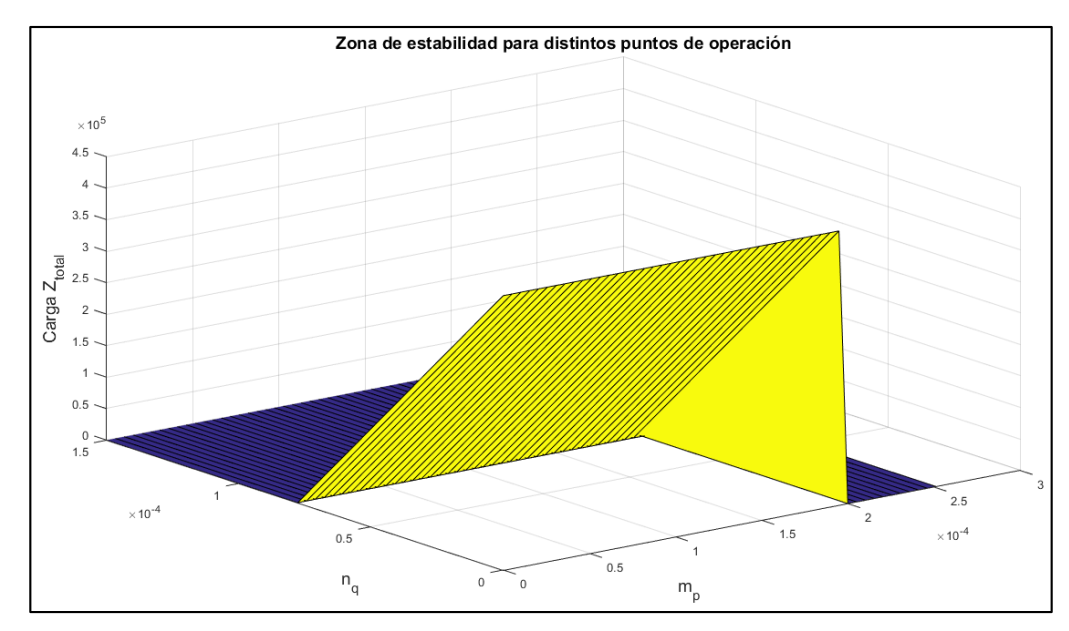

<span id="page-65-0"></span>**Figura 5-4 Zona de operación estable para distintos puntos de operación**

La [Figura 5-5](#page-66-0) muestra la zona de operación estable para un coeficiente de droop de tensión dado. Se puede observar que la sensibilidad del droop de frecuencia para un droop de tensión dado no es preponderante para distintos niveles de impedancia de carga.

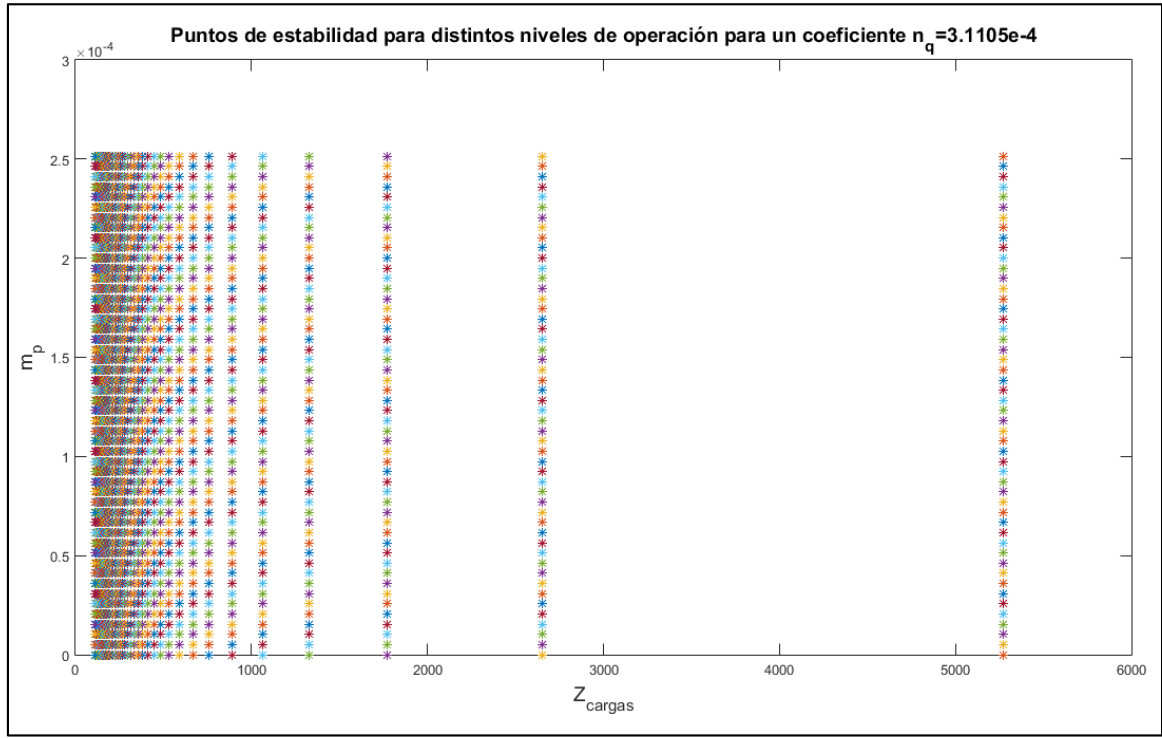

Figura 5-5 Coeficientes de pendiente del droop de frecuencia en función de la carga para  $n_q = 3$ , 1 ·  $10^{-4}$ 

<span id="page-66-0"></span>Sin embargo, si se fija el droop de frecuencia en un valor dado, se puede observar que la sensibilidad del droop de tensión tiene una mayor dependencia del nivel de impedancia de carga del sistema, el cual decae ante una mayor impedancia.

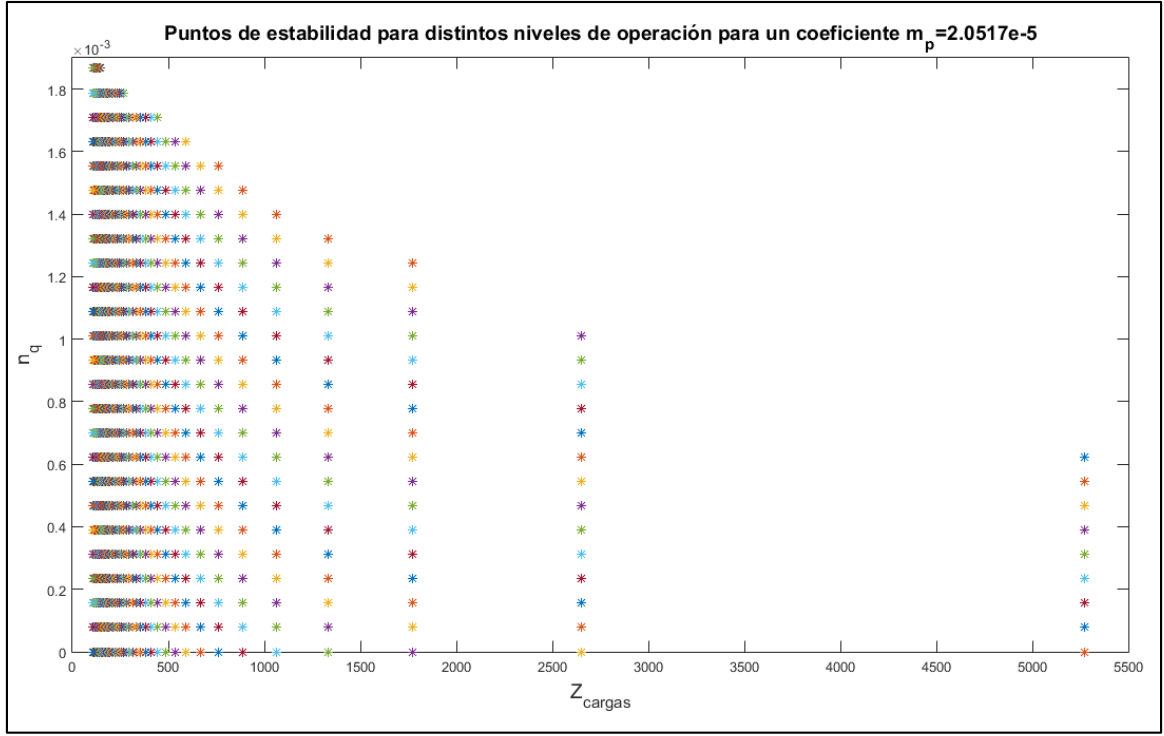

Figura 5-6 Coeficientes de pendiente del droop de tensión en función de la carga para  $m_p = 2$ , 05 ·  $10^{-5}$ 

Utilizando los valores de la matriz de la [Figura 5-4,](#page-65-0) es posible escoger a partir de un punto de operación (impedancia total de las cargas del sistema) un conjunto de distintos valores estables de pendientes del droop de frecuencia y de tensión que aseguren la estabilidad del sistema.

## **5.3. Simulaciones dinámicas en Simulink**

En la presente sección se realizan las simulaciones dinámicas para la evaluación del comportamiento del control droop convencional y el de pendiente variable ante seis casos de estudio. Los casos de estudio se describen a continuación

- Caso 1: las tres cargas consumen inicialmente una potencia de 2 kVA, con un factor de potencia de 0,8 inductivo. La variación a los 0,5 segundos de simulación corresponde a una variación al 20% de la potencia las tres cargas simultáneamente.
- Caso 2: las tres cargas consumen inicialmente una potencia de 2 kVA, con un factor de potencia de 0,8 inductivo. La variación a los 0,5 segundos de simulación corresponde a una variación al 80% de la potencia las tres cargas simultáneamente.
- Caso 3: las tres cargas consumen inicialmente una potencia de 2 kVA, con un factor de potencia de 0,8 inductivo. La variación a los 0,5 segundos de simulación corresponde a una variación al 120% de la potencia las tres cargas simultáneamente.
- Caso 4: las tres cargas consumen inicialmente una potencia de 2 kVA, con un factor de potencia de 0,8 inductivo. La variación a los 0,5 segundos de simulación

corresponde a una variación al 180% de la potencia las tres cargas simultáneamente. Se adjunta sus gráficas en el [Anexo G Caso 4 de simulación dinámica.](#page-119-0)

- Caso 5: las cargas inicialmente consumen 4, 3 y 1 kVA respectivamente, con un factor de potencia de 0,8 inductivo para todas las cargas. A los 0,5 segundos se produce una disminución de la carga 1 al 5% de su potencia inicial.
- Caso 6: las cargas inicialmente consumen 4, 3 y 1 kVA respectivamente, con un factor de potencia de 0,8 inductivo para todas las cargas. A los 0,5 segundos se produce una disminución de la carga 2 al 50% y de la carga 3 al 10% de sus potencias iniciales, quedando la carga 1 sin variación.

Cabe destacar que para los 6 casos se utilizaron las mismas condiciones iniciales para la pendiente del control droop de frecuencia y tensión, que se fijaron en 9,5 ⋅ 10−5 y 1,3 ⋅ 10−4 respectivamente.

## **5.3.1. Caso 1**

<span id="page-68-1"></span>La [Figura 5-7](#page-68-0) muestra la evolución de la potencia activa a lo largo de la simulación. Se puede observar que la tendencia de comportamiento es similar en ambos casos. Para el caso convencional (líneas sólidas), se observa que en un comienzo la potencia activa es superior al caso variable (línea segmentada). Este comportamiento se puede deber a la sensibilidad de los parámetros internos del sistema ante la carga a la que es sometido el sistema, como también al valor inicial de las pendientes del control droop.

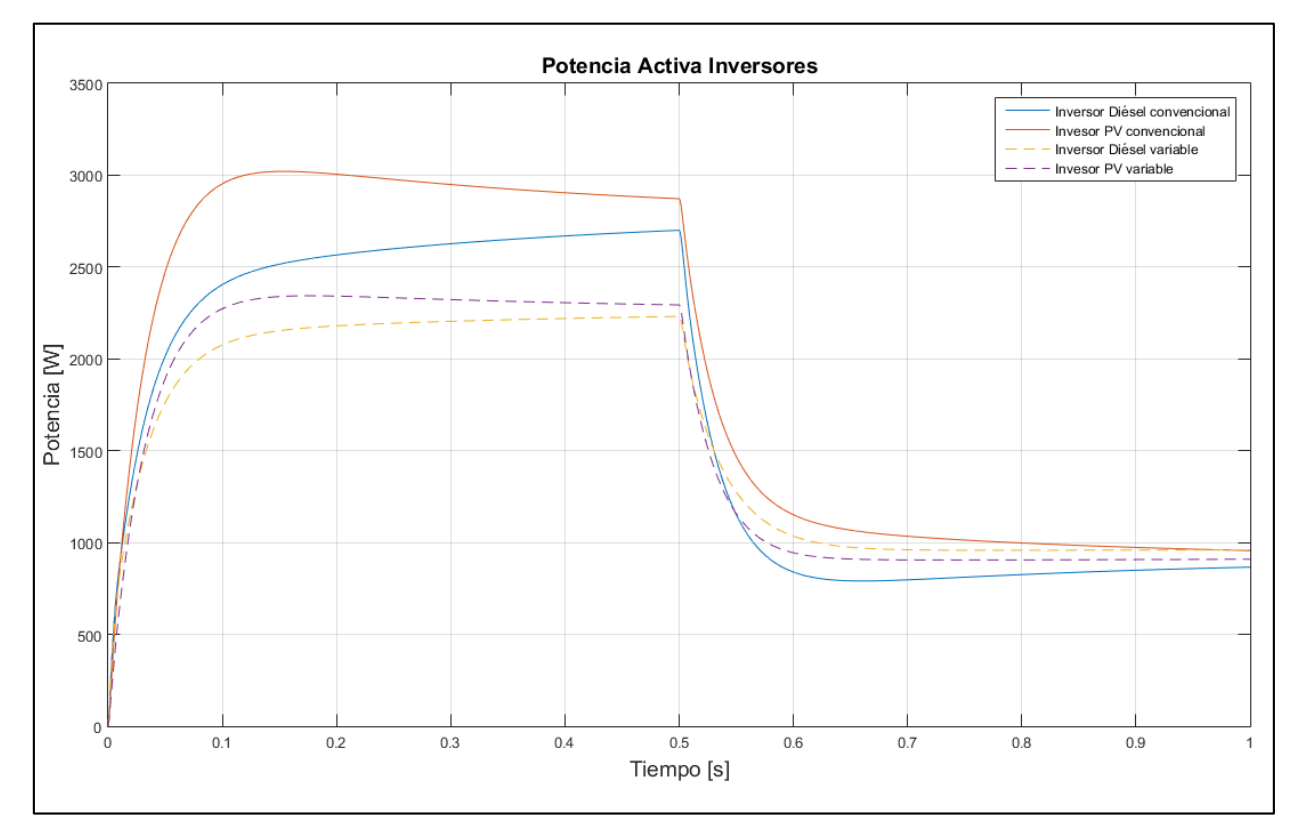

<span id="page-68-0"></span>**Figura 5-7 Evolución potencia activa caso 1**

Posterior a la perturbación, se puede observar que la tendencia de ambos tipos de control es tender a los 1.000 W de potencia activa, llegando ambos a un valor mínimo de potencia equivalente.

La [Figura 5-8](#page-69-0) muestra la evolución de las tensiones en las 6 barras del sistema para ambos casos de control.

Se puede observar que para las condiciones iniciales, las tensiones en las barras son similares, notándose diferencias después de aplicada la perturbación, donde los valores del control droop variable alcanzan valores cercanos a 8 V mayores en el caso de las barras con conexión de un generador y de 3 V en el caso de las barras con conexión de cargas.

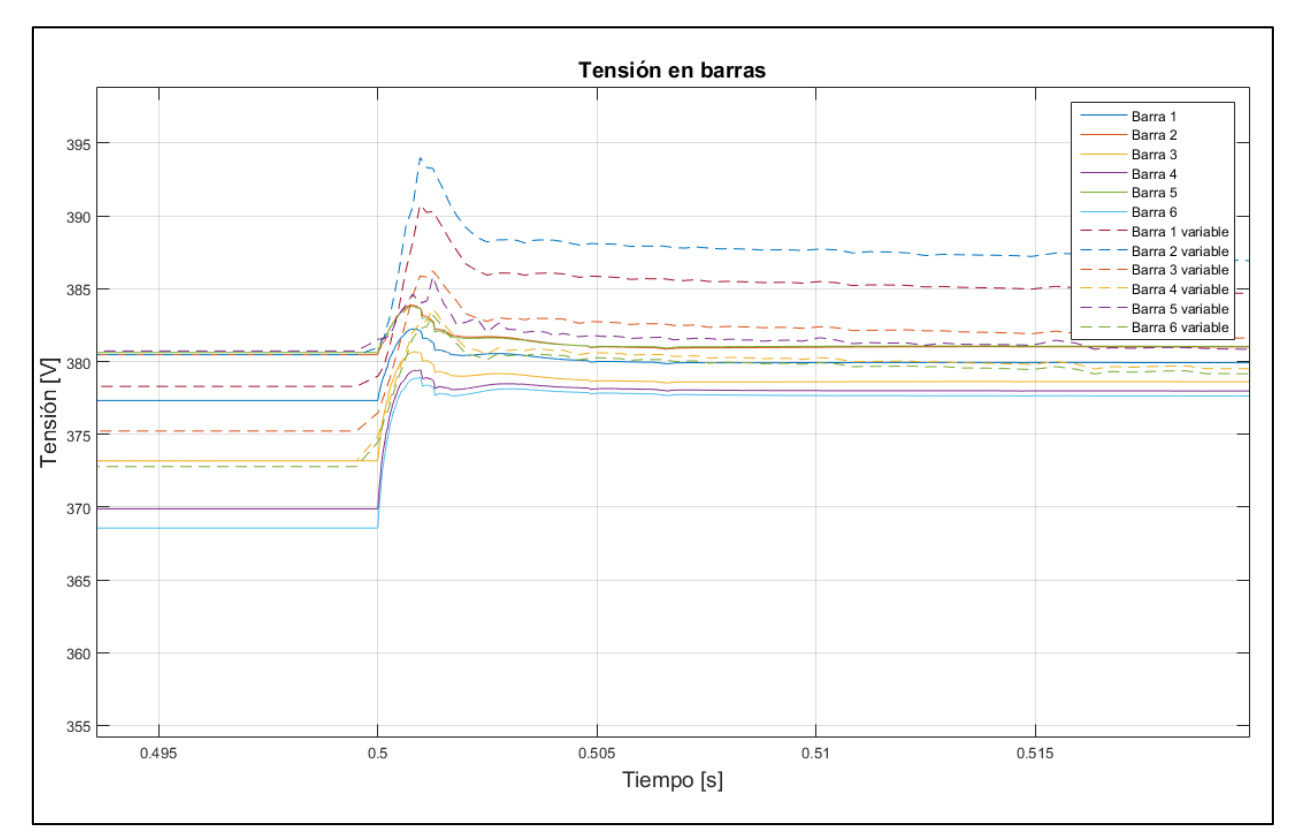

**Figura 5-8 Evolución de la tensión caso 1**

<span id="page-69-0"></span>Si bien las variaciones están dentro de valores permitidos, los valores finales a los que se llega en el caso del control con pendiente variable pueden afectar a los consumos que estén conectados a dichas barras. Más aún, de la figura anterior se puede observar que para el caso del control droop variable, se presentan sobre pasos de tensión, llegando a ser cercanos a 15 V respecto del valor inicial para barras con conexión de generación.

Dado el tipo de control implementado en los inversores, la tensión está acoplada con las variaciones de potencia reactiva en el sistema, lo cual se puede observar en el comportamiento de las tensiones en las barras, ya que al desconectar carga del sistema, la disponibilidad de potencia reactiva de los inversores es mayor, por ende son capaces de entregar mayores reactivos al sistema para aumentar tensión.

La [Figura 5-9](#page-70-0) muestra el comportamiento de la frecuencia del sistema ante las variaciones dichas. Se puede observar que para las condiciones iniciales la frecuencia en ambos casos es similar, variando cerca de  $0.05 \frac{rad}{s}$  entre un control y otro. El cambio radical se observa ocurrida la perturbación, donde en el caso del control droop convencional presenta un comportamiento esperado, ya que al disminuir carga intempestivamente la frecuencia del sistema tiende a subir, dado que la potencia activa disponible de los generadores es mayor. Caso contrario ocurre en el control droop variable, ya que se observa una profunda caída de 0,35  $\frac{rad}{s}$ , para luego estabilizarse en un valor de 313,91  $\frac{rad}{s}$ .

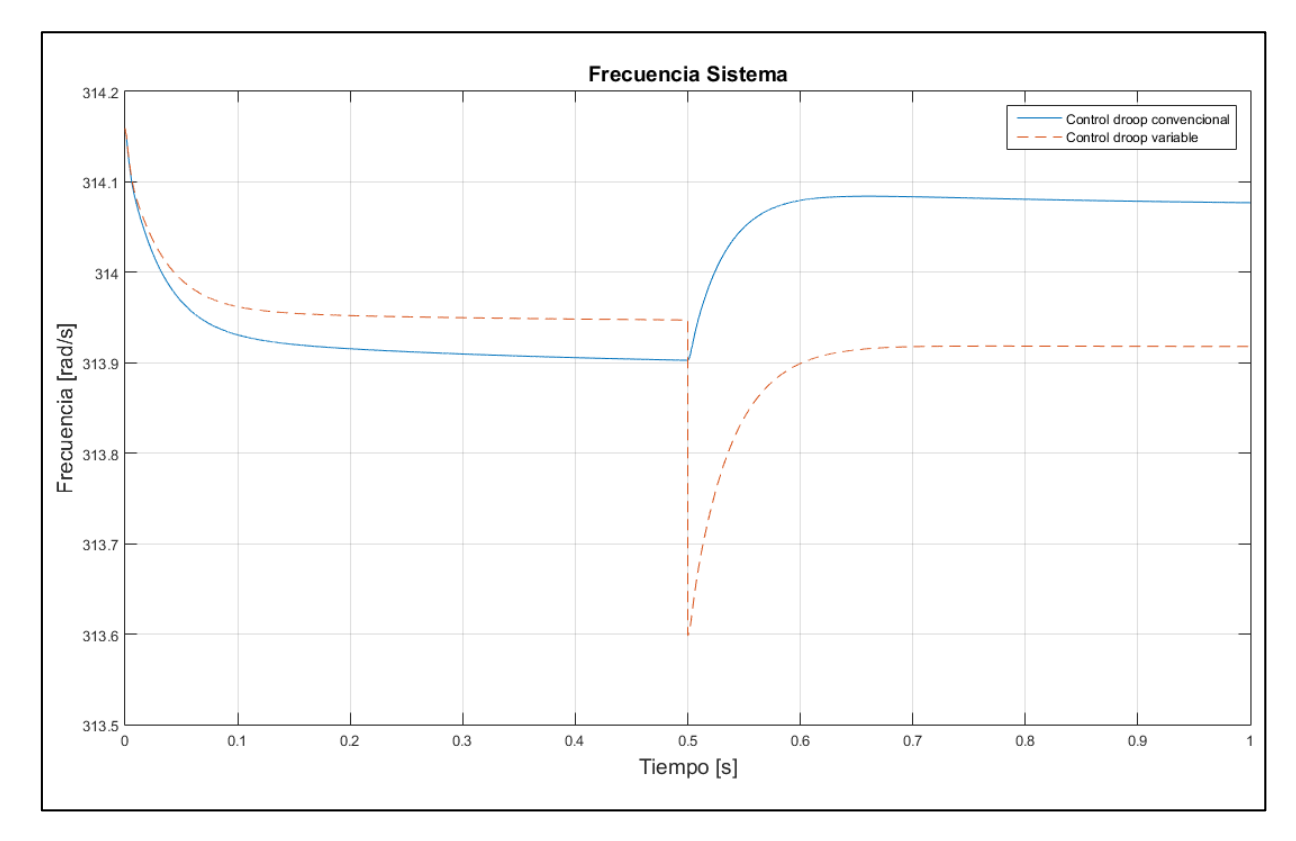

**Figura 5-9 Evolución de la frecuencia caso 1**

<span id="page-70-0"></span>El comportamiento descrito para el control droop variable no es esperado, pero si se puede deducir que la estrategia propuesta en Simulink haya provocado la disminución brusca de la frecuencia. Sin embargo, el sistema logra encontrar estabilidad y la frecuencia si aumenta en comparación al valor menor alcanzando en los 0,5 segundos. Se discute en mayor profundidad en la sección [5.3.7.](#page-84-0)

#### **5.3.2. Caso 2**

La [Figura 5-10](#page-71-0) muestra la evolución de la potencia activa a lo largo de la simulación. Se puede observar que la tendencia de comportamiento es similar en el inversor fotovoltaico,

pero no así en el diésel. Se observa que en el caso del diésel, luego de ocurrida la perturbación, la potencia activa se mantiene en valores similares a antes de ocurrido el escalón de carga.

Durante las condiciones iniciales se obtienen valores similares, al contrario de lo expuesto en [5.3.1,](#page-68-1) donde al comienzo se presentaban sendas diferencias, para luego estabilizarse en valores similares. En este caso, se puede deducir que la sensibilidad de los parámetros ante las pendientes del droop escogidas y de las cargas del sistema produce una sensibilidad mayor para el inversor diésel.

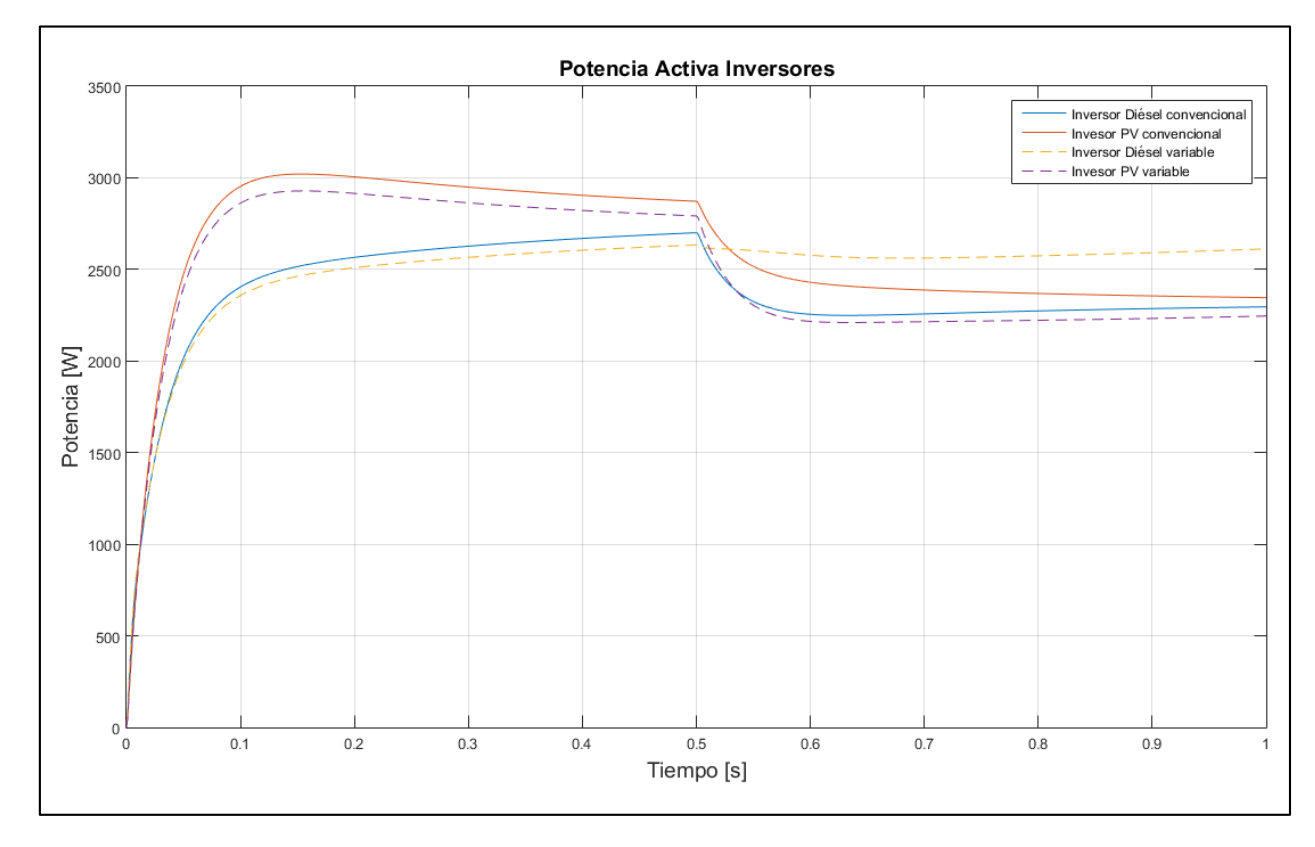

**Figura 5-10 Evolución de la potencia activa caso 2**

<span id="page-71-0"></span>La [Figura 5-11](#page-72-0) muestra la evolución de la tensión en las barras para ambas estrategias de control.

Para el caso de los sobrepasos, nuevamente el control variable muestra sobrepasos mayores, del orden de los 10 V para las barras con generadores conectados. En comparación con el caso 1, el sobrepaso es menor y se debe a que el impacto de la carga es menor en el caso 2 que en el 1.

Ahora bien, se mantienen diferencias entre valores finales de las estrategias de control presentadas para una misma barra de comparación. Estas diferencias son cercanas a los 8 V para los casos de barras con generación.
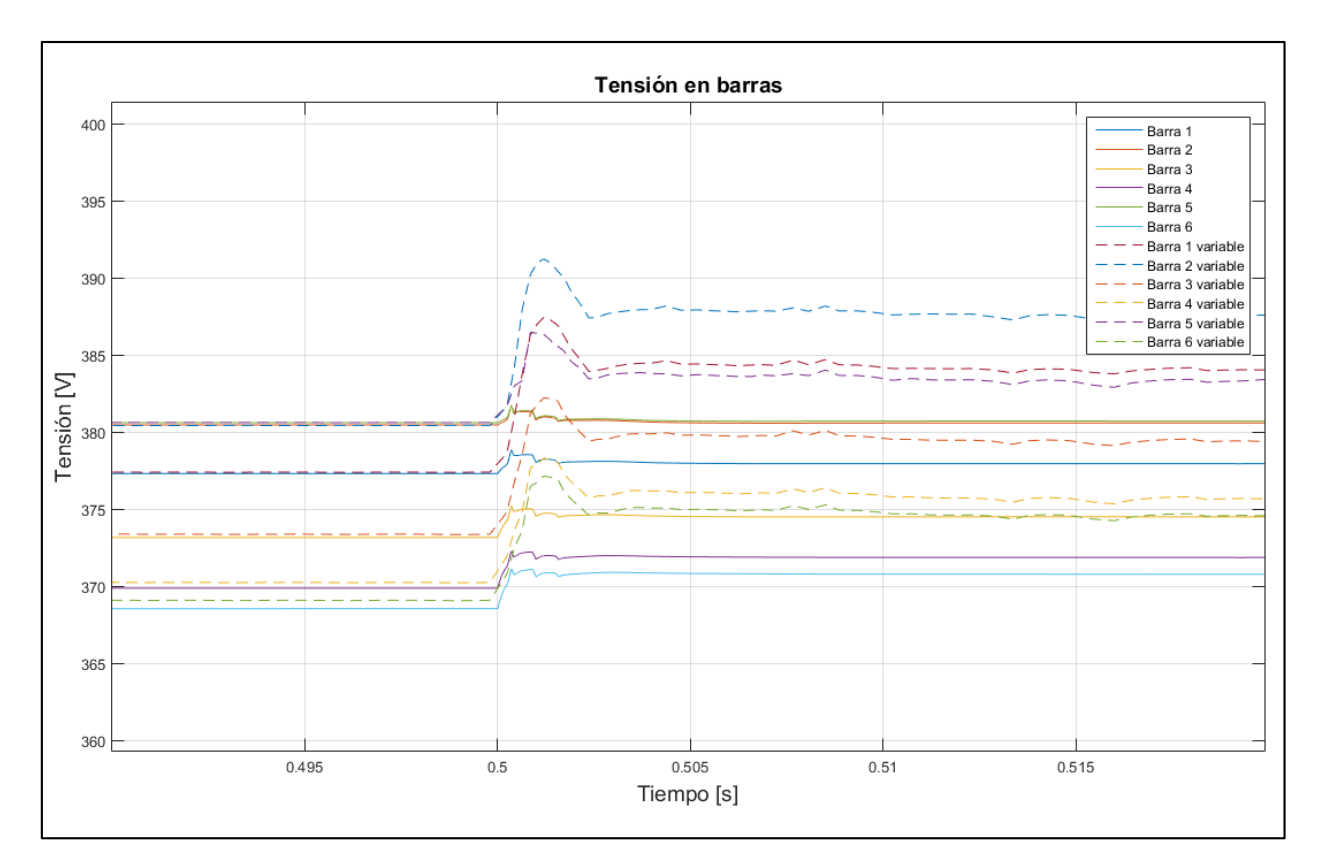

**Figura 5-11 Evolución de la tensión caso 2**

La [Figura 5-12](#page-73-0) muestra la evolución de la frecuencia a lo largo de la simulación, observándose una tendencia inicial similar entre ambas estrategias de control.

Luego de ocurrida la simulación se puede observar que en el caso del droop convencional, la frecuencia aumenta debido a la mayor disponibilidad de potencia de los generadores para aportar en la estabilidad del sistema. Sin embargo, para el caso variable, nuevamente se presenta una fuerte baja de frecuencia en el punto inicial de la perturbación, para luego subir levemente. Si se realiza el análisis desde el punto más bajo de frecuencia, el comportamiento del droop variable es correcto, ya que la frecuencia aumenta al igual que en el caso convencional.

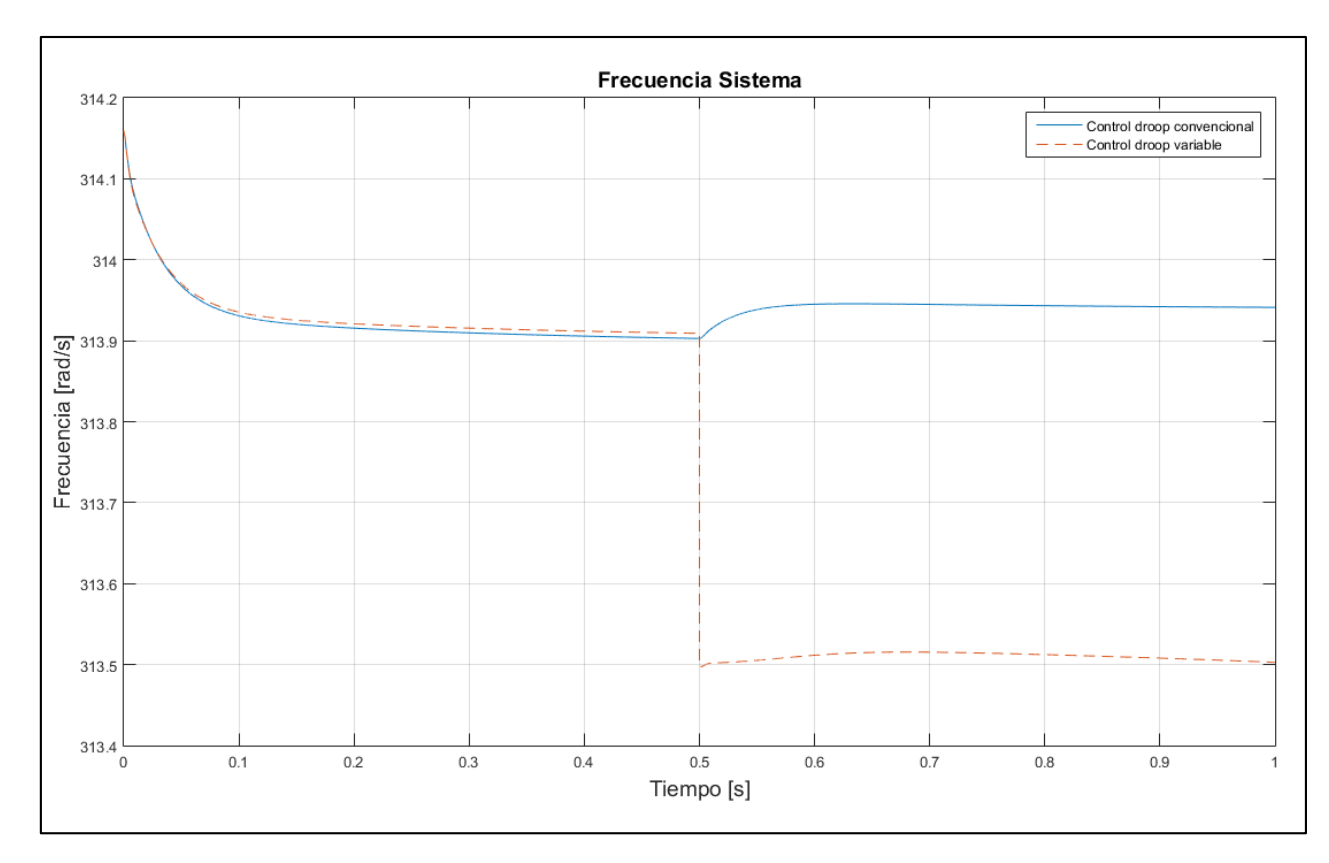

**Figura 5-12 Evolución de la frecuencia caso 2**

<span id="page-73-0"></span>Al igual que en el caso 1, este comportamiento se puede suponer como resultado de la estrategia planteada en la simulación. Se discute en mayor profundidad en la sección [5.3.7.](#page-84-0)

### **5.3.3. Caso 3**

La [Figura 5-13](#page-74-0) muestra la evolución de la potencia activa ante los escalones de carga elegidos.

Se puede observar que para ambas estrategias el comportamiento inicial es similar y que luego de ocurrido el escalón, la tendencia también es similar en ambos casos. Sin embargo, la potencia activa del generador diésel en el caso variable aumenta más que en el fotovoltaico, comportamiento similar a los casos 1 y 2 descritos anteriormente.

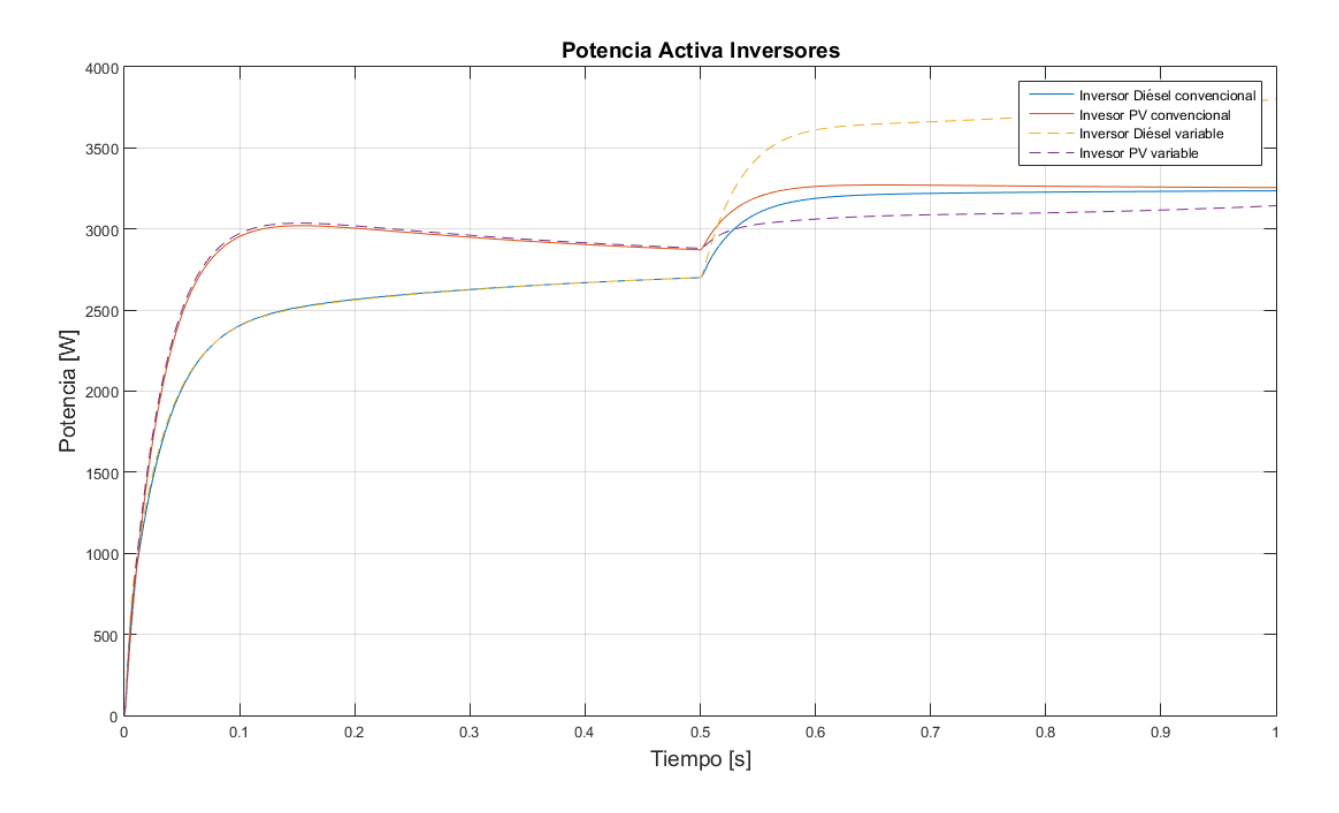

**Figura 5-13 Evolución de la potencia activa caso 3**

<span id="page-74-0"></span>En este caso en que las tres cargas aumentan en una misma proporción, es esperable que el sistema responda con un aumento proporcional de ambos generadores. Para el caso variable, donde se presenta un aumento adicional, se puede suponer que dicho aumento es debido a que el generador de referencia tiene que hacer un esfuerzo extra para, además de mantener el equilibrio de cargas, mantener un régimen estable en cuanto a frecuencia.

La [Figura 5-14](#page-75-0) muestra la evolución de la tensión ante un aumento de las cargas. Un resultado esperable ante un aumento de la carga es una disminución de las tensiones en las barras de consumo al menos. Sin embargo, para el caso variable se observa un aumento abrupto de las tensiones, sobre todo en las barras de generación, alcanzando máximos sobre 10 V del valor preliminar a la perturbación. En cambio, para el caso del droop convencional, las tensiones tienen una leve caída posterior a la perturbación.

El aumento de los niveles de tensión tiene directa relación con el aumento sostenido de la potencia activa en el generador diésel de la figura anterior, lo cual al hacer un esfuerzo adicional en la generación de potencia, provoca un aumento en los niveles de tensión dado que la microrred presenta características de una red de baja tensión.

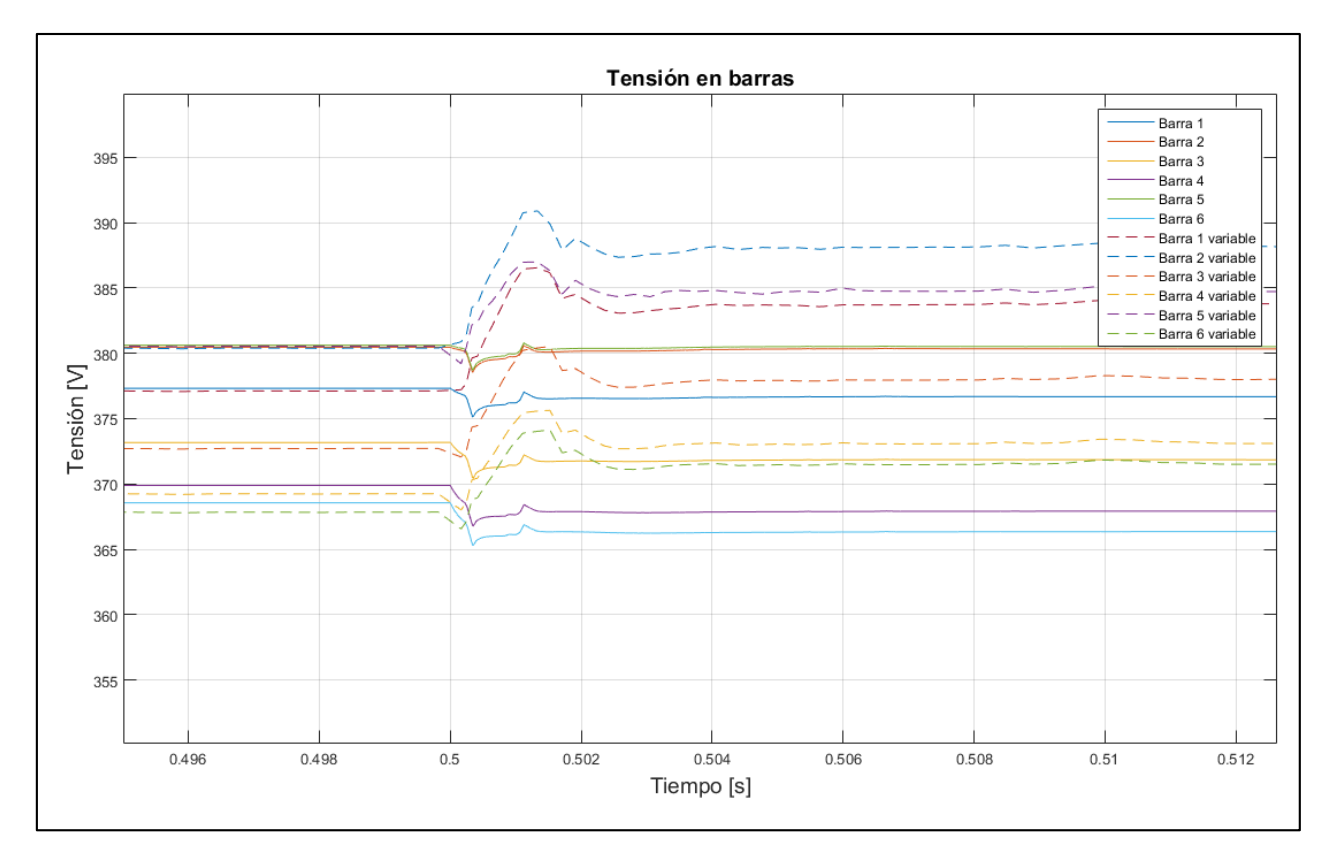

**Figura 5-14 Evolución de la tensión caso 3**

<span id="page-75-0"></span>Para terminar con el caso 3, la [Figura 5-15](#page-76-0) muestra la evolución de la frecuencia a lo largo de la simulación. Se puede observar un acople del comportamiento para ambas estrategias de control, presentando una diferencia grande luego de aplicado el escalón de carga. Al igual que en los casos anteriores, se observa una gran caída de frecuencia para el caso del droop variable, para luego retomar el comportamiento deseado, que en este caso corresponde a una disminución de la frecuencia del sistema.

Se puede observar además, que la frecuencia para el caso de control variable presenta una leve, pero progresiva caída. Esto puede llevar a dos casos:

- 1. La frecuencia en este caso se estabiliza en un mayor tiempo de simulación.
- 2. La frecuencia sigue decayendo, para lo cual serán necesarias acciones de control adicionales para mantener la frecuencia cercana a una banda aceptable y estable.

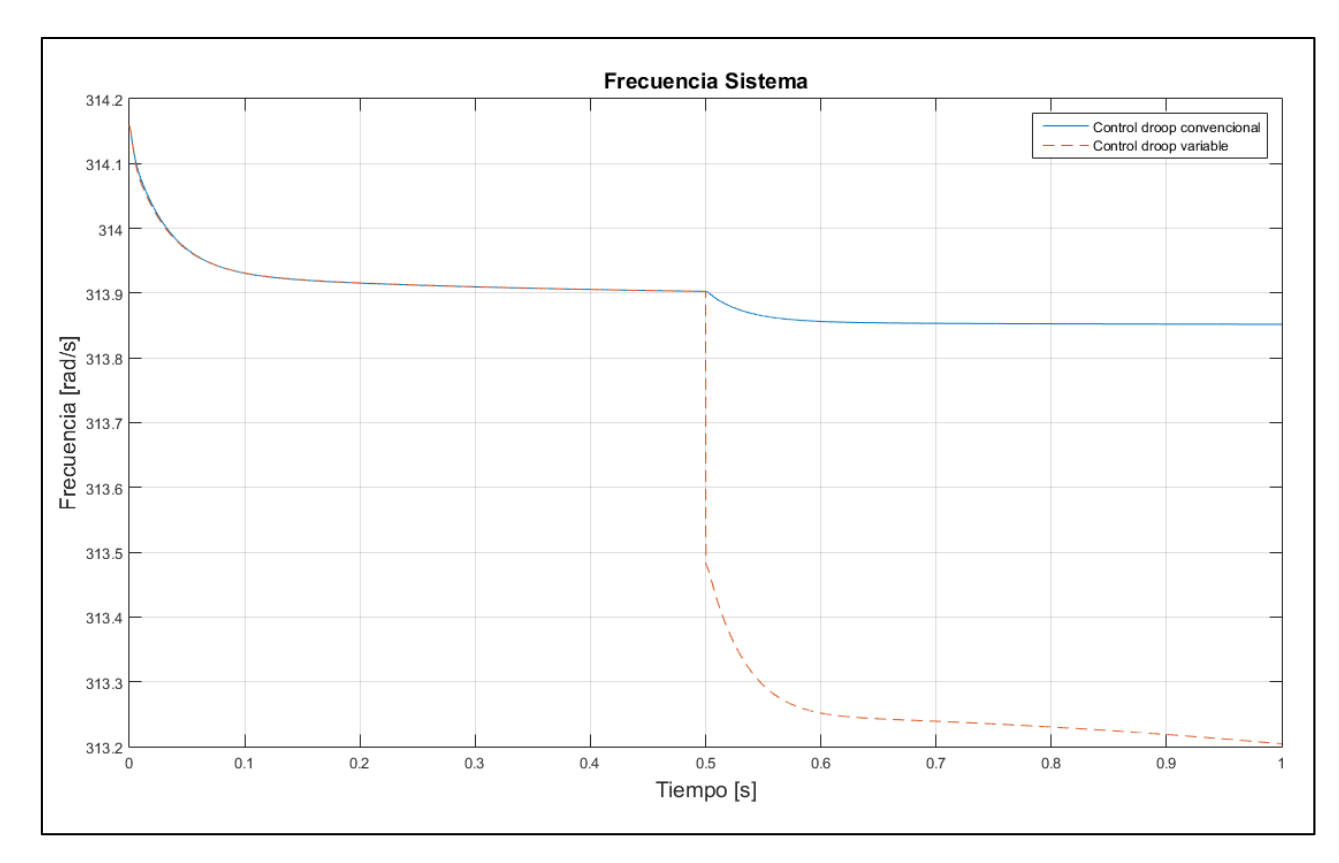

**Figura 5-15 Evolución de la frecuencia caso 3**

### <span id="page-76-0"></span>**5.3.4. Caso 5**

La [Figura 5-16](#page-77-0) muestra la evolución de la potencia activa durante la simulación. Se observa que inicialmente el comportamiento se acopla entre ambas estrategias de control. Luego de ocurrida la perturbación se observa que para el caso de control droop convencional, la potencia activa del inversor de referencia cae más profundamente que para el caso del generador fotovoltaico. Además es posible observar que luego 0,3 segundos de ocurrida la perturbación, ambas potencias tienden a normalizarse y se podría inferir dos cosas:

- 1. Transcurrido más tiempo de simulación, ambas potencias tienden a un mismo valor.
- 2. Transcurrido un tiempo adicional de simulación, ambas potencias se estabilizan y mantienen un nivel de diferencia constante entre cada una.

Para el caso de la estrategia con pendiente variable, es posible observar un comportamiento menos brusco luego de ocurrida la perturbación, donde la potencia activa cae de forma más gradual para luego estabilizarse de forma más rápida que en el caso convencional.

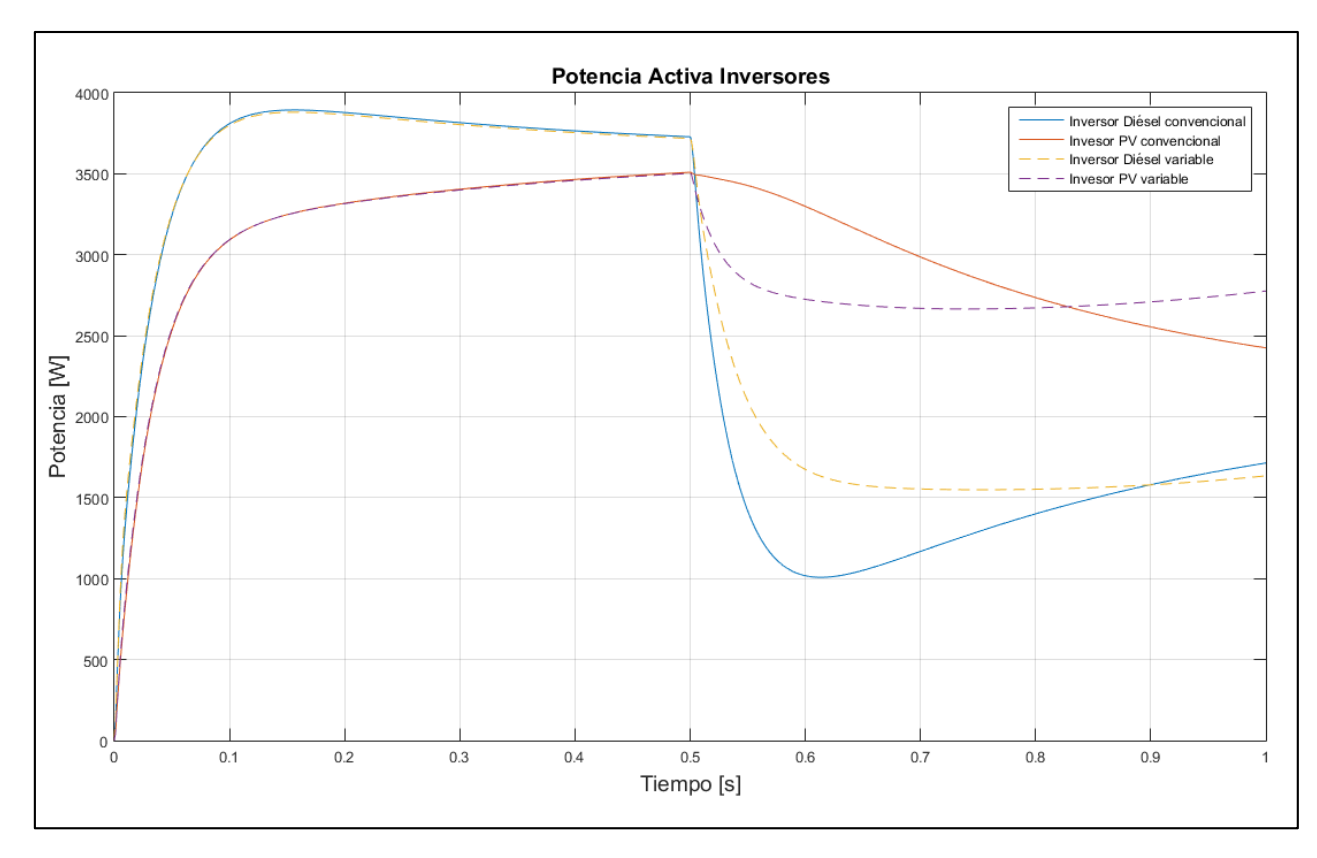

**Figura 5-16 Evolución de la potencia activa caso 5**

<span id="page-77-0"></span>La [Figura 5-17](#page-78-0) muestra la evolución de la tensión para el caso en estudio. Al contrario del comportamiento de la potencia activa, donde para el caso variable eran más suaves los cambios, para la tensión el aumento de ésta es mucho mayor que para el caso convencional. Se puede observar máximos de hasta 23 V más que en la operación previa a la perturbación para los nodos en que hay conexión de generación. Se puede observar además que para el caso convencional, la estabilización de tensión es más rápida para todos los nodos, en cambio, para el caso variable, el tiempo es mayor para el caso de los nodos de generación, donde se observa una disminución a lo largo del tiempo.

Se puede analizar además, que los coeficientes del control droop variable para el caso de la tensión conlleven a este tipo de inestabilidad, ya que al estar diseñada la matriz para un modelo de pequeña señal, cuando un sistema sale de ese punto de operación, las aproximaciones utilizadas no sirven para perturbaciones demasiado grandes. Además del estudio de pequeña señal en cuanto al movimiento de polos, para un punto de operación dado, se obtuvo que el sistema es más sensible a los coeficientes de tensión que a los de frecuencia, por lo tanto se tiene una menor tolerancia a guardar la estabilidad ante un gran cambio del punto de operación.

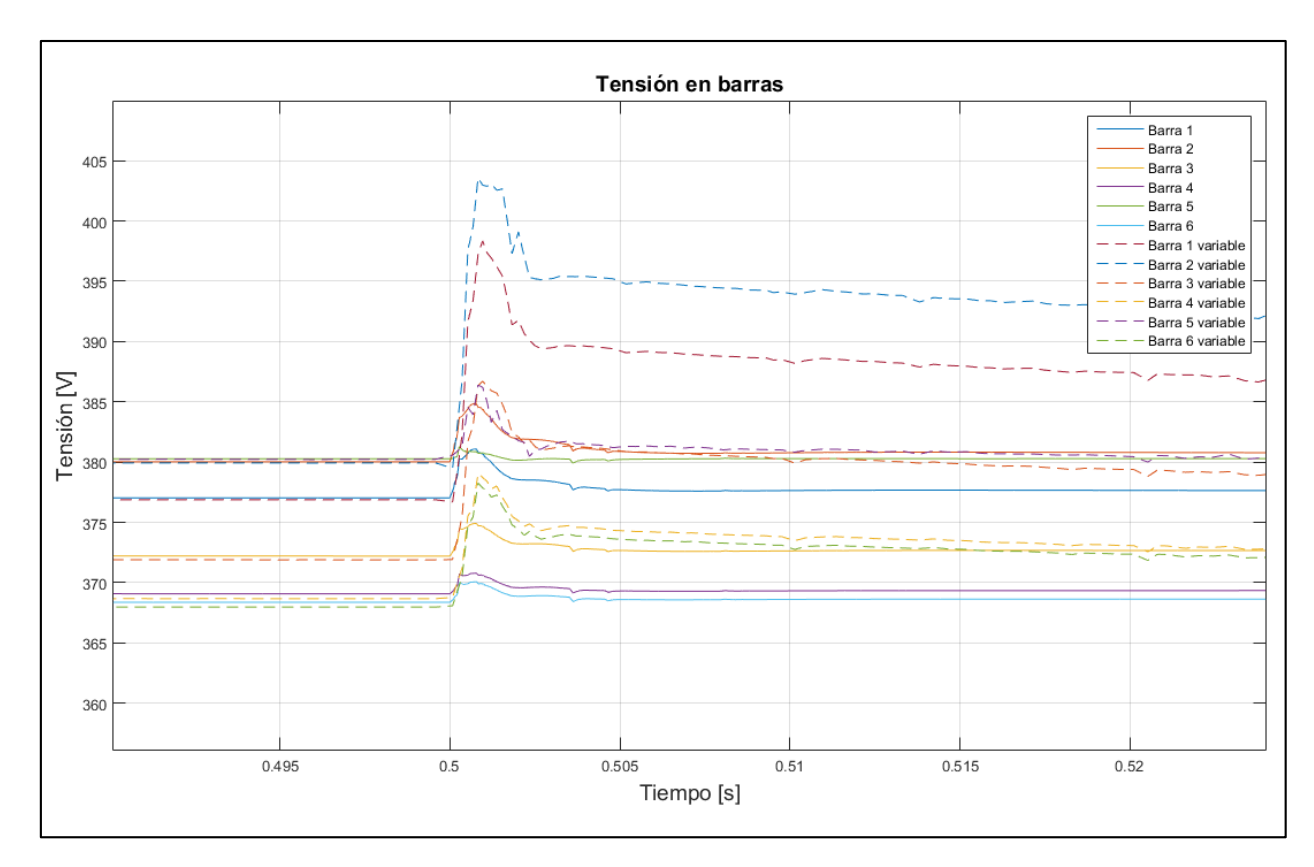

**Figura 5-17 Evolución de la tensión caso 5**

<span id="page-78-0"></span>Finalmente para el caso 5 se tiene la evolución de la frecuencia en la [Figura 5-18,](#page-79-0) donde nuevamente para el caso variable se observa una caída brusca de frecuencia al ocurrir el cambio en la carga. Dado que se trata de una disminución de carga, la frecuencia del sistema tiende a aumentar ante el excedente de potencia activa disponible para regular la frecuencia en el sistema.

Para ambos casos es posible observar un acople al inicio de la simulación, presentando una diferencia luego de ocurrida la perturbación, pero en ambos casos la frecuencia se logra estabilizar en un punto cercano al de operación. Se discute en mayor profundidad en la sección [5.3.7.](#page-84-0)

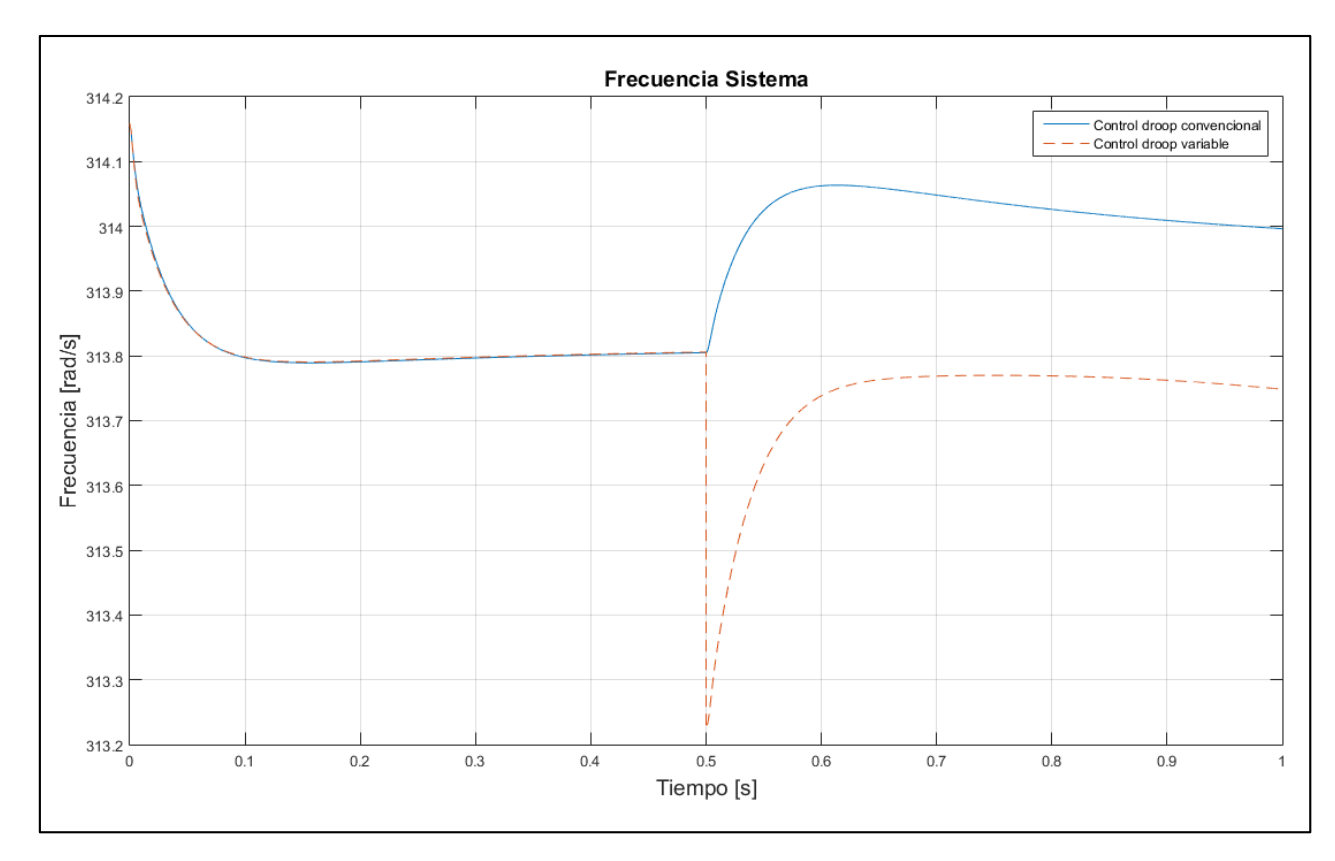

**Figura 5-18 Evolución de la frecuencia caso 5**

### **5.3.5. Caso 6**

<span id="page-79-1"></span><span id="page-79-0"></span>Para el caso 6, se puede observar en la [Figura 5-19](#page-80-0) la evolución de la potencia activa a lo largo de la simulación. Éste presenta el primer caso de inestabilidad notoria para el caso del control droop con pendiente variable.

Se observa que previo a la perturbación, el sistema presenta comportamientos similares, pero ocurrida la perturbación, para el caso de pendiente fija la potencia alcanza niveles estables de forma rápida. En cambio, para el caso variable, la potencia activa aumenta de forma significativa. En el inversor del generador diésel, la potencia aumenta inmediatamente ocurrida la perturbación y para el caso del inversor con el generador fotovoltaico, la potencia tiende a disminuir en una primera instancia, pero luego sube progresivamente hasta niveles que claramente no aseguran la estabilidad del sistema.

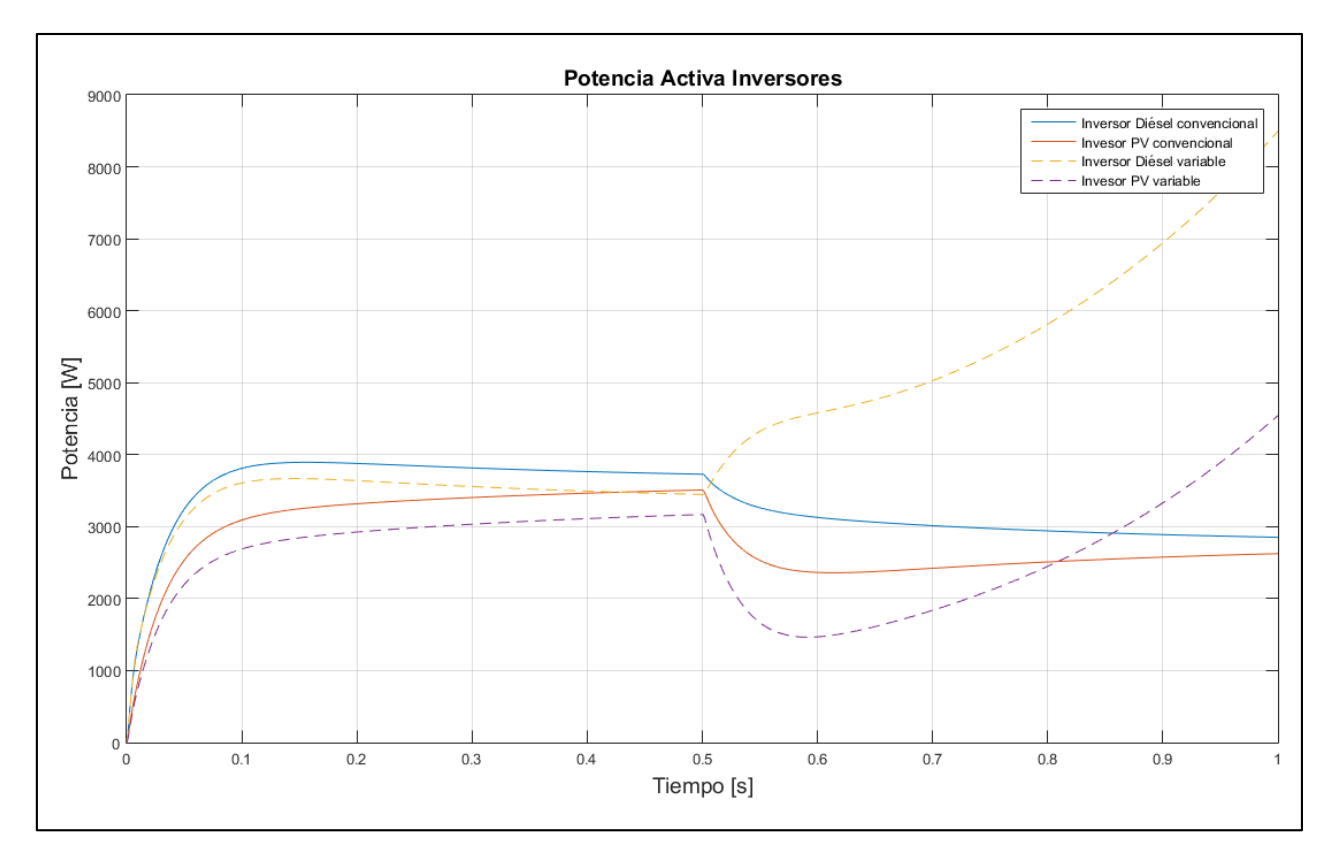

**Figura 5-19 Evolución de la potencia caso 6**

<span id="page-80-0"></span>En la [Figura 5-20](#page-81-0) se pueden observar los niveles de tensión del sistema, donde el caso con droop variable nuevamente presenta sobre tensiones mayores que el droop con pendiente fija, cercanos a 20 V mayores que en la operación previa a la perturbación. Para este caso, los niveles de tensión alcanzan un régimen estable en todos sus nodos, presentando niveles mayores en los nodos de generación. Para el caso de los nodos de carga, los niveles de tensión aumentan notoriamente, lo cual se debe principalmente a la disminución de la carga conectada.

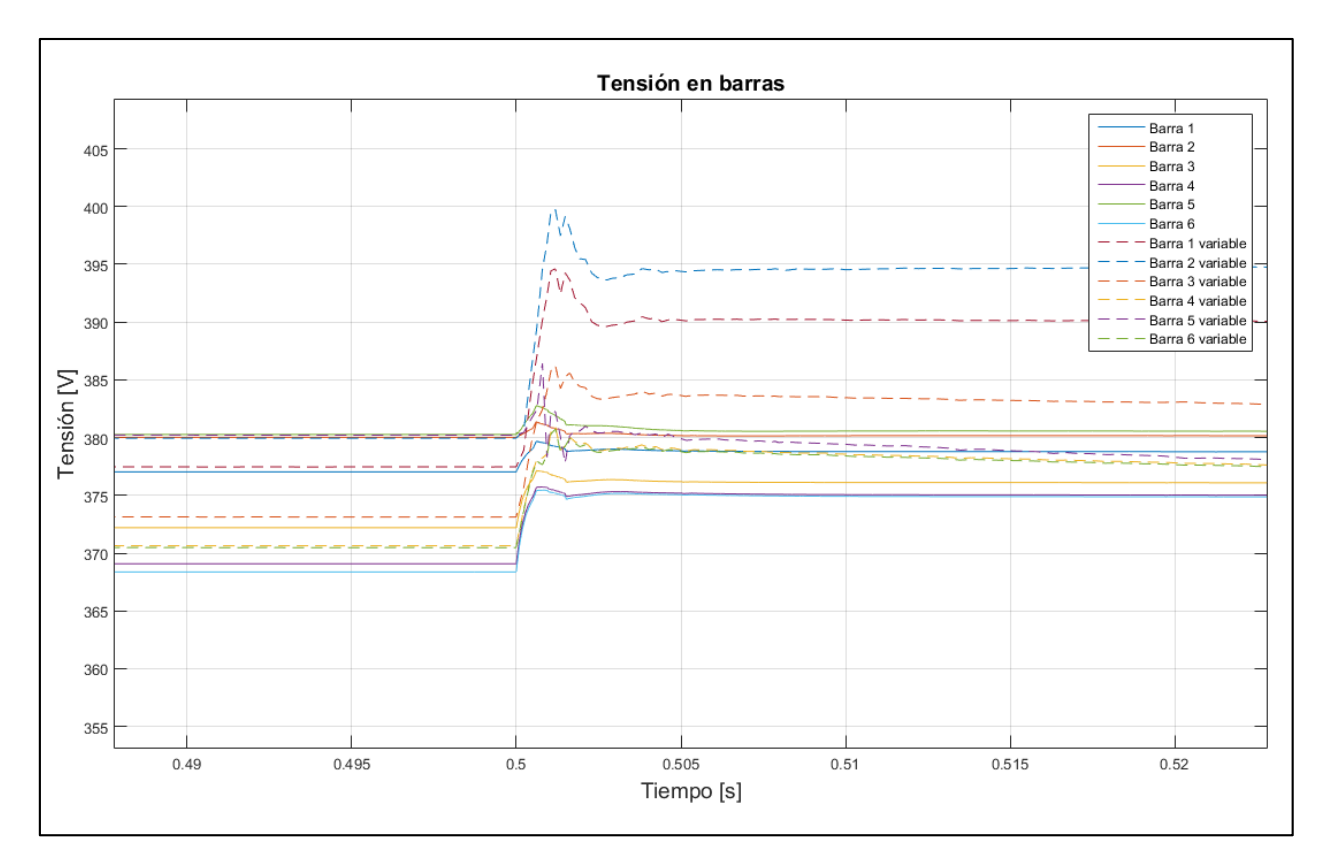

**Figura 5-20 Evolución de la tensión caso 6**

<span id="page-81-0"></span>Finalmente, se presenta la evolución de la frecuencia en la [Figura 5-21,](#page-82-0) que claramente observa niveles de inestabilidad luego de ocurrida la perturbación para la estrategia de control variable. Para la estrategia de pendiente fija, la frecuencia presenta un leve aumento que es esperable dado la disminución de carga dentro del sistema.

La progresiva y brusca caída de frecuencia del sistema se puede deber a que el sistema se encuentra fuera de los puntos de operación del régimen de pequeña señal, por lo tanto en esos puntos dicho modelo no es válido y se debe buscar una nueva forma de calcular las pendientes del control droop con pendiente variable.

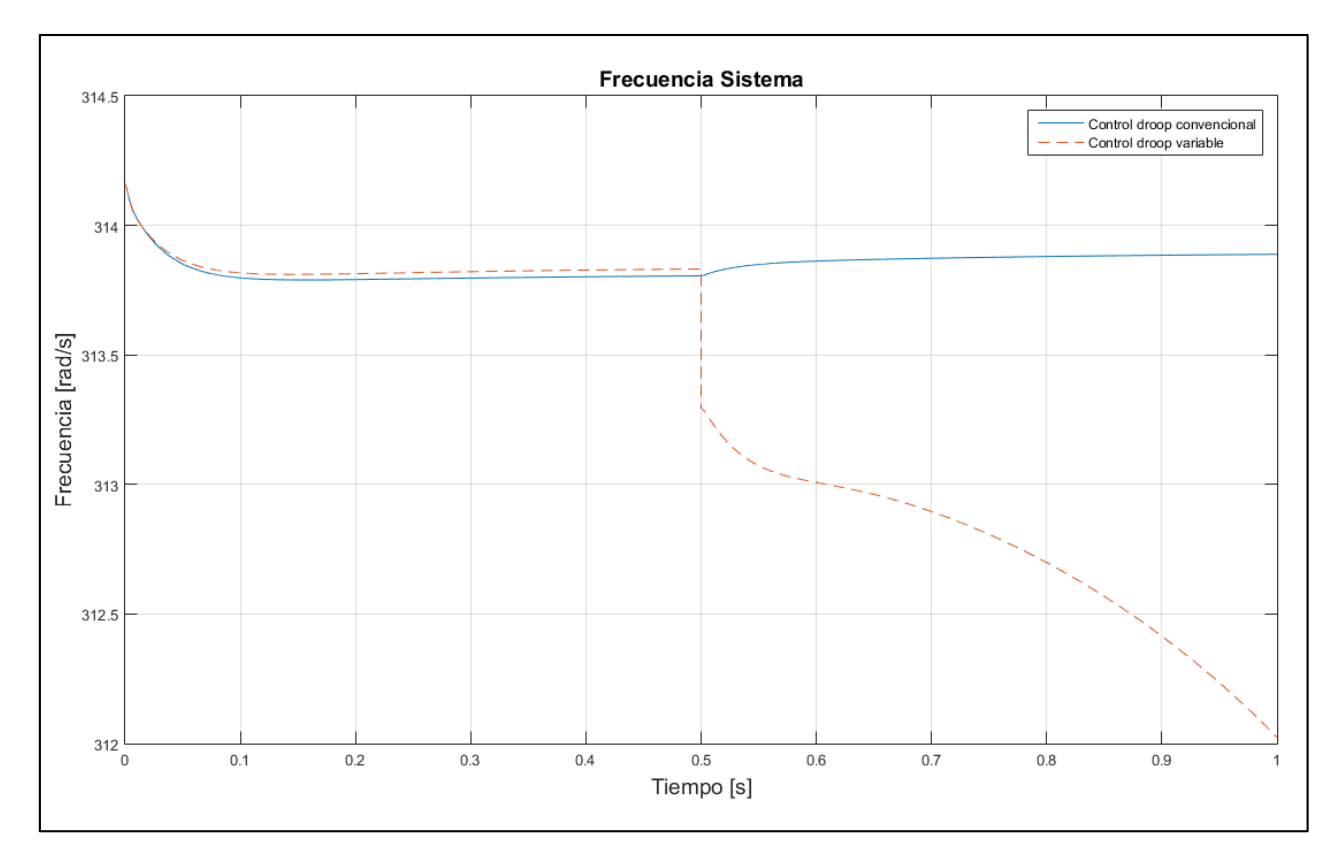

**Figura 5-21 Evolución de la frecuencia caso 6**

### **5.3.6. Variación porcentual de variables**

<span id="page-82-0"></span>En la presente sección se muestra el consolidado de la variación de las variables de las figuras anteriores, que fueron calculadas de la siguiente manera.

$$
\Delta Var\% = \frac{Var_{final} - Var_{initial}}{Var_{initial}} \cdot 100\%
$$
 (5-1)

A partir de los resultados obtenidos en las secciones [5.3.1](#page-68-0) a [5.3.5](#page-79-1) se construye la [Tabla 5-3](#page-83-0) que muestra las variaciones de potencia activa, tensión y frecuencia para cada uno de los casos y para cada uno de las estrategias de control aplicadas.

<span id="page-83-0"></span>

| <b>Control droop convencional</b> |                            |           |                |                    |                |          |                                               |          |          |
|-----------------------------------|----------------------------|-----------|----------------|--------------------|----------------|----------|-----------------------------------------------|----------|----------|
|                                   | $P_{act}$                  |           |                | $V_{\text{barra}}$ |                |          |                                               |          |          |
|                                   | <b>Diésel</b>              | <b>PV</b> | $\omega_{sis}$ | 1                  | $\overline{2}$ | 3        | $\overline{\mathbf{4}}$                       | 5        | 6        |
| Caso 1                            | 66,18%                     | 64,91%    | $-0,06%$       | $-0,53%$           | $-0,26%$       | $-1,07%$ | $-1,89%$                                      | $-0,26%$ | $-2,17%$ |
| Caso 2                            | 14,07%                     | 18,12%    | $-0,02%$       | $-0,27%$           | $-0,13%$       | $-0,27%$ | $-0,81%$                                      | $-0,26%$ | $-0,82%$ |
| Caso 3                            | $-20,75%$                  | $-10,34%$ | 0,02%          | 0,27%              | 0,26%          | 0,27%    | 0,54%                                         | 0,26%    | 0,54%    |
| Caso 4                            | $-57,99%$                  | $-56,90%$ | 0,06%          | 0,53%              | 0,26%          | 1,34%    | 2,16%                                         | 0,26%    | 2,44%    |
| Caso 5                            | 33,33%                     | 54,29%    | $-0,06%$       | $-0,27%$           | $-0,26%$       | $-0,27%$ | $-0,27%$                                      | 0,00%    | 0,00%    |
| Caso 6                            | 23,08%                     | 17,14%    | $-0,03%$       | $-0,27%$           | 0,00%          | $-1,62%$ | $-1,63%$                                      | $-0,26%$ | $-1,90%$ |
| Control droop variable            |                            |           |                |                    |                |          |                                               |          |          |
|                                   |                            |           |                |                    |                |          |                                               |          |          |
|                                   |                            |           |                |                    |                |          |                                               |          |          |
|                                   | $P_{act}$<br><b>Diésel</b> | <b>PV</b> | $\omega_{sis}$ | 1                  | $\overline{2}$ | 3        | $V_{\text{barra}}$<br>$\overline{\mathbf{4}}$ | 5        | 6        |
| Caso 1                            | 59,62%                     | 56,52%    | 0,02%          | $-1,57%$           | $-1,85%$       | $-1,87%$ | $-1,88%$                                      | $-0,26%$ | $-0,80%$ |
| Caso 2                            | 1,52%                      | 17,86%    | 0,13%          | $-1,86%$           | $-1,57%$       | $-1,88%$ | $-1,62%$                                      | $-0,79%$ | $-1,63%$ |
| Caso 3                            | $-39,62%$                  | $-6,90%$  | 0,22%          | $-1,86%$           | $-1,57%$       | $-1,34%$ | $-1,08%$                                      | $-1,05%$ | $-1,36%$ |
| Caso 4                            | $-101,39%$                 | $-53,45%$ | 0,38%          | $-1,86%$           | $-2,10%$       | $-1,59%$ | 0,00%                                         | $-1,31%$ | 1,36%    |
| Caso 5                            | 25,33%                     | 54,29%    | 0,02%          | $-2,65%$           | $-3,42%$       | 0,26%    | $-1,08%$                                      | $-0,26%$ | $-1,09%$ |

**Tabla 5-3 Porcentajes de variación de variables eléctricas para ambas estrategias de control**

De los datos anteriores, es posible observar que para el caso del droop variable, las variaciones de los parámetros del sistema son mayores y en efecto era lo esperado, por al elegir las máximas pendientes que aseguren estabilidad para el punto de operación dado, se tienen dos casos:

- 1. Se acepta una mayor tolerancia de variación, ya que según lo mostrado en las ecuaciones [\( 4-11](#page-48-0) ) y [\( 4-12](#page-48-1) ), el numerador queda sujeto al valor máximo y mínimo de la variable.
- 2. Se dispone de una menor potencia para ser aplicada en el control droop, manteniendo constante la diferencia máxima posible de la variable a controlar.

En el caso de estudio, la potencia disponible para realizar el control siempre se mantuvo constante, entonces se tenía libertad por parte de los generadores para repartir potencia y asegurar una variación máxima de la frecuencia y/o tensión en función de sus pendientes.

Para el caso del droop convencional, se mantuvieron los porcentajes de variación máxima de las variables en torno al 0,5% para frecuencia y al 0,2% para tensión, al mantener una potencia disponible para aportar al control de 10 kW y 6 kVAR respectivamente.

Es de particular interés observar que en las barras de carga, a excepción de la barra 2 donde se conecta el inversor diésel en conjunto con la carga 1, la tensión en ambos controles presentaban disminuciones más allá de las permitidas por sus pendientes, lo cual se debe a que los inversores controlan la tensión principalmente en su barra de conexión, que para el caso del inversor diésel, funciona como referencia del sistema.

Cabe destacar que para las simulaciones realizadas, no se utilizó nunca una banda aceptable de variación de frecuencia y tensión, es decir, el sistema operó libremente ante esta restricción que puede ser incluida en trabajos futuros. Además tampoco se utilizaron métodos de compensación reactivos que permitiesen aumentar los niveles de tensión de la microrred en nodos que sean críticos del sistema.

Finalmente, la estrategia utilizada en las simulaciones para el caso del control droop con pendiente variable es aplicable en casos donde las perturbaciones son pequeñas, lo cual se debe a la naturaleza de su construcción, donde la matriz de operación estable se construyó a partir de dicho modelo. Por lo tanto, ante perturbaciones grandes en el sistema, se pueden generar inestabilidades de tensión y frecuencias, que a la larga en operación real, no sean posibles de disminuir sin tener que desconectar carga y/o generación. Además se puede observar que para los casos en que las variaciones eran fuertes en la carga 1, donde la generación estaba en el mismo nodo que la carga, las desviaciones de estabilidad no eran mayores, sin embargo, para el caso 6, donde las desviaciones se producen en nodos donde no hay generación y la mayor se produce al final de la línea, la estabilidad del sistema se pierde. Esto se debe a que las cargas no presentan esquemas de control ante desviaciones de frecuencia y tensión, por lo tanto los únicos que deben suplir con servicios auxiliares corresponden a los inversores de generación, donde en redes de baja tensión, los problemas de tensión y frecuencia pasan a ser globales y locales al mismo tiempo, escapando del desacople que se presenta en las redes de alta tensión, donde los problemas de frecuencia son globales y los de tensión locales.

#### **5.3.7. Discusión escalón de frecuencia en droop variable**

<span id="page-84-0"></span>De la [Figura 5-9,](#page-70-0) [Figura 5-12,](#page-73-0) [Figura 5-15,](#page-76-0) [Figura 5-18](#page-79-0) y [Figura 5-21](#page-82-0) se puede observar que el comportamiento de la frecuencia presenta un escalón negativo cuando se produce la perturbación en el sistema, independiente si es un aumento o disminución de la demanda del sistema. Tal como se muestra en la [Figura 5-22](#page-85-0) el escalón de frecuencia se produce por la metodología propuesta de control droop con pendiente variable, donde ante una perturbación se cambia la pendiente de los coeficientes, manteniendo como frecuencia nominal  $\omega_0$  los 314 rad/s. Entonces lo que ocurre es que del punto A, momento en que ocurre la perturbación y los inversores operan con una pendiente  $m'_p$ , el sistema pasa a operar al punto B con una pendiente  $m_p''$  con modulo mayor que  $m_p'$  y desde ese momento el sistema ya presenta el escalón de frecuencia que se observan en las simulaciones. Finalmente la frecuencia se reestablece hasta el punto C que es el nuevo punto de operación de la demanda.

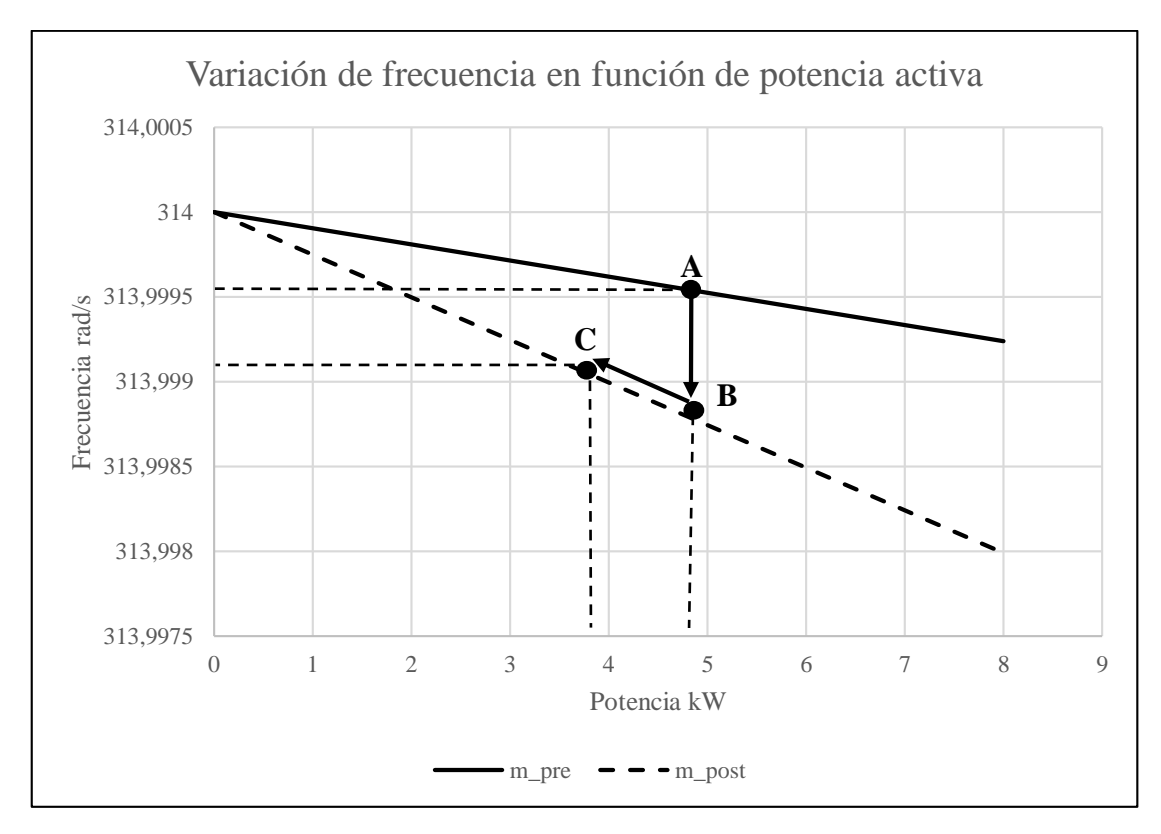

**Figura 5-22 Comportamiento de las pendientes en metodología utilizada**

<span id="page-85-0"></span>Se deja como propuesta a trabajo futuro determinar otra metodología de elección de las pendientes, que incluye la determinación de nuevos puntos de operación para corregir la siguiente ecuación:

<span id="page-85-1"></span>
$$
\omega - \omega_0 = -m_p \cdot (P - P_0) \tag{5-2}
$$

Para la metodología desarrollada en este trabajo, de la ecuación (5-2) se tiene que  $\omega_0$ corresponde a los 314  $rad/s$  nominales del sistema y para ese punto  $P_0$  es nulo. Se propone determinar un nuevo  $\omega_0$  y  $P_0$  para cuando se produce una perturbación. Lo anterior se ilustra en la siguiente figura.

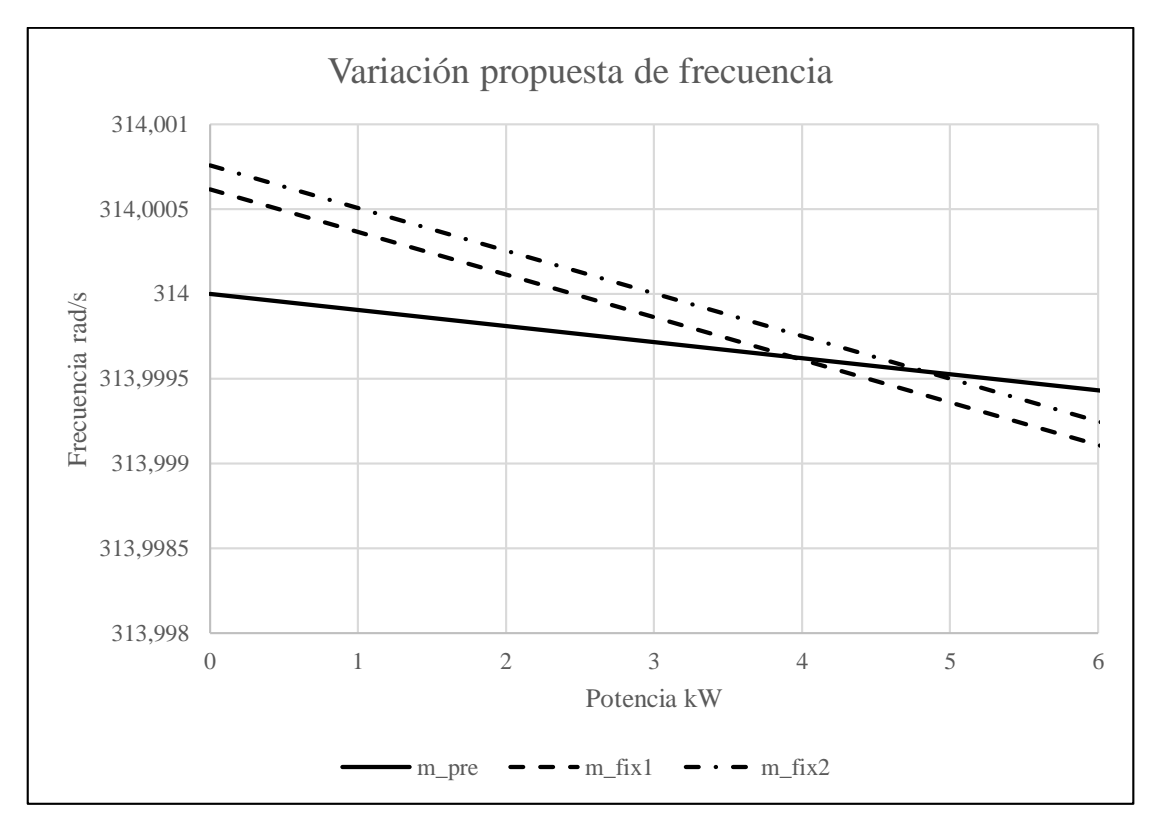

**Figura 5-23 Propuesta de metodología de droop variable**

<span id="page-86-0"></span>De la [Figura 5-23](#page-86-0) se observa en línea continua el sistema operando previo a la perturbación con una pendiente  $m'_p$ . Se proponen dos casos:

- 1. Que el sistema reestablezca su frecuencia con la pendiente previa a la perturbación y luego se establezca la pendiente que asegura la estabilidad del sistema (línea segmentada).
- 2. Que el sistema cambie inmediatamente la pendiente, pero establezca los nuevos valores de  $\omega_0$  y  $P_0$  de la ecuación (5-2) (línea segmentada y punteada).

La [Figura 5-24](#page-87-0) muestra un zoom de lo descrito anteriormente. Cuando ocurre una perturbación de disminución de carga en el punto A, la frecuencia tenderá aumentar por la naturaleza constructiva del control droop. El primer caso considera que la frecuencia llegue hasta el punto B', donde al ocurrir la perturbación, la frecuencia del sistema se modifica según la pendiente asignada previamente a la perturbación, para después modificar su valor (línea segmentada: m\_fix1) según el nuevo punto de operación. Para este caso, la frecuencia efectivamente aumenta y viene dada por la siguiente modificación de la ecuación [\( 5-2](#page-85-1) )

$$
\omega - \omega_0' = -m_p' \cdot (P - P_0') \tag{5-3}
$$

Donde  $\omega_0'$  es la frecuencia del sistema y  $P_0'$  es la potencia de las cargas en el punto B'.

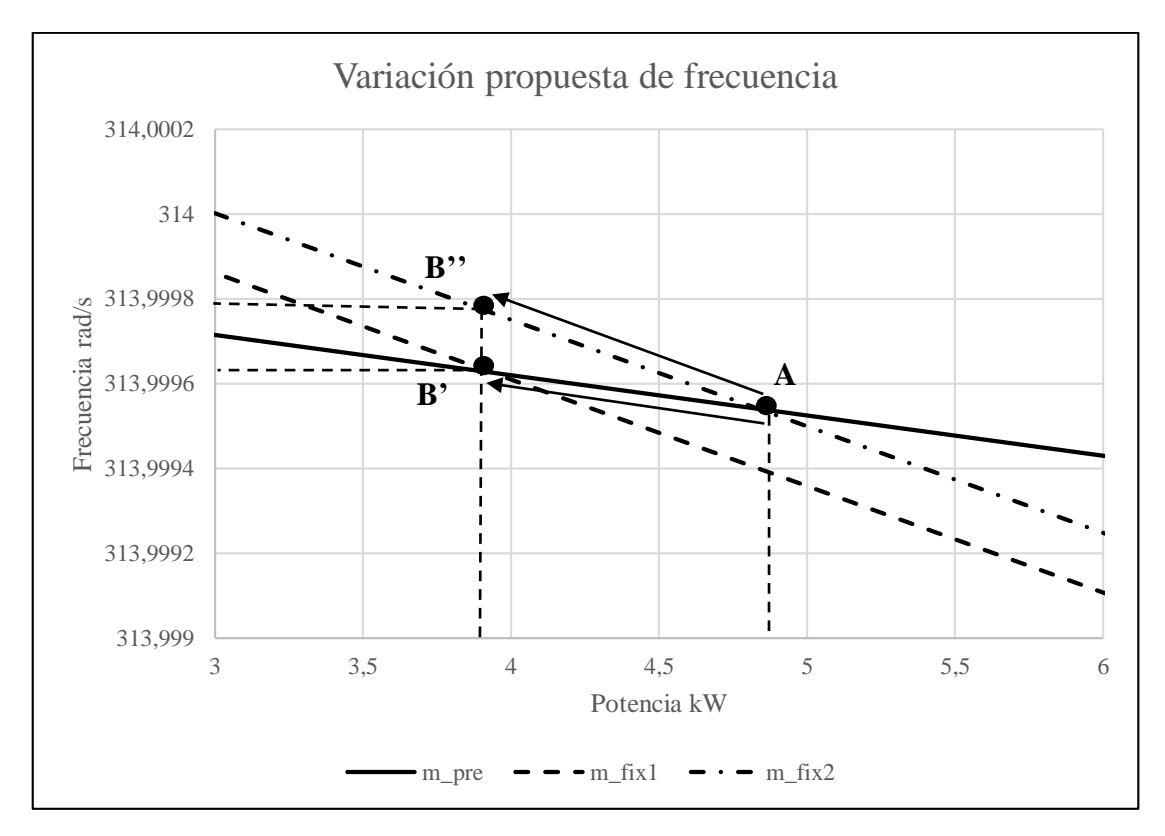

**Figura 5-24 Zoom a propuesta de metodología de droop variable**

<span id="page-87-0"></span>El segundo caso es cuando se adopta la nueva pendiente del control droop inmediatamente ocurrida la perturbación en el punto A. La frecuencia se reestablece hasta el punto B''. Para que el sistema adopte esta curva de operación se debe recalcular la ecuación [\( 5-2](#page-85-1) ) en base a lo siguiente.

$$
\omega - \omega_0'' = -m_p'' \cdot (P - P_0'')
$$
 (5-4)

Donde  $\omega_0''$  es la frecuencia del sistema y  $P_0''$  es la potencia de las cargas en el punto A. La pendiente  $m_p''$  viene dada por el punto de operación del modelo lineal calculado en la sección [5.2.](#page-65-0)

## **6. Conclusiones y trabajos futuros**

## **6.1. Conclusiones**

A lo largo del trabajo se estudian dos estrategias de control primario, una con pendiente fija o convencional, donde las pendientes de frecuencia y de tensión se mantienen fijas a lo largo de toda la operación; y otra donde las pendientes varían según el punto de operación del sistema. En particular, el punto de operación correspondió a la suma de los módulos de las impedancias de carga presentes en el sistema, donde en función de eso se obtenía un vector de pendientes de control droop de frecuencia y tensión, eligiendo el máximo valor de cada una.

Dado el aumento de la penetración ERNC en los sistemas eléctricos mundiales y a las alternativas de electrificación rural a partir de microrredes, surge la necesidad de estudiar el comportamiento de éstas microrredes que se encuentran aisladas de los grandes sistemas de potencia, lo cuales son capaces de proveer de servicios auxiliares que aseguren estabilidad de la microrred.

Las estrategias de control planteadas son aplicables en los controladores de potencia de los inversores de la generación presente, los cuales ajustan sus niveles de potencia activa y reactiva para aportar en la estabilidad de frecuencia y tensión.

En el capítulo 2 se estudió la teoría acerca de la estructura típica de una microrred, consistente en generación y cargas muy cercanas entre ellas, en conjunto a una red de baja o media tensión. Además se estudió la forma de operación de los inversores presentes en una microrred, siendo el caso *grid-forming (formador de la red)* el de interés para el trabajo, ya que este tipo de inversor es utilizado como VSI, lo que proporciona una señal de tensión de referencia para el resto del sistema. Junto a los dos tópicos anteriores, se realizó la revisión de las estrategias de control primario que son aplicables a los inversores que operan dentro de una microrred, siendo el caso de estudio para el trabajo el control droop con pendiente fija y variable. Finalmente se realizó la revisión de la estabilidad en microrredes y su forma de representación, destacando los casos de representación fasorial y representación en modelo de pequeña señal, siendo este último el utilizado a lo largo del trabajo.

En el capítulo 3 se realizó la metodología de estudio del trabajo, presentando las etapas para el desarrollo efectivo del estudio. Posteriormente se presenta la metodología de operación de la estrategia de control droop, tanto para el caso fijo como el variable, presentando las etapas previas que consisten en un estudio de pequeña señal ante distintos puntos de operación, obtención de las matrices de impedancia, pendiente de frecuencia y tensión que aseguraban estabilidad del sistema, para luego pasar a las etapas de simulación dinámica, obteniendo resultados para el caso de control con pendiente fija y variable que sean comparables.

En el capítulo 4 se realizó la modelación del sistema a estudiar, incluyendo los modelos dinámicos que fueron implementados en Simulink y los modelos de pequeña señal que fueron implementados en MATLAB®. Además se realizó el cálculo de las condiciones iniciales para las variables internas de los inversores y las que son sistémicas fueron calculadas a partir del método de iteración de Newton-Raphson.

En el capítulo 5 se muestran los resultados obtenidos a partir de las diversas etapas propuestas en la metodología. Se observa en una primera instancia la ubicación de los polos del sistema, indicando que los polos que están más cercanos al origen corresponden a los controladores de corriente, de tensión y de potencia. Posteriormente se observa el movimiento de los polos ante variaciones de una de las pendientes del control droop, dejando fija la otra pendiente. Para ambos casos se observar que un aumento de los valores de las pendientes genera una aproximación muy rápida de los polos más cercanos al origen hacia la zona de inestabilidad, es decir, al semiplano derecho.

En el mismo capítulo, se realizó otro estudio previo a las simulaciones dinámicas, que corresponden a la obtención del conjunto de valores de pendientes y puntos de operación en las que el sistema es estable. Se observa una zona de operación que al ir aumentando la impedancia del sistema, el conjunto de valores a lo que el sistema se mantiene estable es menor. La impedancia del sistema corresponde a la suma de los valores absolutos de las cargas.

Para continuar con el análisis de resultados, se realizaron simulaciones dinámicas para los casos de control droop con pendiente fija y con pendiente variable. Para el caso de pendiente fija no se observaron puntos de inestabilidad notorios en la evolución del sistema para ninguna de las variables estudiadas (frecuencia y tensión). Por otro lado, para el caso con pendiente variable se presentaron cinco casos de operación donde se tenía régimen estable y uno que obtuvo régimen inestable. Para los casos estables, los niveles de potencia activa presentaron diferencias respecto al caso fijo luego de ocurrida la perturbación, principalmente en el inversor del generador diésel, el cual actúa como referencia del sistema. Si se analiza en conjunto a las gráficas de potencia, las gráficas de frecuencia, se observa que para todos los casos con pendiente variable, el sistema presentó una baja brusca de tensión, entonces para que el sistema absorbiera dicho cambio, el inversor de referencia aportó con mayor generación que la dada por el cambio en los niveles de carga. Se observó que en el caso inestable, que corresponde al caso de estudio seis, los niveles de potencia activa presentaron un crecimiento progresivo luego de ocurrida la perturbación, lo que conllevó a una caída progresiva de la frecuencia del sistema.

Finalmente se realizó un análisis cuantitativo de las variaciones porcentuales de las variables estudiadas. Se observó que las pendientes de controles droop actuaron de buena manera, ya que las variaciones porcentuales eran acorde a las variaciones máximas permitidas en el sistema. Caso aparte fueron las variaciones de tensión en los nodos de carga, los cuales al no tener un esquema de control predefinido, presentaron desviaciones mayores que las establecidas en los controles droop.

## **6.2. Trabajos futuros**

Se propone como trabajo futuro al ya realizado, con el fin de mejorar el comportamiento de la estrategia de control y posteriores implementaciones, lo siguiente:

- Implementar las mejoras propuestas en la sección [5.3.7](#page-84-0) para el cálculo de las ecuaciones de frecuencia y realizar las simulaciones utilizando alguna o ambas propuestas. Comparar entre la metodología utilizada en este trabajo y validar la modelación de pequeña de señal del sistema ante grandes cambios en las demandas del sistema.
- Elaborar una nueva estrategia de elección de las pendientes ante distintos puntos de operación, siguiendo la misma línea de elaboración de matrices de operación en pequeña señal, previo a las simulaciones dinámicas.
- Elaborar una estrategia que se complemente a la elaborada en el modelo de pequeña señal, es decir, una estrategia que trabaje en tiempo continuo con las situaciones reales de la microrred.
- Someter la estrategia a perturbaciones como la conexión y desconexión del sistema a una red eléctrica mayor, que provea de los servicios de estabilización necesarios.
- Obtener e implementar los controladores exactos del inversor disponible en el Laboratorio de Energía y Accionamientos, de la Universidad de Chile.
- Realizar simulaciones en otra plataforma que permita emular perturbaciones técnicas adicionales, como puede ser una salida intempestiva de una línea, salida de generación, salidas de cargas, entre otros.
- Complementar a las simulaciones los perfiles de generación renovable, de tal forma de disponer de mayor información a la hora de la elección de las pendientes de los controles droop variables.
- Implementar una estrategia de control droop a la microrred real del laboratorio, de tal forma de comparar los resultados técnicos con los teóricos obtenidos en los diversos estudios realizados.

## **7.Bibliografía**

- [1] L. R.H., «Microgrids,» *Power Engineering Society Winter Meeting,* vol. 1, pp. 306-309, 2002.
- [2] P. Li, W. Wang, X. Yang, S. Wang, H. Cui y C. Gao, «A Droop Control Method of Microsources Based on Divided Self-adjusting Slope Coefficient,» *International Conference on Power System Technology,* 2010.
- [3] R. Lasseter, A. Akhil, C. Marnay, J. Stephens, J. Dagle, R. Guttromson, A. Sakis Meliopoulous, R. Yinger y J. Eto, «Integration of Distributed Energy Resources: The CERTS MicroGrid Concept,» *Consortium for Electric Reliability Technology Solutions,* 2002.
- [4] L. Toma, B. Otomega, C. Bulac y I. Tristiu, «Coordination of Distributed Generators Through the Virtual Power Plant Concept,» *3rd IEEE PES Innovative Smart Grid Technologies Europe (ISGT Europe), Berlin,* pp. 1-6, 2012.
- [5] J. Schiffer, D. Zonetti, R. Ortega, A. Stankovic, T. Sezi y J. Raish, «Modeling of microgrids-from fundamental physics to phasors and voltage sources,» *Elsevier,*  pp. 1-16, 2015.
- [6] J. Rocabert, A. Luna, F. Blaabjerg y P. Rodríguez, «Control of Power Converters in AC Microgrids,» *IEEE Transactions on Power Electronics,* vol. 27, nº 11, pp. 4734-4749, 2012.
- [7] P. Kundur, Power System Stability and Control, California: McGraw-Hill, 1994.
- [8] C. Ahumada, «Diseño de Estrategias de Control Predictivas para Microrredes Mediante Curvas de Estatismo,» Tesis de magíster en Ciencias de la Ingeniería mención Eléctrica, Santiago, 2013.
- [9] K. Vidyanandan y N. Senroy, «Primary Frequency Regulation by Deloaded Wind Turbines Using Variable Droop,» *IEEE Transactions on Power Systems,* vol. 28, nº 2, pp. 837-846, 2013.
- [10] J. Guerrero, J. Vasquez, A. Luna, P. Rodríguez y R. Teodorescu, «Adaptive Droop Control Applied to Voltage-Source Inverters Operating in Grid-Connected and Islanded Modes,» *IEEE Transactions on Industrial Electronics,* vol. 56, nº 10, pp. 4088-4096, 2009.
- [11] K. De Brabandere, B. Bolsens, J. Van den Keybus, J. Driesen, M. Prodanovic y R. Belmans, «Small-signal stability of grid with distrubuted low-inertia generators taking into account line phasor dynamics,» *CIRED 18th International Conference on Electricity Distribution,* 2005.
- [12] X. Wang, F. Zhuo, H. Guo, L. Meng, M. Yag y J. Liu, «Stability Analysis of Droop Control for Inverter Using Dynamic Phasors Method,» pp. 739-742, 2011.
- [13] E. A. Alves Coelho, P. Cabaleiro Cortizo y P. F. Donoso Garcia, «Small-Signal Stability for Parallel-Connected Inverters in Stand-Alone AC Supply Systems,» *IEEE Transactions on Industry Applications,* vol. 38, nº 2, pp. 533-542, 2002.
- [14] M. Prodanovic, T. Green y N. Pogaku, «Modeling, Analysis and Testing of Autonomous Operation of an Inverter-Based Microgrid,» *IEEE Transactions on Power Electronics,* vol. 22, nº 2, pp. 613-624, 2007.
- [15] P. Mendoza Araya, «Impedance Matching Based Stabliy Criteria for AC Microgrids,» Tesis doctoral en filosofía mención Ingeniería Eléctrica, 2014.

# **Anexo A. Código MATLAB® ubicación y movimiento de los polos de la microrred**

%% Movimiento de polos al variar nq con un mp de X largo=500; mp=9.5e-5; nq=linspace(0,3e-1,largo);

for i=1:length(nq)

Polos\_nq(:, i)=model\_peq\_senal\_ini(mp, nq(i),  $I_d$ ,  $I_d$ ,  $I_{eq}$ ,  $V_d$ ,  $V_d$ ,  $V_d$ ,  $I_d$ ,  $I_d$ ,  $I_d$ , I\_lineD,I\_lineQ,I\_loadD,I\_loadQ,T\_s1,T\_s2,T\_c1,T\_c2,T\_v1,T\_v2); end

%% Movimiento de polos al variar mq con un nq de X mp=linspace(0,3e-1,largo); nq=1.3e-4;

for i=1:length(mp)

Polos  $mp(:,i)$ =model peq senal ini(mp(i),nq,I od,I oq,V od,V oq,I ld,I lq, I\_lineD, I\_lineQ, I\_loadD, I\_loadQ, T\_s1, T\_s2, T\_c1, T\_c2, T\_v1, T\_v2); end

# **Anexo B Código MATLAB® obtención polos estables e inestables**

```
%% Cargas nodales
%Se asume una carga máxima de 4 kVA, con lo cual se debe ajustar el 
factor
%de potencia de éstas para obtener la parte real e imaginaria de cada una
%de ellas.
% Las cargas nodales van a ser un parámetro de entrada al modelo de 
pequeña
% señal.
%as=50; %cantidad de puntos de operación
S m1=linspace(1,4e3,as);
S m2=linspace(1,4e3,as);
S<sup>m3=linspace(1,4e3,as);</sup>
%Carga 1 en nodo 2
fp1=0.8;ang 1=acos(fp1);
% S m1=4e3;
%Carga 2 en nodo 4
fp2=0.8;ang 2=acos(fp2);
% S m2=3e3;
%Carga 3 en nodo 6
fp3=0.8;ang 3=acos(fp3);
% S m3=2e3;
S1=S ml*(fp1+1j*sin(anq1));
S2=S m2*(fp2+1j*sin(ang 2));S3=S m3*(fp3+1j*sin(ang 3));%Impedancia cargas
Z1 = (V n^2)./conj(S1);
Z2=(V \ n^2)./conj(S2);
Z3=(V \ n^2)./conj(S3);
desvw=linspace(0,0.008,as);
desvv=linspace(0,0.06,as);
pto_op=linspace(0,1,as); %Punto de operación respecto a cargas en el 
sistema
mp=desv w*w n/10e3;nq=desv_v*V_n/6e3;
z_coef_inestable=zeros(length(mp),length(nq),length(pto_op));
mp_coef_inestable=zeros(length(mp),length(nq),length(pto_op));
nq_coef_inestable=zeros(length(mp),length(nq),length(pto_op));
```

```
for i=1:length(mp)
     for j=1:length(nq)
         for k=1:length(pto_op)
            r load1=real(Z1(k));r load2=real(Z2(k));rload3=real(Z3(k));
            L load1=imag(Z1(k))/w 0;L load2=imag(Z2(k))/w0;L load3=imag(23(k))/w_0;[I_od,I_oq,V_od,V_oq,I_ld,I_lq,I_lineD,I_lineQ,I_loadD,I_loadQ,T_s1,T_s2,
\overline{c}1,\overline{T}c2,\overline{T}v1,\overline{T}v2]=Copy of cond ini dq(S m1(k),S m2(k),S m3(k));
Polos_sistema=model_peq_senal_memo(mp(i),nq(j),I_od,I_oq,V_od,V_oq,I_ld,I
lq, I lineD,I lineQ,I loadD,I loadQ,T s1,T s2,T c1,T c2,T v1,T v2);
              if any(real(Polos_sistema)>0)
                 z coef inestable(i,j,k)=0;
                 mp coef inestable(i,j,k)=0;
                 nq coef inestable(i,j,k)=0;
              else
                 z coef inestable(i,j,k)=abs(Z1(k))+abs(Z2(k))+abs(Z3(k));
                 mp\_coeff\_inestable(i,j,k)=mp(i); nq_coef_inestable(i,j,k)=nq(j);
              end
         end
     end
end
```
# **Anexo C Código MATLAB® cálculo de condiciones iniciales**

%% Cálculo de corrientes de línea trifásicas y posteriormente en ejes dq. %Cálculo además de corrientes internas de los inversores Io, Il; de línea y %de carga. En conjunto a tensiones internas del inversor Vo y de nodo V function [I\_od,I\_oq,V\_od,V\_oq,I\_ld,I\_lq,I\_lineD,I\_lineQ,I\_loadD,I\_loadQ,T\_s1,T\_s2, T\_c1,T\_c2,T\_v1,T\_v2]=cond\_ini\_dq() global w\_n w\_0 V\_n R\_N r\_N S\_base s m n p w\_c K\_pv K\_iv K\_pc K\_ic F C\_f L f r Lf L c r Lc r  $\overline{1}1$  x  $\overline{1}1$  L  $\overline{1}$  l1 r  $12$  x  $12$  L  $\overline{1}$   $\overline{1}2$  r  $\overline{1}3$  x  $\overline{1}3$  L  $\overline{1}3$  r  $\overline{1}4$  x  $\overline{1}4$ L\_14 r\_15 x\_15 L\_15 fp1 fp2 fp3 M\_INV M\_NET M\_LOAD r\_load1 r\_load2  $r$  load3 L load1 L load2 L load3 %% Llamada a función de cálculo de condiciones iniciales en forma 3f % clear [V barra, Ang barra, S barra]=nr condi ini(); % param\_memo\_lab % Se pasa a valores físicos Vb=V\_barra\*V\_n; Sb=S\_barra\*S\_base; %% Cargas nodales %Se asume una carga máxima de 4 kVA, con lo cual se debe ajustar el factor %de potencia de éstas para obtener la parte real e imaginaria de cada una %de ellas. %Carga 1 en nodo 2  $fp1=0.8;$ ang 1=acos(fp1); S\_m1=4e3; %Carga 2 en nodo 4  $fp2=0.8;$ ang 2=acos(fp2); S\_m2=3e3; %Carga 3 en nodo 6  $fp3=0.8;$ ang 3=acos(fp3); S\_m3=2e3; S1=S  $ml*(fp1+1j*sin(fp1));$ S2=S  $m2*(fp2+1j*sin(fp2));$ S3=S  $m3*(fp3+1j*sin(fp3));$ %Impedancia cargas  $Z1 = (V n^2)/conj(S1);$  $Z2 = (V \n n^2) / \text{conj}(S2);$  $Z3=(V \ n^2)/(conj(S3);$ %Cargas R y L r\_load1=real(Z1);

```
r load2=real(Z2);r load3=real(23);L load1=imag(Z1)/w 0;
L load2=imag(Z2)/w 0;L load3=imag(Z3)/w 0;%% Cálculo de corrientes de línea, de inversor y de carga.
I linea1=(Vb(1)*(cos(Ang-barra(1))+1j*sin(Ang barra(1)))-
Vb(2)*(cos(Ang barra(2))+1j*sin(Ang barra(2))))/(sqrt(3)*(r_l1+1j*x_l1));
I linea2=(Vb(2)*(cos(Ang barra(2))+1j*sin(Ang barra(2)))-
Vb(3) * (cos(Ang_barra(3))+1j*sin(Ang_barra(3))))/(sqrt(3) * (r_l2+1j*x_l2));I linea3=(Vb(3)*(cos(Ang barra(3))+1j*sin(Ang barra(3)))-
Vb(4)*(cos(Ang barra(4))+1j*sin(Ang barra(4))))/(sqrt(3)*(r_l3+1j*x_l3));
I linea4=(Vb(4)*(cos(Ang barra(4))+1j*sin(Ang barra(4)))-
Vb(5)*(cos(Ang barra(5))+1j*sin(Ang barra(5))))/(sqrt(3)*(r_l4+1j*x_l4));
I linea5=(Vb(5)*(cos(Ang barra(5))+1j*sin(Ang barra(5)))-
Vb(6)*(cos(Ang barra(6))+1j*sin(Ang barra(6))))/(sqrt(3)*(r 15+1j*x 15));
i lined=zeros(5,1);
i lineq=zeros(5,1);
i line(d|1)=2/3*[cos(angle(I\_lineal)) cos(angle(I\_lineal)-2*pi/3)]cos(angle(I_linea1)+2*pi/3)]*[abs(I_linea1);0;-abs(I_linea1)];
i lineq(1)=\frac{2}{3}*[-sin(angle(I linea1)) -sin(angle(I linea1)-2*pi/3) -
\sin(\text{angle}(I\text{linea1})+2*pi/3)]*[\text{abs}(I\text{linea1});0;-\text{abs}(I\text{linea1})];i lined(2)=2/3*[cos(angle(Ilinea2)) cos(angle(Ilinea2)-2*pi/3)]cos(angle(I_linea2)+2*pi/3)]*[abs(I_linea2);0;-abs(I_linea2)];
i lineq(2)=\frac{2}{3}*[-sin(angle(I linea2)) -sin(angle(I linea2)-2*pi/3) -
sin(angle(I_linea2)+2*pi/3)]*[abs(I_linea2);0;-abs(I_linea2)];
i line(d(3)=2/3*[cos(anqle(I_1inea3)) cos(anqle(I_1inea3)-2*pi/3)]\overline{\cos}(angle(I linea3)+2*pi/3)]*[abs(I linea3);0;-abs(I linea3)];
i lineq(3)=2/3*[-sin(angle(I_linea3)) -sin(angle(I_linea3)-2*pi/3) -
sin(angle(I linea3)+2*pi/3)]*[abs(I linea3);0;-abs(I linea3)];
i lineed(4)=2/3*[cos(angle(Ilineaa4)) cos(angle(Ilineaa4)-2*pi/3)]cos(angle(I_linea4)+2*pi/3)]*[abs(I_linea4);0;-abs(I_linea4)];
i lineq(4)=\frac{2}{3}*[-sin(angle(I linea4)) -sin(angle(I linea4)-2*pi/3) -
\sin(\text{angle}(I\text{lines}4)+2*pi/3)]^{\frac{1}{1}}[\text{abs}(I\text{lines}4);0;-\text{abs}(I\text{lines}4)];
i lineed(5)=2/3*[cos(angle(Ilinea5)) cos(angle(Ilinea5)-2*pi/3)]cos(angle(I linea5)+2*pi/3)]*[abs(I linea5);0;-abs(I linea5)];
i lineq(5)=2/3*[-sin(angle(I linea5)) -sin(angle(I linea5)-2*pi/3) -
sin(angle(I_linea5)+2*pi/3)]*[abs(I_linea5);0;-abs(I_linea5)];
%% Cálculo de tensiones de barra e interna de inversor
Vb d=zeros(length(Vb),1);
Vb q=zeros(length(Vb), 1);
for i=1:length(Vb)
    Vb_d(i)=2/3*[cos(Ang_barra(i)) cos(Ang_barra(i)-2*pi/3)
cos(Ang barra(i)+2*pi/3)]*[Vb(i);0;-Vb(i)];
```

```
89
```

```
Vb q(i)=2/3*[-\sin(\text{Ang barra}(i)) -\sin(\text{Ang barra}(i))-2*pi/3] -
sin(Ang barra(i)+2*pi/3)]*[Vb(i);0;-Vb(i)];
end
%% Condiciones iniciales
Io(1)=conj((Sb(1)+S1)/(Vb(1)*(cos(Ang barra(1))+1j*sin(Ang barra(1)))));
Io(2)=conj(Sb(5)/(Vb(5)*(cos(Ang barra(5))+1j*sin(Ang barra(5)))));
for i=1:length(Io)
    Iod(i)=2/3* [cos(angle(Io(i))) cos(angle(Io(i))-2*pi/3)
cos(angle(Io(i))+2*pi/3)]*[abs(Io(i));0;-abs(Io(i))];
    Ioq(i)=2/3*[-sin(angle(Io(i))) -sin(angle(Io(i))-2*pi/3) -
sin(anqle(Io(i))+2*pi/3)]*[abs(Io(i));0;-abs(Io(i))];
end
Vo(1)=conj((Sb(1)+S1)/(Vb(1)*(cos(Ang_barra(1))+1j*sin(Ang_barra(1)))))*1
j*w n*L c+Vb(1)*(cos(Ang barra(1))+1j*sin(Ang barra(1)));
Vo(2)=conj((Sb(5))/(Vb(5)*(cos(Ang barra(5))+1j*sin(Ang barra(5)))))*1j*w
n*L c+Vb(5)*(cos(Ang barra(5))+1j*sin(Ang barra(5)));
for i=1:length(Vo)
    Vod(i)=2/3*[cos(angle(Vo(i))) cos(angle(Vo(i))-2*pi/3)
cos(angle(Vo(i))+2*pi/3)]*[abs(Vo(i));0;-abs(Vo(i))];
    Voq(i)=2/3*[-sin(angle(Vo(i))) -sin(angle(Vo(i))-2*pi/3) -
sin(angle(Vo(i))+2*pi/3)]*[abs(Vo(i));0;-abs(Vo(i))];
end
Il=Vo*1j*w_n*C_f+Io;
for i=1:length(Il)
    Id(i)=2/3*[cos(angle(1(i))) cos(angle(1(i))-2*pi/3)cos(angle(II(i))+2*pi/3)]*[abs(II(i));0;-abs(II(i))];Ilq(i)=2/3*[-sin(angle(II(i))) -sin(angle(II(i)))-2*pi/3) -
sin(anqle(II(i))+2*pi/3)]*[abs(II(i));0;-abs(II(i))];end
Iload(1)=Vb(1)*(cos(Ang barra(1))+1j*sin(Ang barra(1)))/Z1;
Iload(2)=Vb(4)*(cos(Ang barra(4))+1j*sin(Ang barra(4)))/Z2;
Iload(3)=Vb(6)*(cos(Ang barra(6))+1j*sin(Ang barra(6)))/Z3;
for i=1:length(Iload)
    Iloadd(i)=2/3*[cos(angle(Iload(i))) cos(angle(Iload(i))-2*pi/3)
cos(angle(Iload(i))+2*pi/3)]*[abs(Iload(i));0;-abs(Iload(i))];
    Iloadq(i)=2/3*(-sin(anqle(Iload(i))) -sin(anqle(Iload(i))-2*pi/3) -sin(anqle(Iload(i))+2*pi/3)]*(abs(Iload(i));0;-abs(Iload(i)));
end
%Inversor
I_od=[Iod(1) Iod(2)];%Corriente eje D Power Controller
I_oq=[Ioq(1) Ioq(2)];%Corriente eje Q Power Controller
V od=[Vod(1) Vod(2)]; %Tensión de salida eje D
V oq=[Voq(1) Voq(2)]; %Tensión de salida eje Q
```
I\_ld=[Ild(1) Ild(2)]; %Corriente eje D inductancia de acople I\_lq=[Ilq(1) Ilq(2)]; %Corriente eje Q inductancia de acople d  $0=[Ang barra(1) Ang barra(5)]$ ; %Ángulo inicial inversores rad %Nodos V bd=[Vb d(2) Vb d(1) Vb d(3) Vb d(4) Vb d(5) Vb d(6)]; %Tensión red eje D (Network space) V bq=[Vb q(2) Vb q(1) Vb q(3) Vb q(4) Vb q(5) Vb q(6)]; %Tensión red eje Q (Network space) %Corrientes de línea I lineD= $[i_l]$  lined(1) i lined(2) i lined(3) i lined(4) i lined(5)];  $I$ lineQ=[i<sup>-</sup>lineq(1) i<sup>-</sup>lineq(2) i<sup>-</sup>lineq(3) i<sup>-lineq(4) i<sup>-</sup>lineq(5)];</sup> %Corrientes de carga I\_loadD=[Iloadd(1) Iloadd(2) Iloadd(3)]; I\_loadQ=[Iloadq(1) Iloadq(2) Iloadq(3)]; %% Cambios de referencia rotacional T  $sl = [cos(d_0(1)) - sin(d_0(1));sin(d_0(1)) cos(d_0(1))]$ ; T  $s2=[\cos(d_0(2)) -\sin(d_0(2));\sin(d_0(2)) \cos(d_0(2))]$ ;  $T_{c1}=[-I_{od(1)}*sin(d_0(1))-I_{og(1)}*cos(d_0(1));I_{od(1)}*cos(d_0(1)) I$  oq(1)\*sin(d 0(1))];  $T_{c2}=[-I_{od(2)*sin(d_0(2))-I_{oc(2)*cos(d_0(2))};I_{od(2)*cos(d_0(2))}-I_{oc(2)}];$ I  $oq(2) * sin(d 0(2))$  ; T  $v1=[-Vbd(1)*sin(d(0(1))+Vbg(1)*cos(d(0(1));-Vbd(1)*cos(d(0(1))-$ V bq(1)\*sin(d 0(1))]; %Corresponde a la matriz invertida de T v T\_v2=[-V\_bd(2)\*sin(d\_0(2))+V\_bq(2)\*cos(d\_0(2));-V\_bd(2)\*cos(d\_0(2))-V bq(2)\*sin(d  $0(2)$ )]; %Corresponde a la matriz invertida de T v

## **Anexo D Código MATLAB® de Newton-Rapshon**

```
%% Cálculo de condiciones iniciales mediante proceso iterativo Newton-
Rapshon
%%Memoria de Título de Felipe Andrés Barrera Lobo
function [V barra, Ang barra, S barra]=nr condi ini()
%% Definición de los tipos de barra del sistema en estudio, esto es solo 
para comentar
% Barra 1: PQ , P=0 y Q=0
% Barra 2: Slack (Posee el generador diesel de 22 kVA más un consumo de 4
% kVA que es alimentado por el gen diesel)+
% Barra 3: PQ, P=0 y Q=0
% Barra 4: PQ, P=real(S Z2) y Q=imag(S Z2)
% Barra 5: PV, P=real(S^G(2) y Q=imag(S^G(2))
% Barra 6: PQ, P=real(S Z3) y Q=imag(S Z3)
V n=sqrt(3)*220; %Tensión nominal aprox a 380 V
S base=10e3;
\sqrt[3]{8} Condiciones inciales para iteraciones
% Matriz de admitancia considerando a las cargas como de potencia 
constante
Y real=[1/(r \ 11+x \ 11*1j) -1/(r \ 11+x \ 11*1j) 0 0 0 0;
  -1/(r_l+1+s_l+1) 1/(r l+1+s_l+1+s_l+1/(r_l+12+s_l+1) -1/(r l+1+s_l+1j)
0 0 0;
   0 -1/(r 12+x 12*1j) 1/(r 12+x 12*1j)+1/(r 13+x 13*1j) -
1/(r 13+x 13*1j) 0 0;
   0 \overline{0} -1 \overline{7} (r 13+x 13*1j)
1/(r_l)x + 13r_ly + 1/(r_l4+x_l4*1j) + 1/(r_l5+x_l5*1j) -1/(r_l4+x_l4*1j) -1/(r_l4+s_l4*1j)1/(r 15+x 15*1j);
   0 \t0 \t0 \t-1/(r \t14+x \t14*1j) \t1/(r \t14+x \t14*1j) \t0;0 0 0 -1/(r\overline{15+x\overline{15x1j}}) 0 1/(r\overline{15+x\overline{15x1j}});
Z base=V n^2/S base;
Y=Y real*Z base;
% Vector de tensiones iniciales del sistema
V0=[1.04 1 1 1.04 1 1]';
% Vector de ángulos iniciales del sistema
Theta0=[0 0 0 0 0 0]';
% Vector de incógnitas del sistema
x=vertcat(Theta0,V0);
%% Potencias especificadas para condiciones iniciales por cada barra
% Potencia activa especificada
Pesp=[0 0 -real(S2)/S_base 2e3/S base -real(S3)/S base]'; %B2 B3 B4 B5 B6
% Potencia reactiva especificada
Qesp=[0 0 -imag(S2)/S_base -imag(S3)/S_base]'; %B2 B3 B4 B6
% Vector de potencias para cálculo en iteraciones
Potencias=vertcat(Pesp,Qesp);
```

```
% Separación en parte real e imaginaria de matriz de admitancia
G=real(Y);B=imag(Y);
% Índice de iteraciones para convergencia y valor inicial de tolerancia
n=0;Tol=10:
%% Iteraciones para condiciones iniciales
while (true)
     % Definición de potencias calculadas a partir de vector de tensiones
     Pcalc=zeros(6,1);
     Qcalc=zeros(6,1);
     deltaTheta=0;
     for i=1:length(V0)
         for j=1:length(V0)
            deltaTheta=Theta0(i)-Theta0(j);
p=V0(i)*V0(j)*(G(i,j)*cos(deltarheta)+B(i,j)*sin(deltarheta));q=V0(i)*V0(j)*(G(i,j)*sin(deltaTheta)-
B(i,j)*cos(deltaTheta));
             Pcalc(i)=Pcalc(i)+p;
            Qcalc(i)=Qcalc(i)+q; end
        p=0;q=0; end
     Pcalcinteres=Pcalc(2:6);
     Qcalcinteres=vertcat(Qcalc(2:4),Qcalc(6));
     %se define para el cálculo del posterior vector de diferencias
     Potenciasinteres=vertcat(Pcalcinteres,Qcalcinteres); 
     %se define para saber las potencias en cada barra en cada iteración
     Potenciascalc=vertcat(Pcalc,Qcalc);
     % Vector diferencias de potencias
     deltaPotencias=Potencias-Potenciasinteres;
     y=deltaPotencias;
     % Criterio para fin de iteraciones
     Tol=max(abs(deltaPotencias));
     if Tol<0.01
         break
     end
     %% Cálculo de matriz Jacobiana para resolución de ecuaciones no 
lineales
     H=zeros(6);
     N=zeros(6);
     M=zeros(6);
    L =zeros(6);
     for i=1:length(V0)
         for j=1:length(V0)
```

```
 %Caso i=j 
              if i==j
                 H(i,i) = -Qcalc(i) - B(i,i) * V0(i)^2;M(i, i) = Pcale(i) - G(i, i) * V0(i)^2;N(i, i) = Pcale(i) + G(i, i) * V0(i)^2;L(i,i) = Qcalc(i) - B(i,i) * V0(i)^2; end
        \xiCaso i=/=i
              if i~=j
                 deltaTheta=Theta0(i)-Theta0(j);
                 H(i,j) = V0(i) * V0(j) * (G(i,j) * sin(deltartheta) -B(i, j) * cos(deltaTheta));N(i,j)=V0(i)*V0(j)*(G(i,j)*cos(deltafheta)+B(i,j)*sin(deltafheta));M(i, j) = -N(i, j);L(i,j)=H(i,j); end
         end
     end
     A=horzcat(H,N);
     B=horzcat(M,L);
     J=vertcat(A,B);
     %% Matriz Jacobiana de interés, debido al desacoplamiento de ciertos 
elementos
    H1=H(2:6, 2:6);N1 =horzcat(N(2:6, 2:4), N(2:6, 6);
    M1 =vertcat(M(2:4, 2:6), M(6, 2:6);
    L1=vertcat(horzcat(L(2:4,2:4),L(2:4,6)),horzcat(L(6,2:4),L(6,6)));
    A1=horzcat(H1,N1);
     B1=horzcat(M1,L1);
     J1=vertcat(A1,B1);
     %% Obtención de las tensiones y ángulos de cada barra para cada 
iteración
     % Cálculo de vector de diferencias para potencias activuas y 
reactivas,
     % más actualización de vector de tensiones y ángulos.
     % Vector solución del método [deltaTheta | deltaV/V]'
    vector=(J1)^{(-1)*}y; % Obtención de las nuevas tensiones de las barras PQ
     vo=vertcat(V0(2:4)+vector(6:8).*V0(2:4),V0(6)+vector(9).*V0(6));
     % Obtención de los nuevos ángulos para las barras que no son 
referencia
    thetao=Theta0(2:6)+vector(1:5);
     % Vector de tensiones para todas las barras
     V=vertcat(V0(1),vo(1:3),V0(5),vo(4));
     % Ángulo en radianes para todas las barras
    Theta=vertcat(Theta0(1), thetao);
     % Iteración y actualización de ángulos y tensiones
    n=n+1; Theta0=Theta;
    V0=V;
```

```
94
```
end

```
V barra=V;
Ang barra=Theta;
S_barra=Pcalc+1j*Qcalc;
end
```
# **Anexo E Código MATLAB® cálculo de polos en pequeña señal**

```
function
[Polos sistema]=model peq senal ini(mp,nq,I od,I oq,V od,V oq,I ld,I lq,I
lineD, I lineQ, I loadD, I loadQ, T s1, T s2, T c1, T c2, T v1, T v2)
global w_n w_0 R_N s m n p w_c K_pv K_iv K_pc K_ic F C_f L_f r_Lf L_c 
r_Lc r_l1 L_l1 r_ l2 L_ l2 r_ l3 L_ l3 r_ l4 L_ l4 r_ l5 L_ l5 M_INV M_ NET
M_LOAD r_load1 r_load2 r_load3 L_load1 L_load2 L_load3
%% Control de Potencia
s=2; %Número de Inversores
m=6; %Número de Nodos
n=5; %Número de Líneas
p=3; %Número de cargas
A p=[0 -mp 0;0 -w c 0;
    0 0 -w c];
B pwcom=[-1;0;0];B_p1=[0 0 0 0 0 0 0;0 0 w_c*I_od(1) w_c*I_oq(1) w_c*V_od(1) w_c*V_oq(1);0 0
\overline{w} c*I oq(1) -w c*I od(1) -w_c*V oq(1) w_c*V od(1)];
B_p2=[0 0 0 0 0 0 0;0 0 w_c*I_od(2) w_c*I_oq(2) w_c*V_od(2) w_c*V_oq(2);0 0
w_c*I_oq(2) -w_c*I_od(2) -w_c*V_oq(2) w_c*V_od(2)];
C pw=[0 -mp 0];C Pv=[0 \ 0 \ -nq;0 \ 0 \ 0];% C=[C_pw;C_Pv]; %Matriz ganancia Cx de salida del controlador de 
potencia
% B Pc=[B p1 B pwcom]; %Matriz B incorporando w com
% power controller=ss(A_p,B_Pc,C,0); %modelo de un controlador de potencia
%% Controlador de tensión
B v1=[1 0; 0 1];
B v2=[0 0 -1 0 0 0;0 0 0 -1 0 0;
C v=[Kiv 0; 0 K_iv];
D_v1=[Kpv 0;0 K pv];
D_v2=[0 0 -K_pv -w_n*C_f F 0;
      0 0 w n*C f -K pv 0 F];
% B V=[B v1 B v2];
\sqrt[8]{} D V=[D v1 D v2];
\% A V=[0 0;0 0];
% controlador tension=ss(A_V,B_V,C_v,D_V); %Modelo en espacio de estados
del controlador de tensión
```

```
%% Controlador de corriente
B c1=[1 0;0 1;
B c2=[-1 0 0 0 0 0 j;0 -1 0 0 0 0];
C c=[K ic 0;0 K ic];
D cl=[Kpc 0;0 K pc];
D c2=[-Kpc -w n*L f 0 0 0 j;w n*L f -K pc 0 0 0 0];
% B_C=[B_c1 B_c2];
\sqrt[8]{} D<sup>[</sup>C=[D<sup>[</sup>c1 D<sup>[</sup>c2];
% A_C=[0 0;0 0];
% controlador corriente=ss(A C,B C,C c,D C); %Modelo espacio estados
controlador corriente
%% Filtro e inductancia de salida
A LCL=[-r Lf/L f w 0 -1/L f 0 0 0;
      -w 0 -r Lf/L f 0 -1/L f 0 0;
        \frac{1}{C} f 0 0 w 0 -1/C f 0;
        0 1/C f -w 0 0 0 -1/C f;
        0 \t0 \t1/L c \t0 -r Lc/L c w 0;
        0 0 0 1/L c -w 0 -r Lc/L c];
B_LCL1=[1/L_f 0;0 1/L_f;0 0;0 0;0 0;0 0];
B LCL2=[0 0;0 0;0 0;0 0;-1/L c 0;0 -1/L c];
B_LCL3_1=[I_lq(1) -I_ld(1) V_ oq(1) -V_od(1) I_ oq(1) -I_ od(1)]';
B_LCL3_2=[I_lq(2) -I_ld(2) V_oq(2) -V_od(2) I_oq(2) -I_od(2)]';
% B_LCL__1=[B_LCL1 B_LCL2 B_LCL3_1];
% B LCL 2=[B_LCL1 B_LCL2 B_LCL3 2];\% C LCL=zeros(6,6);
% filtro inductancia1=ss(A_LCL,B_LCL_1,C_LCL,0); %Modelo espacio estados
filtro e inductancia acople
% filtro inductancia2=ss(A_LCL,B_LCL_2,C_LCL,0);
%% Modelo de cada Inversor
A inv1 1=[A p [0 0 0 0;0 0 0 0;0 0 0 0] B p1;
          B_v1*C_Pv [0 0 0 0;0 0 0 0 ] B_v2;
          B_c1*D_v1*C_Pv B_c1*C_v [0 0;0 0] B_c1*D_v2+B_c2;
          BLCL1*D_c1*D_v1*C_Pv+B_LCL2*[T_v1 \overline{[0\ 0;0\ 0]}]\overline{+}B_LCL3_1*C_pw
B_LCL1*D_c1*C_v B_LCL1*C_c A_LCL+B_LCL1*(D_c1*D_v2+D_c2)];
A inv1 2=[A p [0 0 0 0;0 0 0 0;0 0 0] B p2;B_v1*C_Pv [0 0 0 0;0 0 0 0 ] B_v2;
          B_c1*D_v1*C_Pv B_c1*C_v [0 0;0 0] B_c1*D_v2+B_c2;
           B_LCL1*D_c1*D_v1*C_Pv+B_LCL2*[T_v2 [0 0;0 0]]+B_LCL3_2*C_pw 
B_LCL1*D_c1*C_v B_LCL1*C_c A_LCL+B_LCL1*(D_c1*D_v2+D_c2)];
```

```
B_inv1_1=[0 0;0 0;0 0;0 0;0 0;0 0;0 0;B_LCL2*(T_s1^-1)];
B_inv1_2=[0 0;0 0;0 0;0 0;0 0;0 0;0 0;B_LCL2*(T_s2^-1)];
B INV A=zeros(13*s,m); %aux
B INV B=zeros(13*s,m); %auxfor i=1:13for j=1:2B_INV_A(i,j) = B_inv1_1(i,j);B INV B(i+13,j)=B inv1 2(i,j); end
end
B wcom=[B pwcom; 0; 0; 0; 0; 0; 0; 0; 0; 0];
C_invw_ref=[C_pw 0 0 0 0 0 0 0 0 0 0];
C invw1=zeros(1,13);C_INV_w=[C_invw_ref C_invw1 ]; %Agrupa las matrices C de los dos
inversores
C_invc1_1=[[T_c1 [0 0;0 0]] [0 0 0 0 0 0;0 0 0 0 0 0 0] [[0 0; 0 0] T_s1]];
C_invc1_2=[[T_c2 [0 0;0 0]] [0 0 0 0 0 0;0 0 0 0 0 0 0] [[0 0; 0 0] T_s2]];
A INV A=zeros(13*s,13); %Aux
A INV B=zeros(13*s,13); %aux
C INV c A=zeros(2*s,13); %aux
C INV c B=zeros(2*s,13); %aux
% B INV1=[B inv1 1 B wcom];
% B INV2=[B inv1 2 B wcom];
% C_INV1=[C_invw_ref;C_invc1_1];
\text{CINV2}=[C_invw1;C_invc1_2];% Inversor 1=ss(A_inv1_1,B_INV1,C_INV1,0);
% Inversor 2=ss(A_inv1_2,B_INV2,C_INV2,0);
for i=1:13
   for j=1:13A_INV_A(i,j) = A_inv1_1(i,j) + B_woon(j) *C_invw_ref(i);A INV B(i+13,j)=A inv1 2(i,j)+B wcom(j)*C invw1(i);
    end
end
for i=1:2
    for i=1:13C INV c A(i,j)=C invcl 1(i,j);C INV c B(i+2,j)=C invcl 2(i,j); end
end
```

```
98
```

```
A_INV=[A_INV_A A_INV_B];
B INV=[B_INV_A B_INV_B];
C\overline{C}INV c=\overline{C} INV c A C INV c B];
% inversores=ss(A_INV,B_INV,C_INV_c,0);
%% Ecuaciones de la red
A NET A=zeros(2*n,2);A NET B=zeros(2*n,2);A NET C=zeros(2*n,2);A NET D=zeros(2*n, 2);
A NET E=zeros(2*n,2);
A net 1=[-r\ 11/(L\ 11) w 0;-w\ 0-r\ 11/(L\ 11)];\overline{A}net<sup>-</sup>2=[-r<sup>-</sup>12/(L<sup>-</sup>12) w<sup>-</sup>0;-w<sup>-</sup>0 -r<sup>-</sup>12/(L<sup>-</sup>12)];
A net 3=[-r\;13/(L\;13) w 0;-w\;0 -r\;13/(L\;13)];
A net 4=[-r\;14/(L\;14) w 0;-w\;0 -r\;14/(L\;14)];
A net 5=[-r\ 15/(L\ 15) w 0;-w\ 0-r\ 15/(L\ 15)];
 for i=1:2
     for j=1:2A NET A(i,j)=A net 1(i,j);A NET B(i+2,j)=A net 2(i,j);A NET C(i+4,j)=A_{net-3}(i,j);A NET D(i+6,j)=A net 4(i,j);A NET E(i+8,j)=A net 5(i,j); end
 end
 A_NET=[A_NET_A_A_NET_B_A_NET_C_A_NET_D_A_NET_E];
B1 NET 1=[-1/L 11 0 1/L 11 0 0 0 0 0 0 0 0 0;
           0 -1/L 11 0 1/L 11 0 0 0 0 0 0 0 0];
B1 NET 2=[1/L 12 0 0 0 -1/L 12 0 0 0 0 0 0 0;
           0 1/L 12 0 0 0 -1/L 12 0 0 0 0 0 0];
B1 NET 3=[0 0 0 0 1/L 13 0 -1/L 13 0 0 0 0 0;
            0 0 0 0 0 1\overline{/}L 13 0 -1\overline{/}L 13 0 0 0 0];
B1 NET 4=[0 0 0 0 0 0 -1/L 14 0 1/L 14 0 0 0;
            0 0 0 0 0 0 0 -1/L_l4 0 1/L_l4 0 0];
B1 NET 5=[0 0 0 0 0 0 1/L 15 0 0 0 -1/L 15 0;
            0 0 0 0 0 0 0 1/L 15 0 0 0 -1/L 15];
B1_NET=[B1_NET_1;B1_NET_2;B1_NET_3;B1_NET_4;B1_NET_5];
B2 NET 1=[I \text{ lineQ}(1);-I \text{ lineD}(1)];
B2 NET 2=[1 \text{ lineQ}(2); -I \text{ lineD}(2)];B2 NET 3=[I \text{ lineQ}(3);-I \text{ lineD}(3)];
B2 NET 4=[1 \text{ lineQ}(4); -1 \text{ lineD}(4)];B2 NET 5=[I \text{ lineQ}(5);-I \text{ lineD}(5)];
B2_NET=[B2_NET_1;B2_NET_2;B2_NET_3;B2_NET_4;B2_NET_5];
```
```
%%%Ecuaciones de la carga
A_load1=[-r \text{ load1/L load1 w 0;-w 0 -r \text{ load1/L load1};
\overline{A} load2=[-r<sup>-</sup>load2/L<sup>-</sup>load2 w<sup>-0</sup>;-w<sup>-0</sup> -r<sup>-</sup>load2/L<sup>-</sup>load2];
A load3=[-r \text{ load3/L load3 w 0;-w 0 -r load3/L load3];A load A=zeros(2*p,2);
A_load_B=zeros(2*p, 2);
A load C=zeros(2*p,2);
for i=1:2
     for j=1:2
        A load A(i,j)=A loadl(i,j);A load B(i+2,j)=A load2(i,j);
          A_load_C(i+4,j)=A_load3(i,j);
     end
end
A LOAD=[A load A A load B A load C];
B1 LOAD 1=[1/L load1 0 0 0 0 0 0 0 0 0 0 0;0 1/L load1 0 0 0 0 0 0 0 0 0
0];
B1 LOAD 2=[0 0 0 0 0 0 1/L load2 0 0 0 0 0;0 0 0 0 0 0 0 0 1/L load2 0 0 0
0];
B1 LOAD 3=[0 0 0 0 0 0 0 0 0 0 1/L load3 0;0 0 0 0 0 0 0 0 0 0 0 0
1/L_load3];
B1_LOAD=[B1_LOAD_1;B1_LOAD_2;B1_LOAD_3];
B2 LOAD 1=[1 \text{loadQ}(1);-1 \text{loadD}(1)];
B2_LOAD_2=[I_loadQ(2);-I_loadD(2)];
B2 LOAD 3=[1 \text{loadQ}(3);-1 \text{loadD}(3)];
B2 LOAD=[B2 LOAD 1;B2 LOAD 2;B2 LOAD 3];
%% Modelo Completo Microrred
A_MG=[A_INV+B_INV*R_N*M_INV*C_INV_c B_INV*R_N*M_NET B_INV*R_N*M_LOAD;
    B1_NET*R_N*M_INV*C_INV_c+B2_NET*C_INV_w A_NET+B1_NET*R_N*M_NET
B1_NET*R_N*M_LOAD;
    B1_LOAD*R_N*M_INV*C_INV_c+B2_LOAD*C_INV_w B1_LOAD*R_N*M_NET
A_LOAD+B1_LOAD*R_N*M_LOAD];
MICRORRED=ss(A MG,zeros(42,42),zeros(42,42),zeros(42,42));
Polos_sistema=pole(MICRORRED);
```
## **Anexo F Modelo microrred en Simulink**

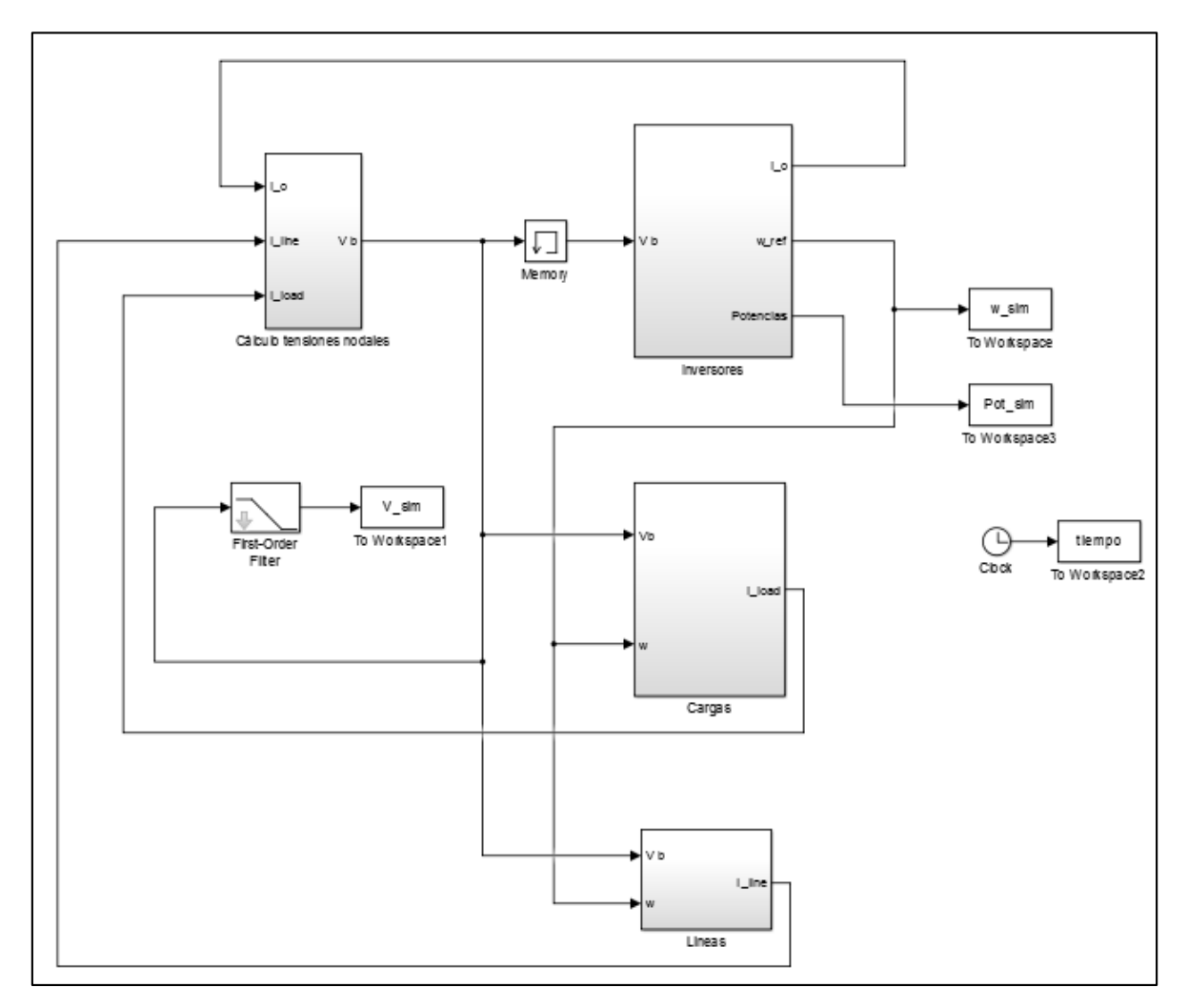

**Figura 0-1 Modelo completo microrred control droop convencional Simulink**

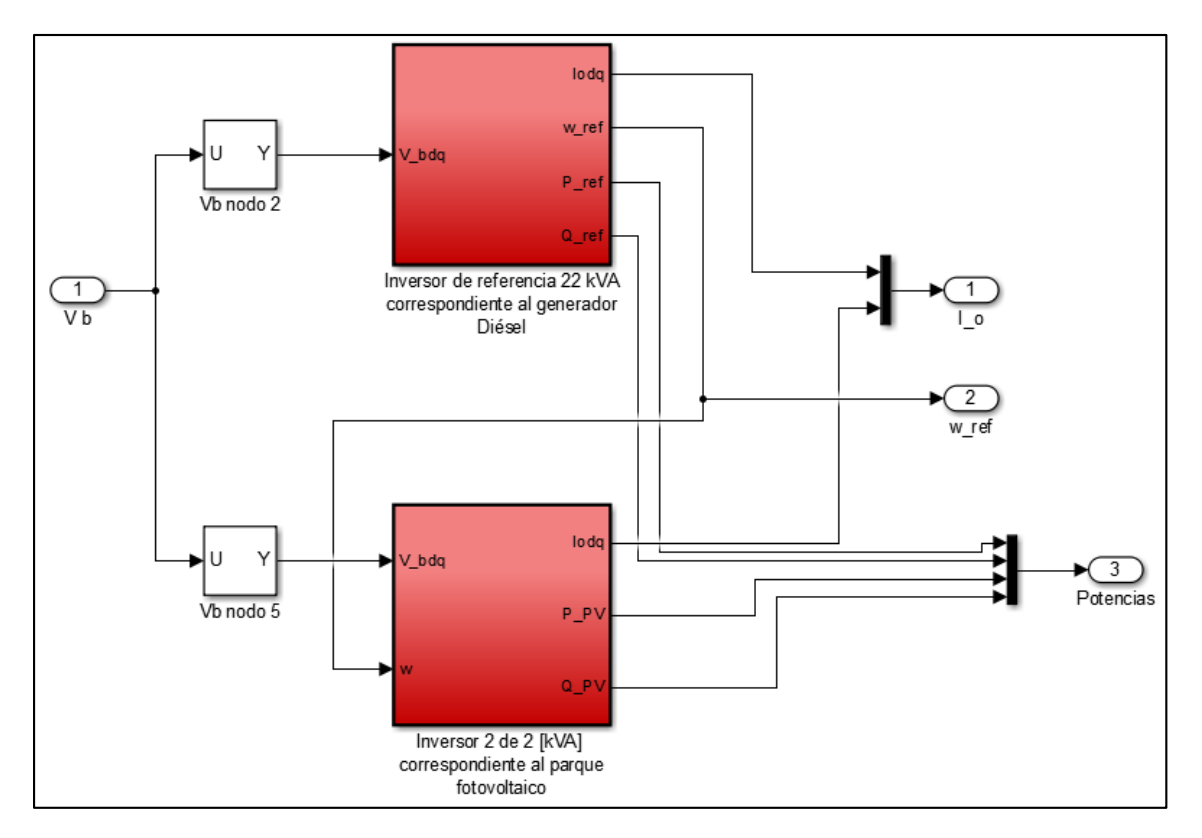

**Figura 0-2 Bloque de inversores control droop convencional Simulink**

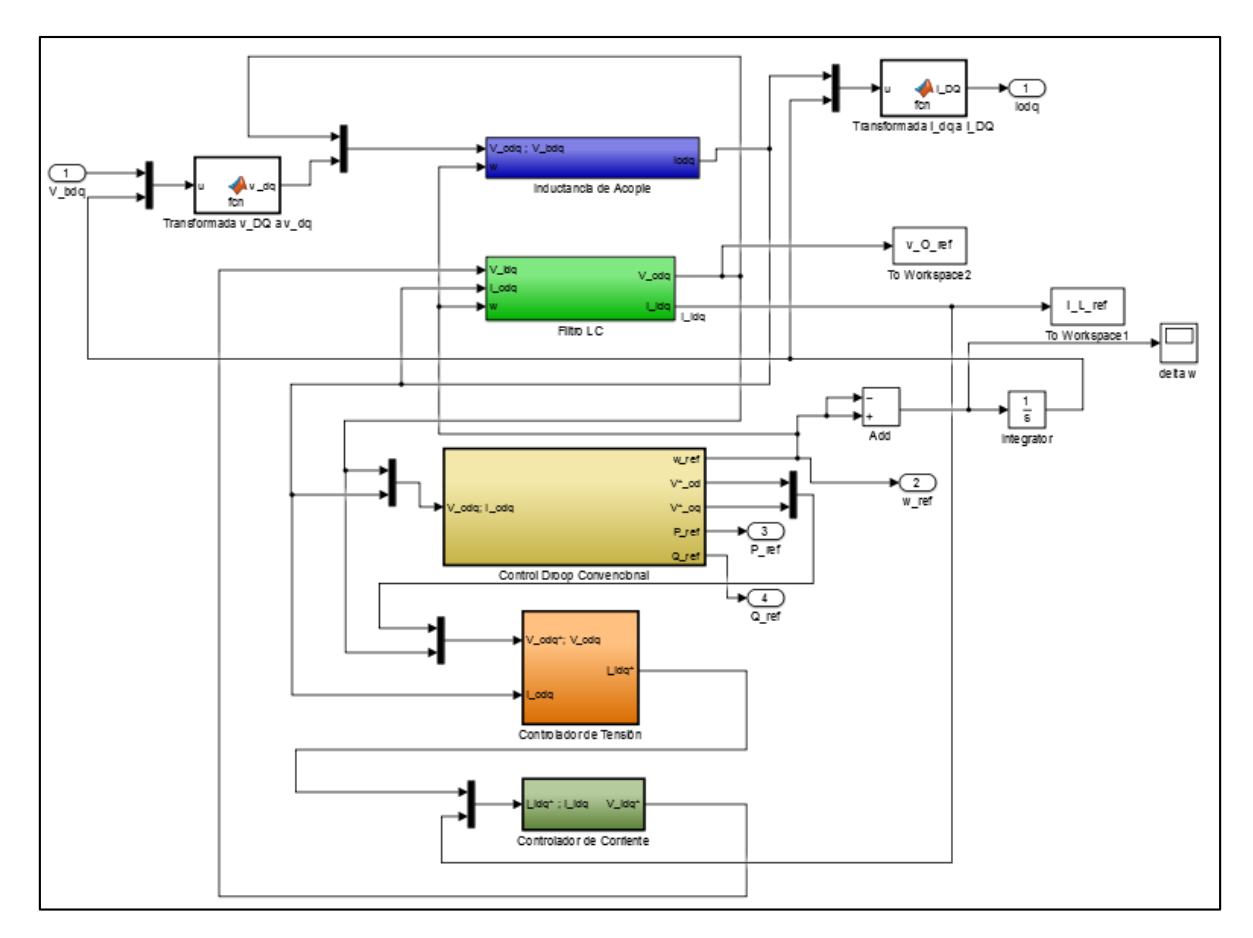

**Figura 0-3 Modelo interno inversores control droop convencional Simulink**

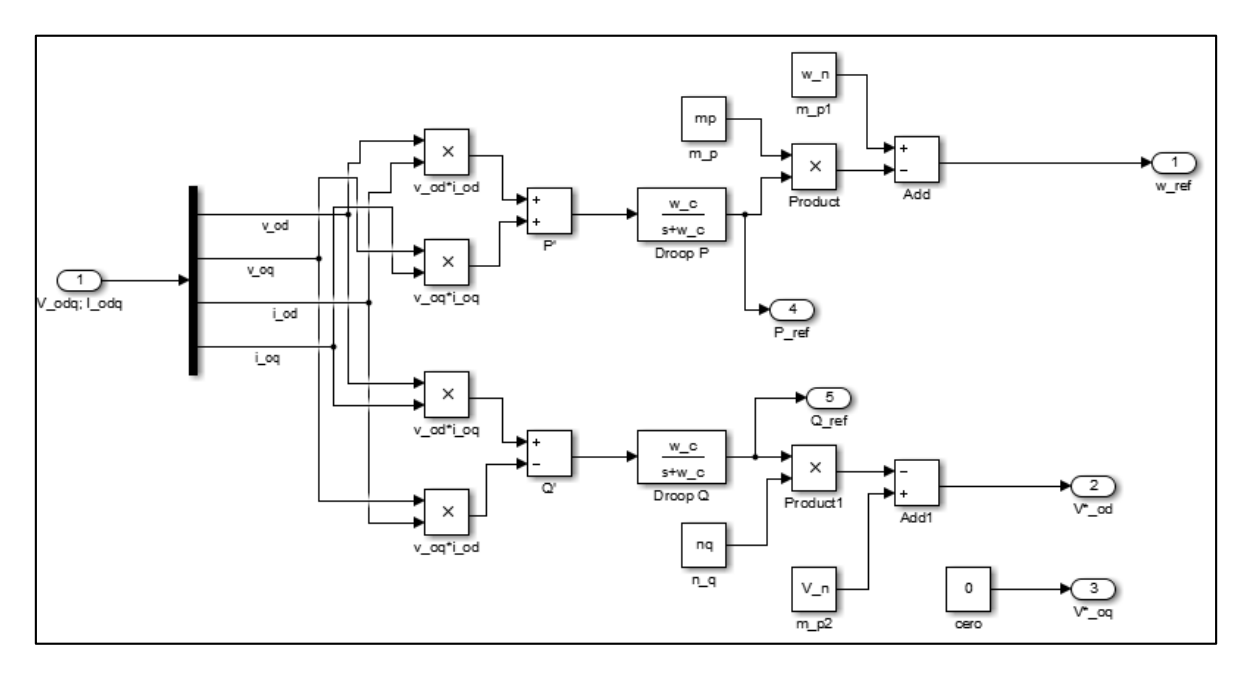

**Figura 0-4 Modelo interno control droop convencional Simulink**

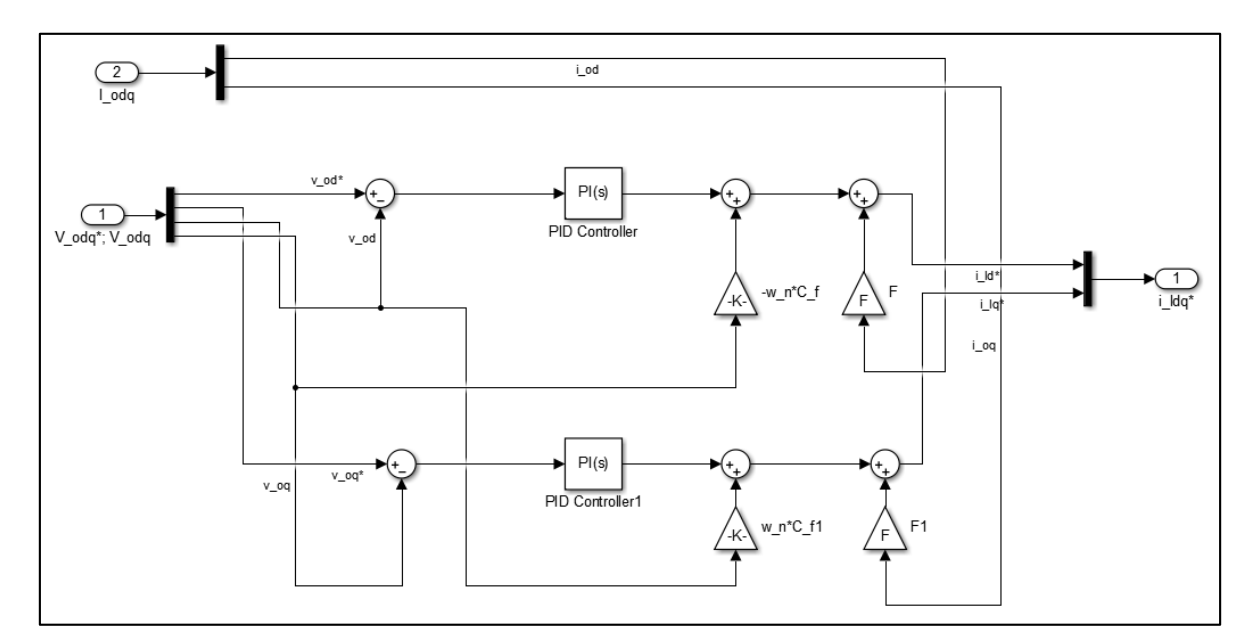

**Figura 0-5 Modelo interno controlador de corriente Simulink**

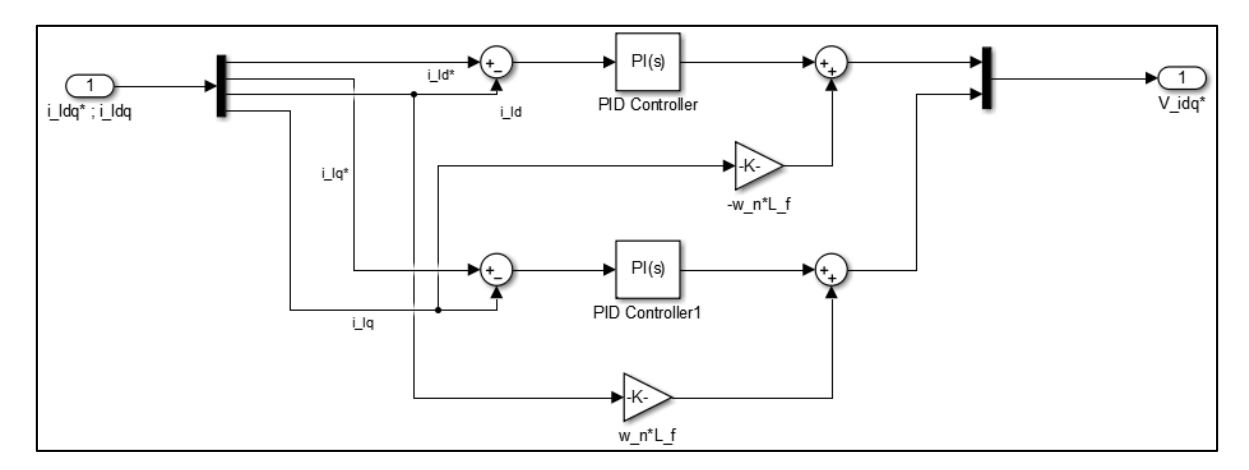

**Figura 0-6 Modelo interno controlador de tensión Simulink**

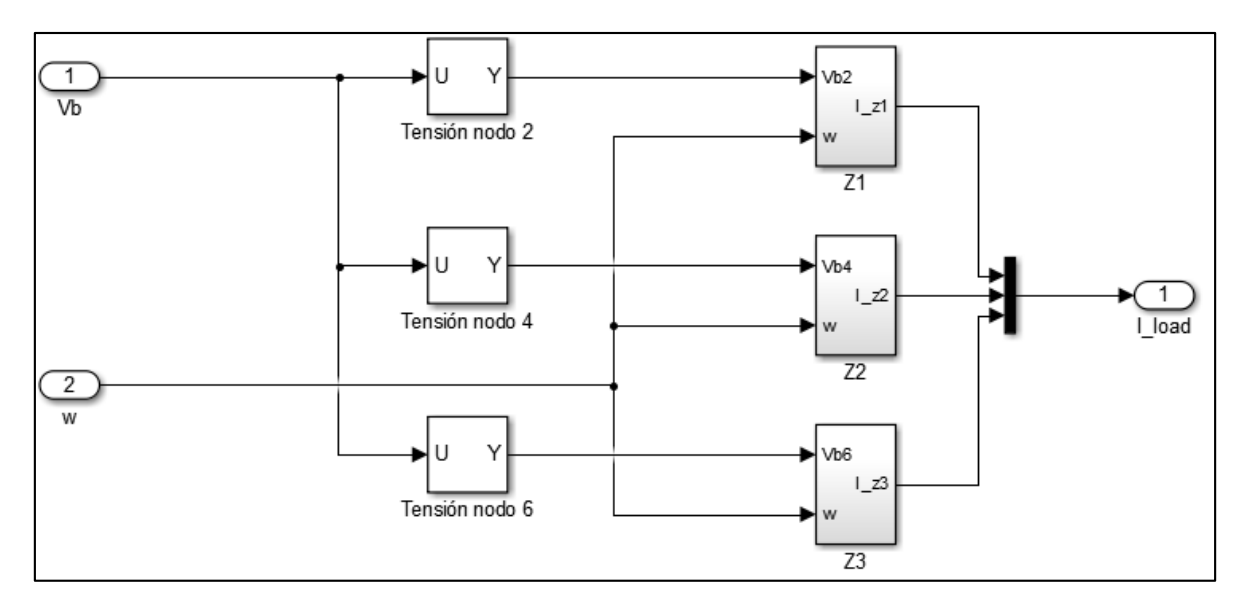

**Figura 0-7 Modelo interno bloque cargas Simulink**

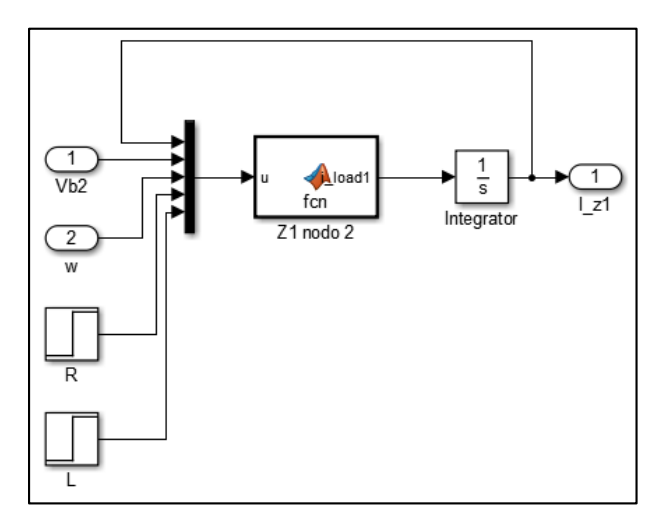

**Figura 0-8 Modelo dinámico interno carga Simulink**

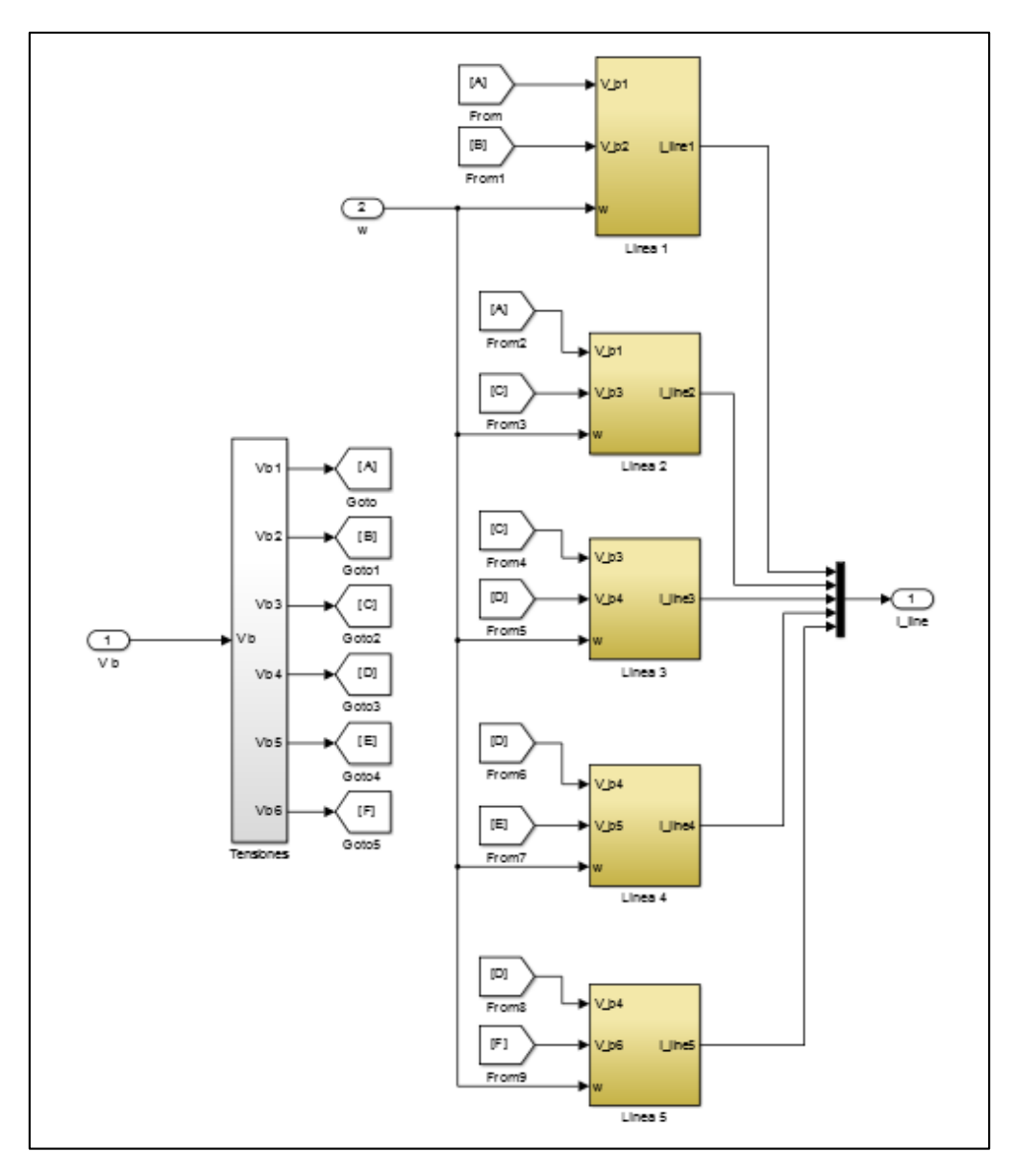

**Figura 0-9 Modelo bloque líneas Simulink**

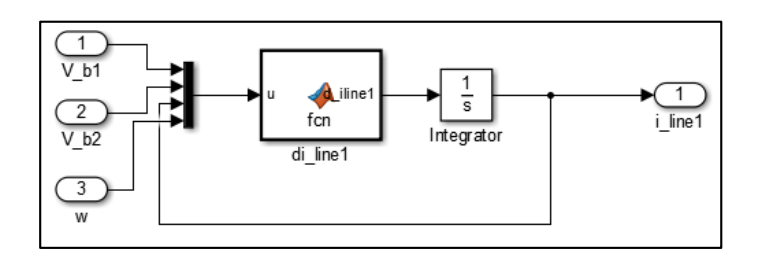

**Figura 0-10 Modelo dinámico interno línea Simulink**

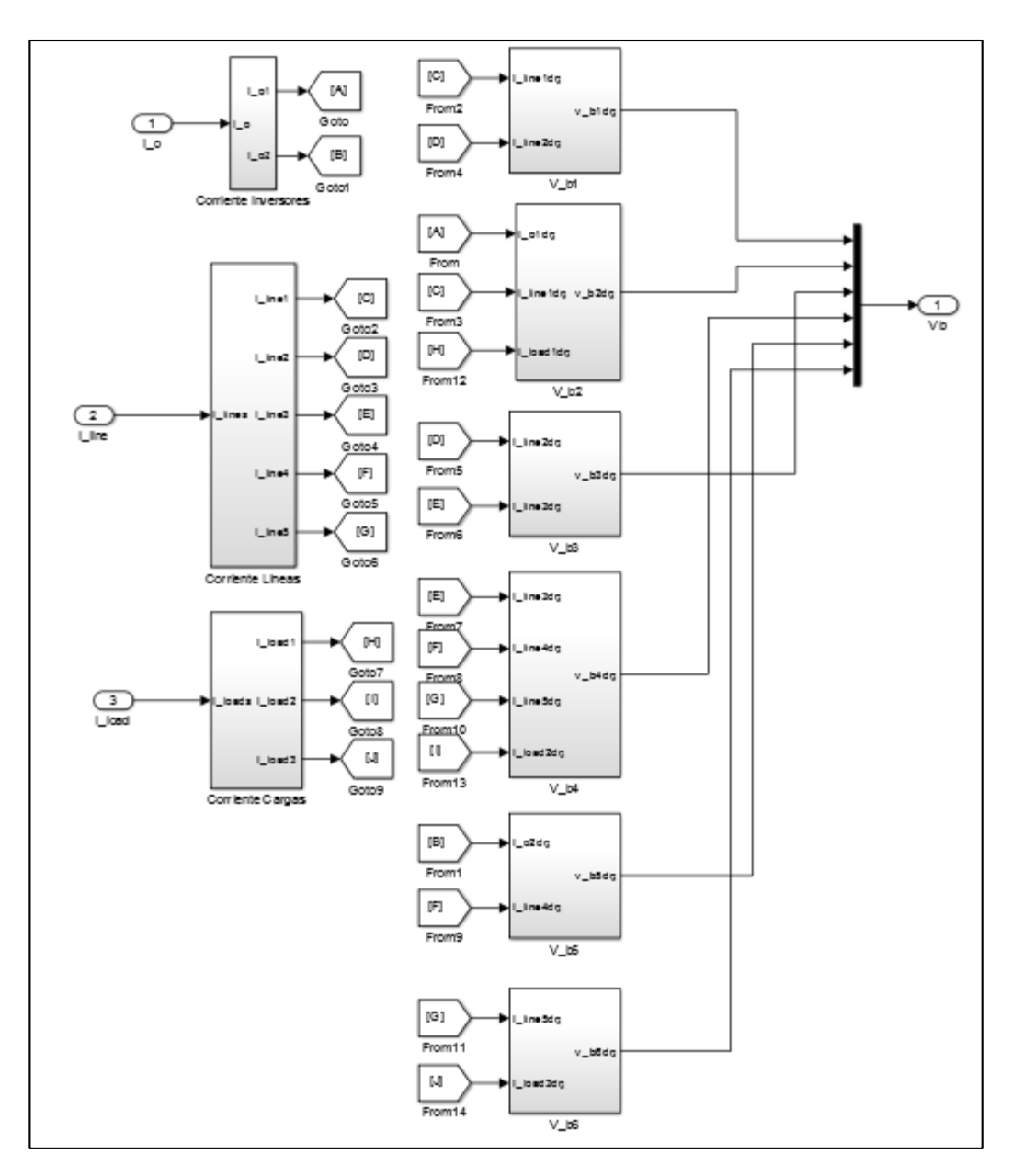

**Figura 0-11 Modelo interno bloque cálculo de tensiones Simulink**

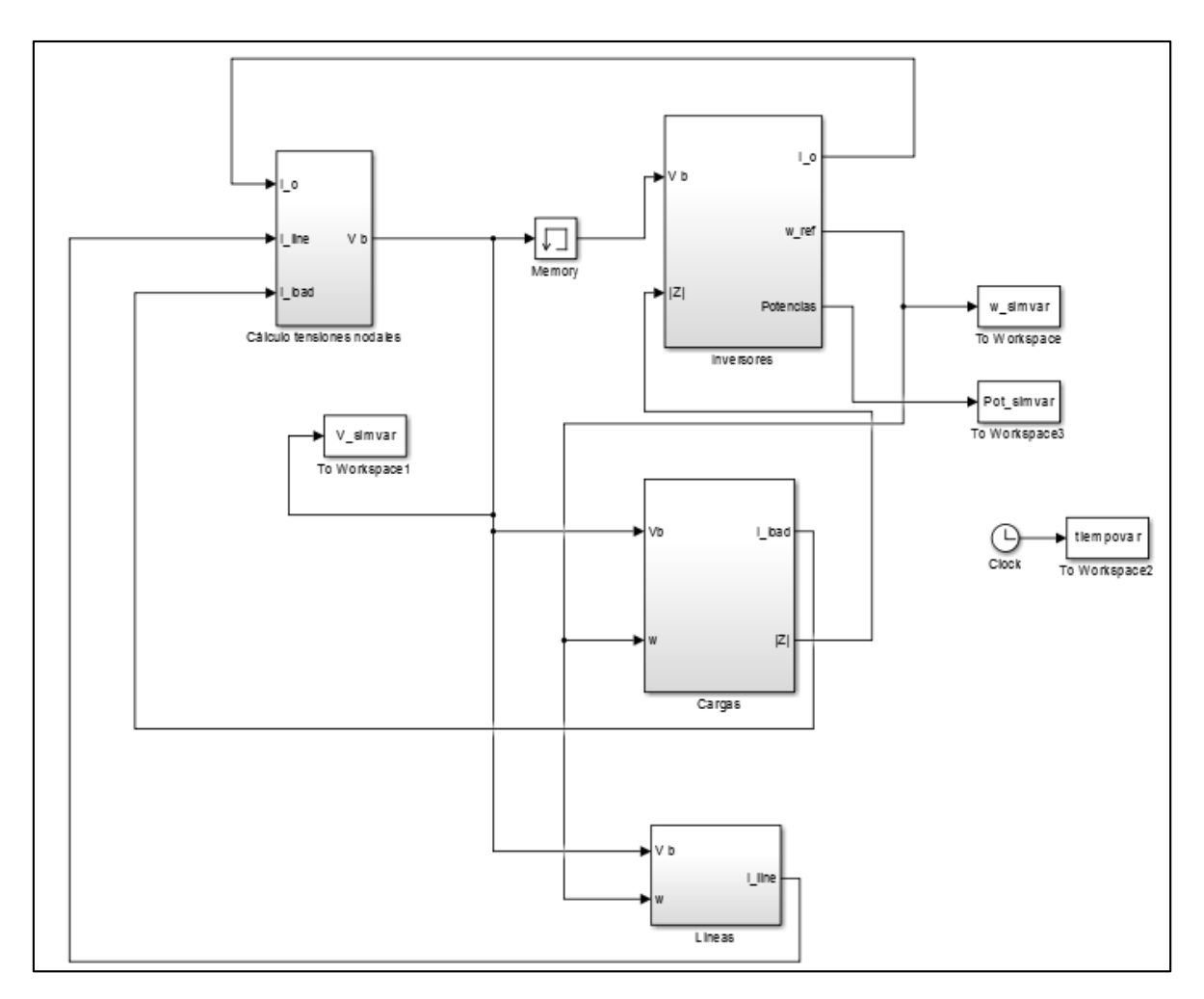

**Figura 0-12 Modelo completo microrred control droop variable Simulink**

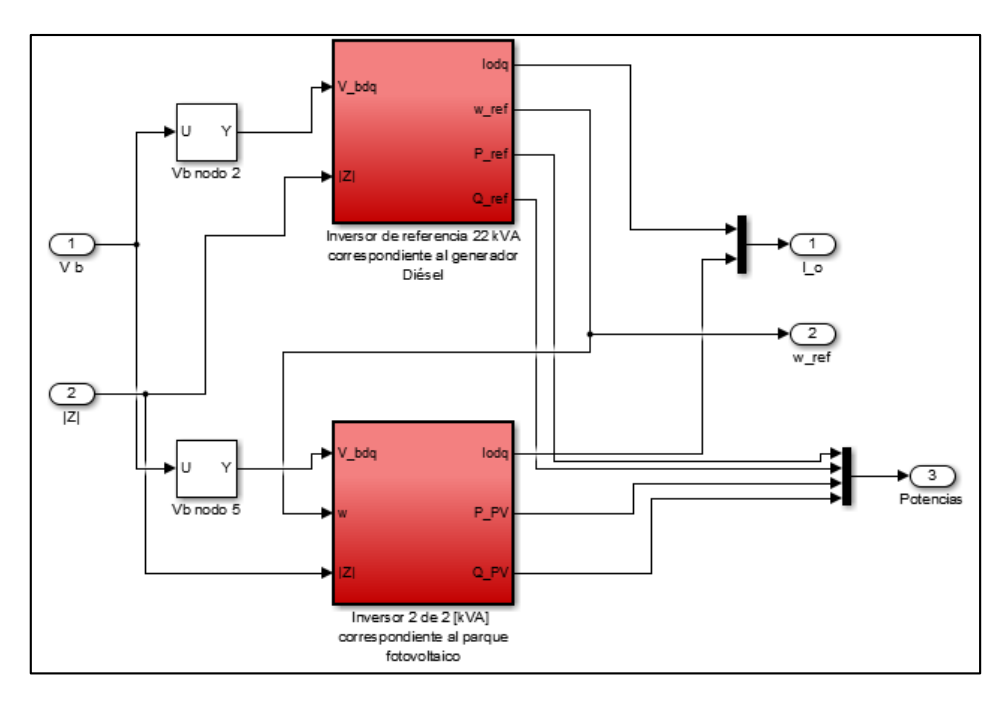

**Figura 0-13 Modelo interno bloque inversores control droop variable Simulink**

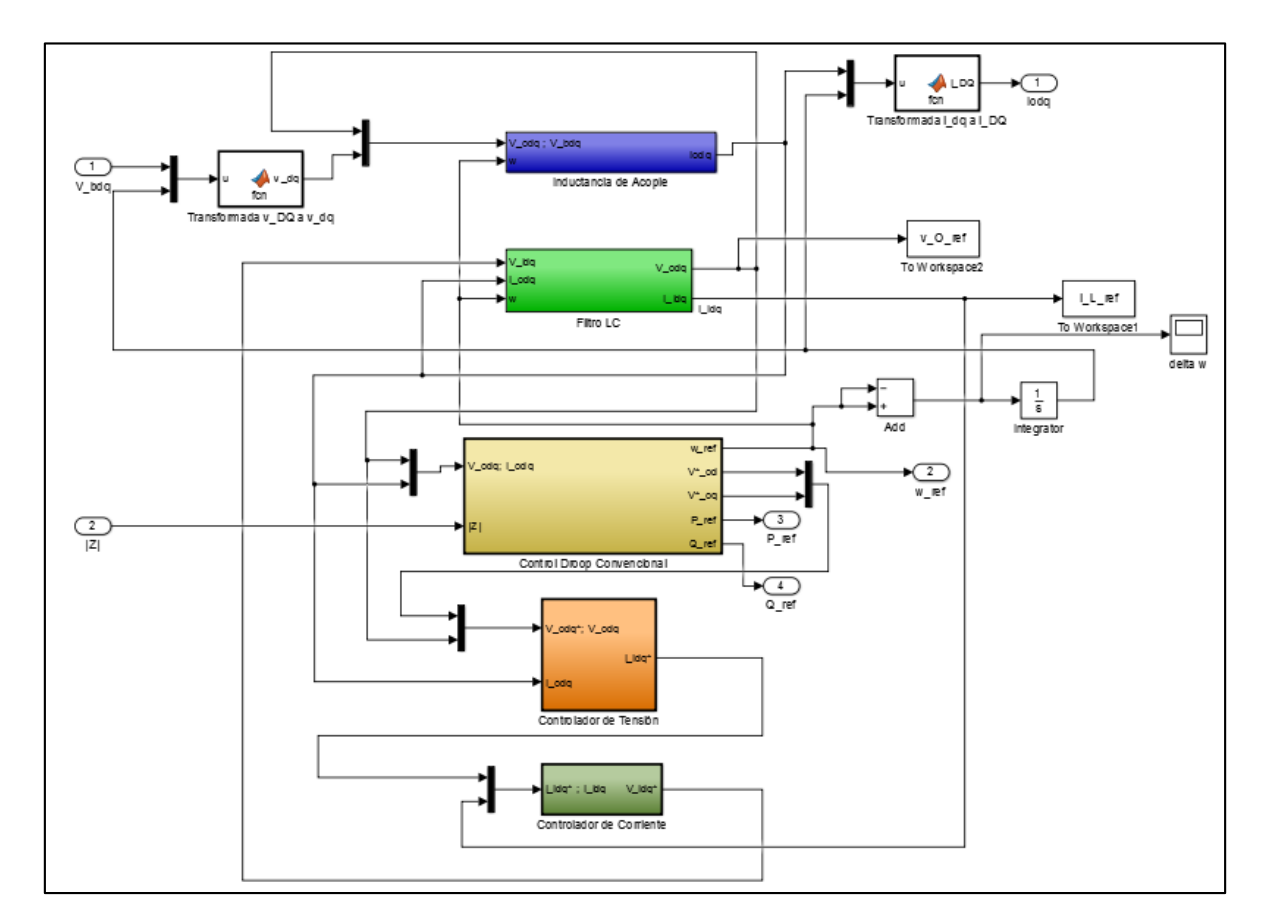

**Figura 0-14 Modelo interno inversor control droop variable Simulink**

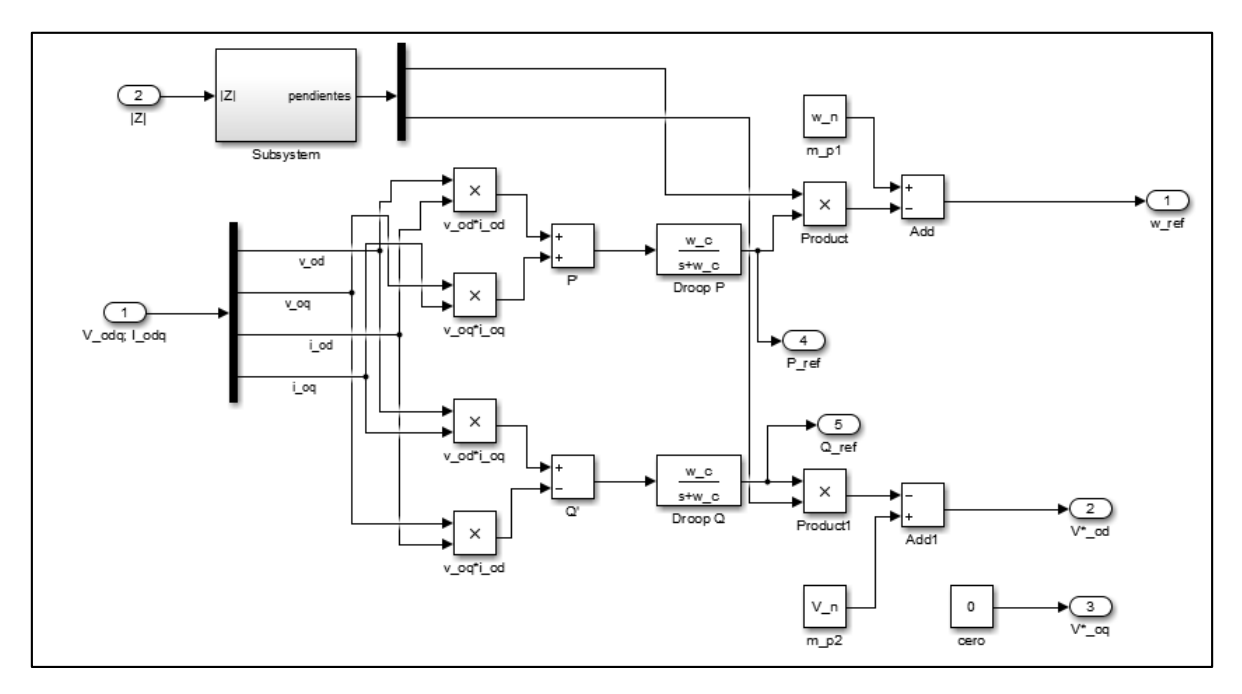

**Figura 0-15 Modelo interno controlador de potencia con control droop variable Simulink**

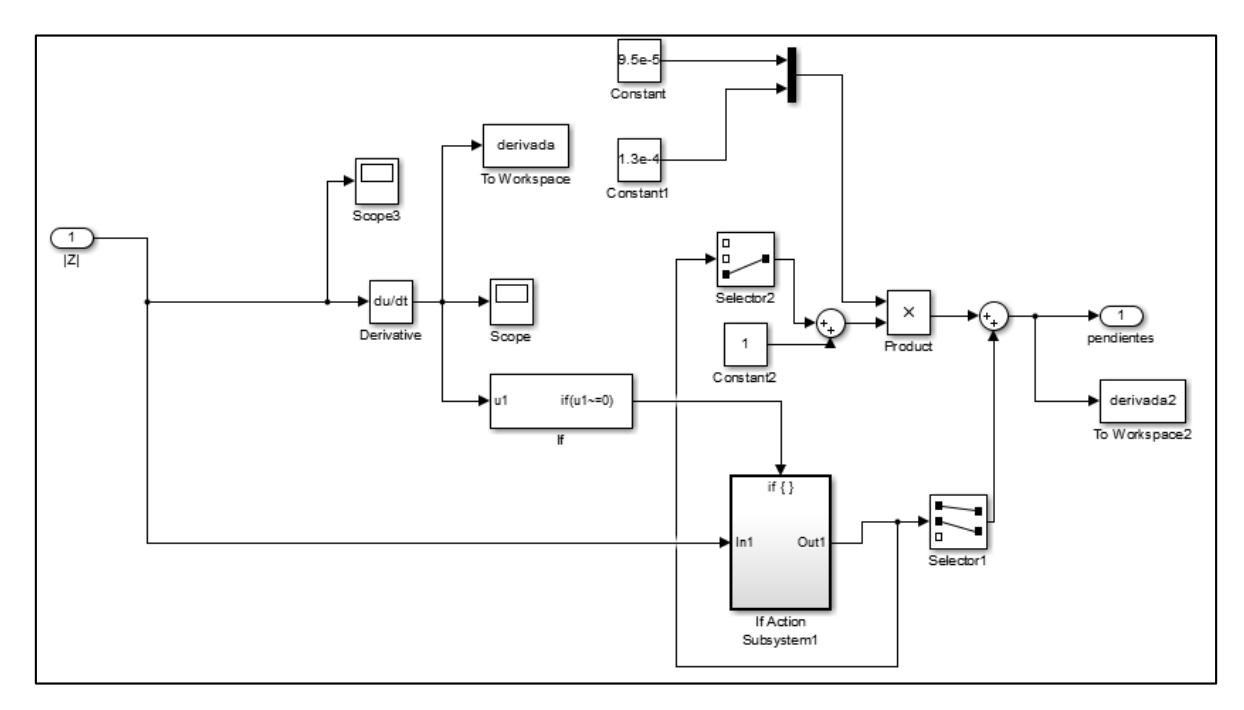

**Figura 0-16 Modelo para cálculo de pendientes para control droop variable Simulink**

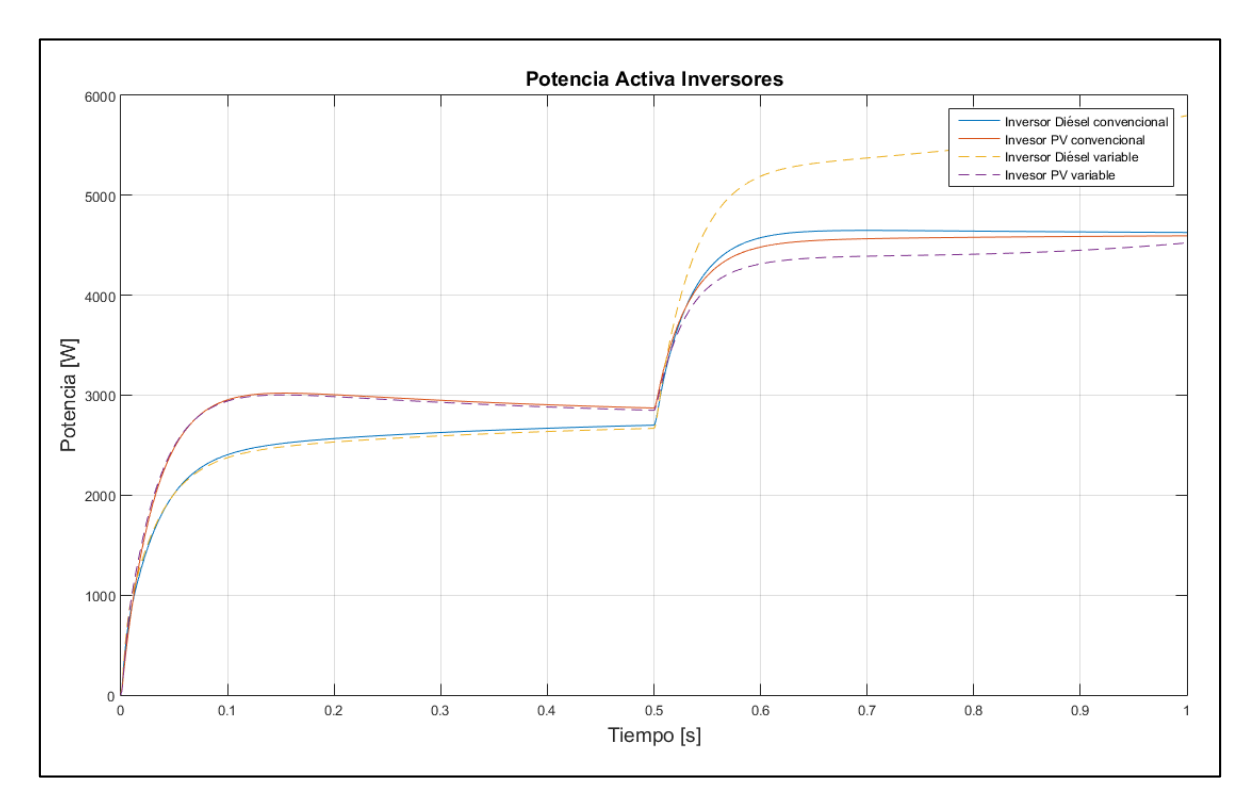

## **Anexo G Caso 4 de simulación dinámica**

**Figura 0-1 Evolución de la potencia activa caso 4**

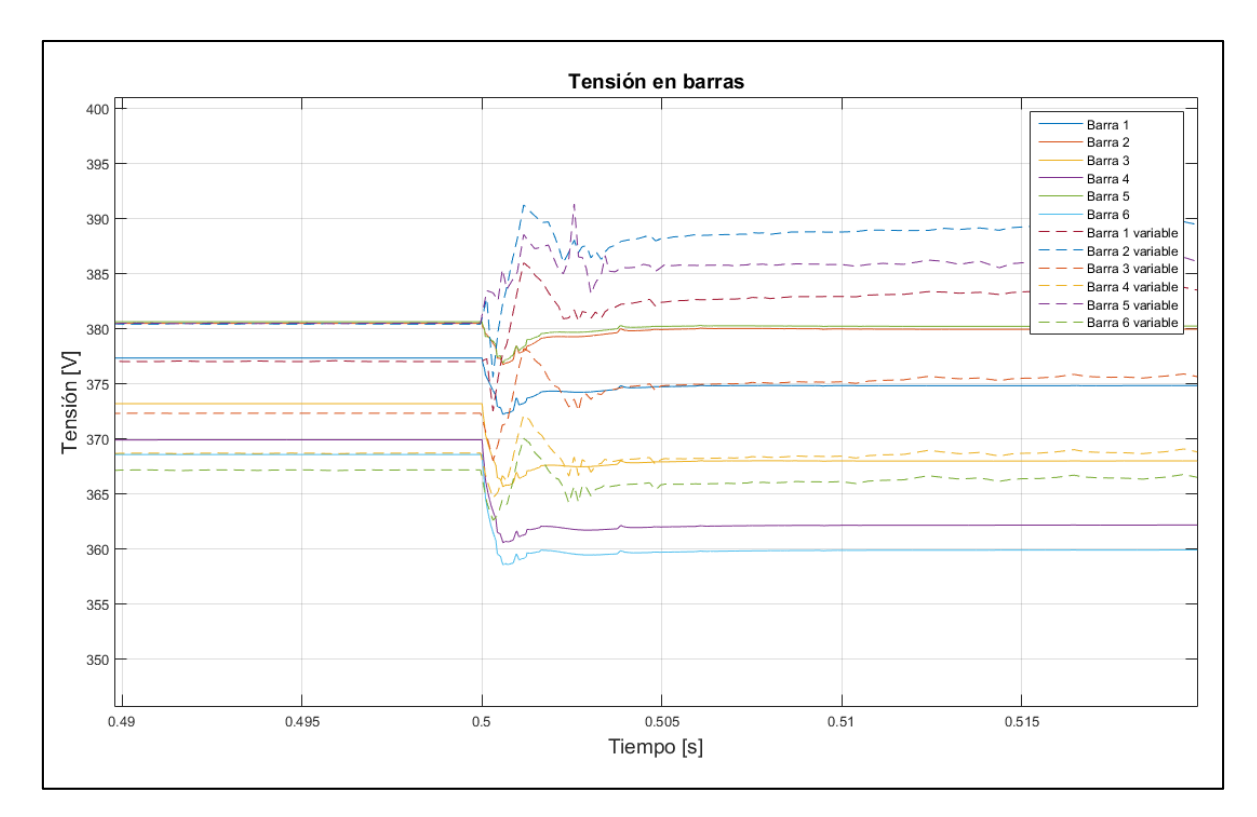

**Figura 0-2 Evolución de la tensión caso 4**

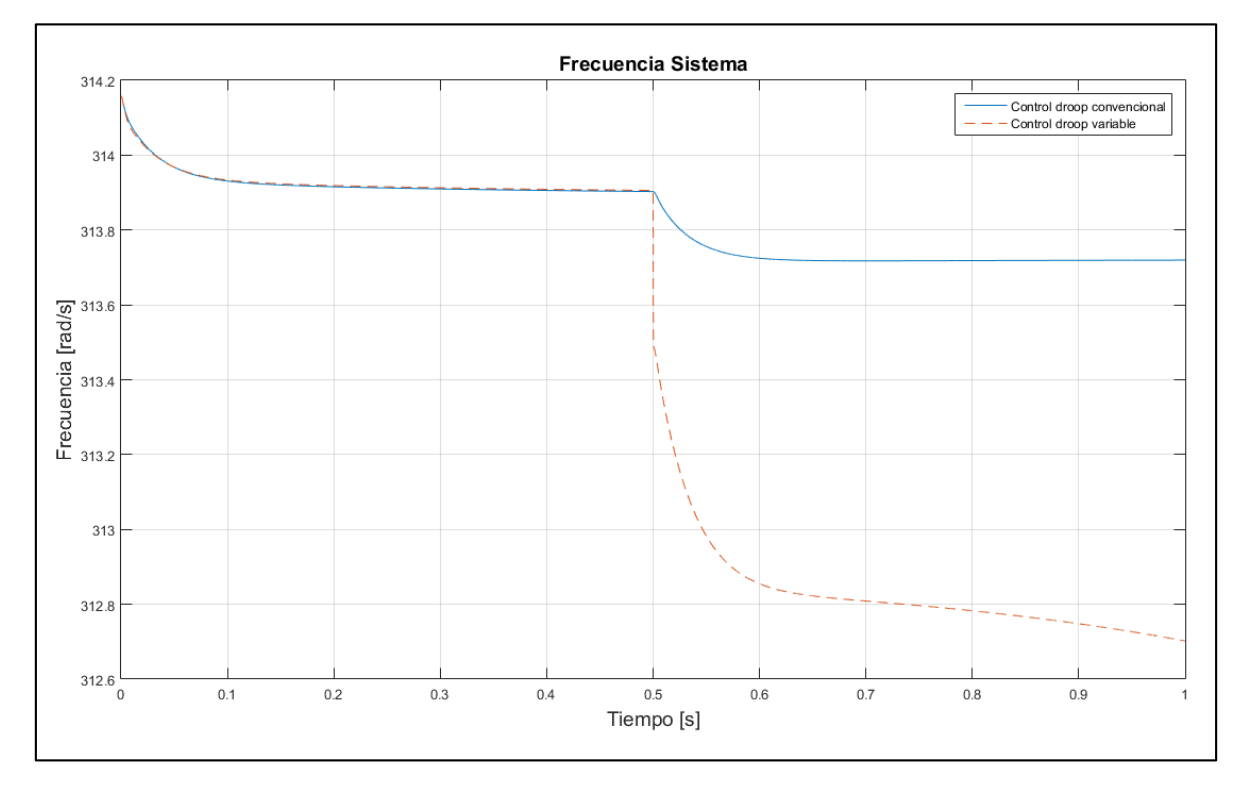

**Figura 0-3 Evolución de la frecuencia caso 4**